## POLITECNICO DI TORINO

Facoltà di Ingegneria Corso di Laurea in Ingegneria Biomedica

Tesi di Laurea Magistrale

## **Caratterizzazione di un sistema di perturbazione posturale**

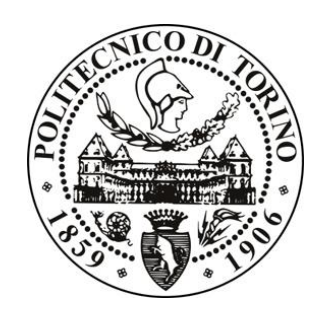

**Relatori:** Prof. Carlo Ferraresi Prof. Silvestro Roatta Prof. Walter Franco Ing. Carlo De Benedictis

> **Candidato:** Maria Paterna

Dicembre 2018

"Tutte le verità sono facili da capire

una volta che sono state rivelate.

Il difficile è scoprirle"

.<br>G. Galilei

# **Sommario**

L'equilibrio è una delle abilità motorie di base dell'uomo. Un'alterazione del corretto funzionamento del sistema di controllo posturale a causa di patologie, traumi o della vecchiaia può quindi rendere difficoltoso lo svolgimento anche delle più semplici attività quotidiane e ridurre la qualità della vita del soggetto. I disordini dell'equilibrio contribuiscono, inoltre, ad aumentare il rischio di caduta e con esso la probabilità di essere esposti a nuovi traumi e lesioni. Per tutti questi motivi è importante disporre di tecniche di valutazione clinica che permettano di quantificare le prestazioni del sistema di controllo posturale e fornire dei dati che siano confrontabili nel tempo in modo da permettere allo specialista di verificare o meno l'efficienza della terapia riabilitativa prescritta al paziente. Ad oggi però esistono solo pochi protocolli standardizzati (SOT, MCT, ADT) che permettono di investigare la reazione del sistema di controllo posturale del soggetto a stimoli esterni, ed inoltre la totalità di questi si basa sul perturbare il soggetto attraverso il movimento della base di appoggio, mentre nella quotidianità è più probabile che il sistema di controllo posturale di un individuo si trovi a dover fronteggiare lo squilibrio causato da un urto o dalla presenza di ostacoli sul percorso durante il cammino.

Gli approcci sperimentali proposti in letteratura, se da un lato rispondono all'esigenza di investigare la risposta del sistema di controllo posturale a diverse tipologie di perturbazioni, dall'altro hanno spesso il limite di essere eccessivamente ingombrati e di rendere prevedibile il punto di applicazione della perturbazione.

Da queste osservazioni appare chiara la necessità di continuare a sviluppare tecnologie innovative in questo campo.

Questo studio si pone proprio l'obiettivo di descrivere il design e il funzionamento di un dispositivo pneumatico, sviluppato al Politecnico di Torino, capace di impartire al soggetto una perturbazione (simile ad una spinta) con punto di applicazione, direzione ed intensità variabili dall'operatore e che ha le dimensioni e la mobilità necessarie ad un eventuale implementazione in ambiente clinico.

Dopo una breve introduzione sugli aspetti fisiologici e biomeccanici che stanno alla base del controllo posturale ed una panoramica degli strumenti attualmente utilizzati per lo studio quantitativo dell'equilibrio (capitolo 1), l'elaborato si focalizza sulla descrizione e la caratterizzazione dell'innovativo dispositivo perturbatore (capitolo 2) per poi proseguire con l'analisi delle prove sperimentali effettuate su soggetti sani (capitolo 3). Gli obiettivi delle prove sono: l'analisi del comportamento del dispositivo quando viene utilizzato su persone, la verifica dell'esistenza di una correlazione tra il tipo di perturbazione applicata al soggetto e la risposta del suo sistema di controllo posturale e la verifica che tale risposta sia sufficientemente ripetibile per poter utilizzare il dispositivo per ottenere una misura quantitativa e confrontabile nel tempo dell'efficienza dell'equilibrio posturale del soggetto.

I risultati ottenuti hanno evidenziato i limiti dinamici del dispositivo e mostrato che l'entità dell'impulso che il perturbatore riesce ad impartire al soggetto è ripetibile ma dipende dal punto di applicazione scelto per la perturbazione. I dati suggeriscono però che esista una proporzionalità tra l'impulso della perturbazione impartita al soggetto e lo spostamento del centro delle pressioni del soggetto. I parametri scelti per quantificare lo spostamento del CoP, inoltre, hanno mostrato una buona ripetibilità sia intra che tra soggetti. Su questa base il dispositivo sembra adeguato a fornire una misura quantitativa e ripetibile del controllo posturale.

# **Indice**

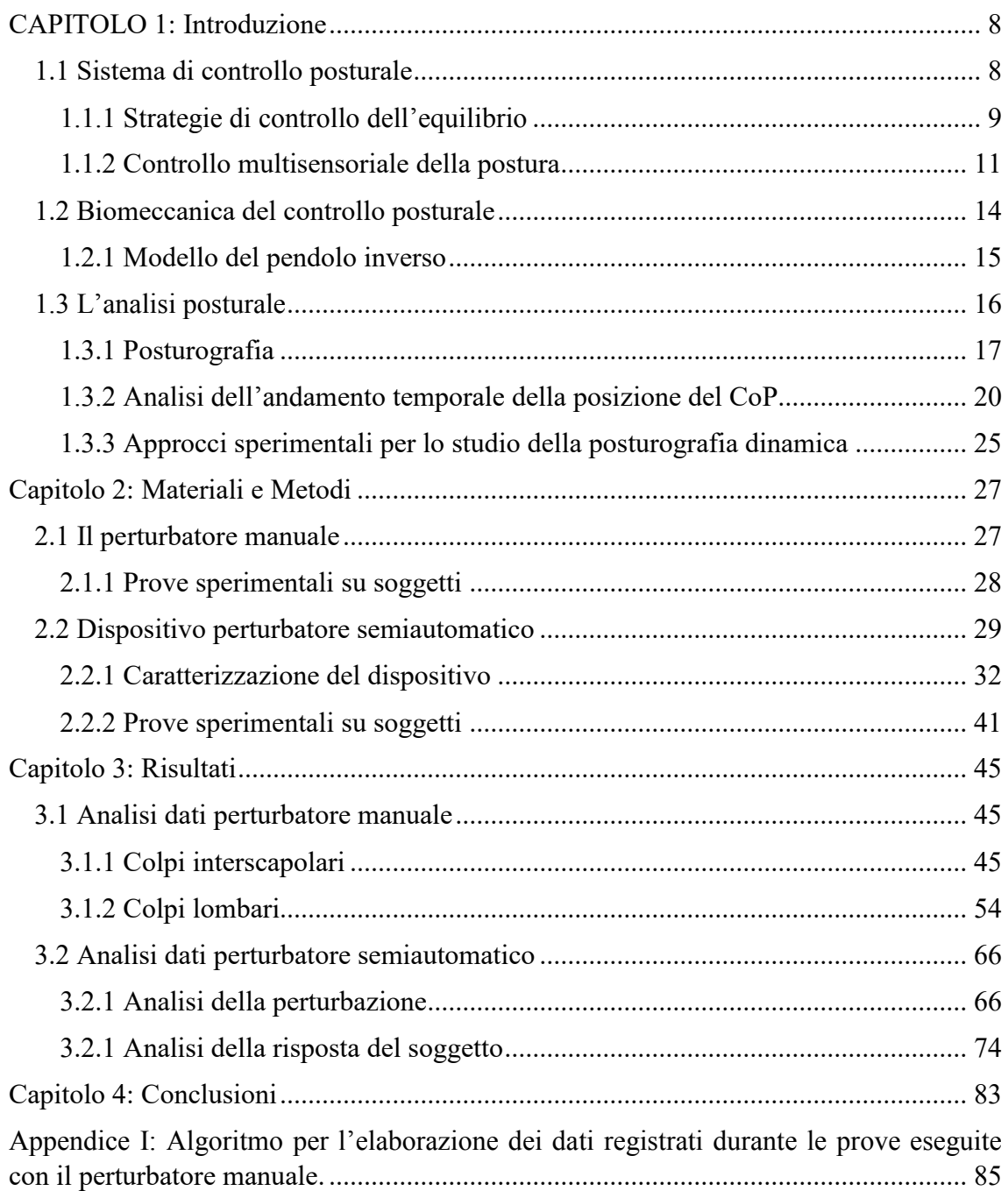

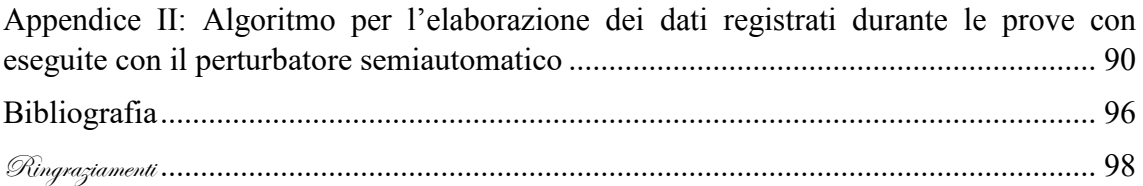

# <span id="page-7-0"></span>**CAPITOLO 1: Introduzione**

#### <span id="page-7-1"></span>**1.1 Sistema di controllo posturale**

La *postura* è la posizione istantanea assunta dal corpo nello spazio ed è il risultato della complessa interazione tra più afferenze sensoriali ed il sistema muscoloscheletrico. Il *sistema di controllo posturale* si occupa di controllare che vengano prodotte le forze muscolari adeguate al mantenimento dell'orientamento posturale desiderato e dell'equilibrio posturale. Per orientamento posturale si intende la posizione di ciascun segmento corporeo rispetto agli altri segmenti e rispetto all'ambiente, mentre per equilibrio posturale si intende lo stato in cui tutte le forze agenti sul corpo sono bilanciate (1).

Tutte le forze agenti sul corpo hanno come ultima conseguenza l'accelerazione del suo centro di massa (CoM). Il ruolo del sistema di controllo posturale è proprio quello di assicurarsi che vengano prodotte le forze muscolari necessarie a bilanciare lo spostamento del CoM: il requisito fondamentale affinché il corpo sia in equilibrio statico infatti è che la verticale passante per il CoM cada all'interno della base di appoggio, ossia dalla regione delimitata dai punti di contatto tra i segmenti corporei e la superficie di supporto. Più precisamente, Keith C. Hayes (2) ha definito il margine di stabilità s(t), ossia il perimetro della base di appoggio, come l'insieme di punti che si trovano ad una distanza dal centro delle pressioni (CoP) pari a:

$$
\min[s_i(t)] \quad con \ i=1,2
$$

Dove  $s_i$  è la distanza tra il CoP e l'estremo anteriore (i=1) o posteriore (i=2) del piede ed il CoP è il punto di applicazione sul piede della risultante delle forze scambiate tra il soggetto e la base di appoggio.

Destabilizzazioni dell'equilibrio possono essere causate sia da forze esterne inaspettate, sia da un movimento volontario del corpo. Nel primo caso, gli input sensoriali forniscono informazioni sulla natura del disturbo per permettere la modulazione di un'adeguata risposta posturale. Nel secondo caso, invece, gli aggiustamenti posturali precedono e accompagnano il movimento così da compensare gli effetti destabilizzanti in modo anticipatorio. Non esistono recettori sensoriali che monitorino la posizione del CoM però questa può essere ricavata dagli input sensoriali provenienti da ogni parte del corpo.

#### <span id="page-8-0"></span>**1.1.1 Strategie di controllo dell'equilibrio**

L'uomo, che mantiene una postura eretta, è una struttura instabile che, a causa dell'azione della forza di gravità, tende a cadere. Questa instabilità favorisce una maggiore dinamicità ma rende il mantenimento dell'equilibrio, anche in condizioni di quiete, un processo dinamico. Il CoM di un individuo in piedi su una superficie stabile infatti, è soggetto a continue oscillazioni la cui ampiezza dipende dall'età dell'individuo e dall'efficienza del suo sistema di controllo posturale. Queste oscillazioni sono il frutto delle contrazioni muscolari che il sistema di controllo posturale mette in atto per contrastare la destabilizzazione dovuta alla gravità e all'interazione con l'ambiente circostante (stimoli visivi, uditivi, meccanici, …) ma anche quella dovuta all'organismo stesso (cambiamento del tono muscolare, escursione respiratoria, battito cardiaco, movimento dei fluidi corporei, …) (3).

Durante la postura eretta, le principali forze esterne che agiscono sul corpo sono la forza di gravità e la reazione vincolare tra i piedi e la superficie di supporto. L'accelerazione di gravità agisce sulla massa del corpo e genera una forza che passa per il CoM che, ovviamente, deve essere uguale ed opposta alla forza esercitata dalla superficie di supporto contro i piedi, che a sua volta dipende dalle coppie articolari sviluppate dalla caviglia. Movimenti della massa corporea hanno come diretta conseguenza lo spostamento del CoM, mentre le variazioni della coppia muscolare della caviglia sono proporzionali allo spostamento del CoP. Al fine di impedire la naturale tendenza dell'uomo a cadere sotto l'effetto della forza di gravità, il sistema di controllo posturale mette in atto delle strategie che hanno lo scopo di portare la proiezione del CoM sulla base di appoggio a coincidere con la posizione del CoP. Le principali strategie utilizzate per mantenere l'equilibrio, o per recuperarlo in seguito a perturbazioni improvvise, sono: la strategia di caviglia, la strategia d'anca e la strategia del passo (1; 3).

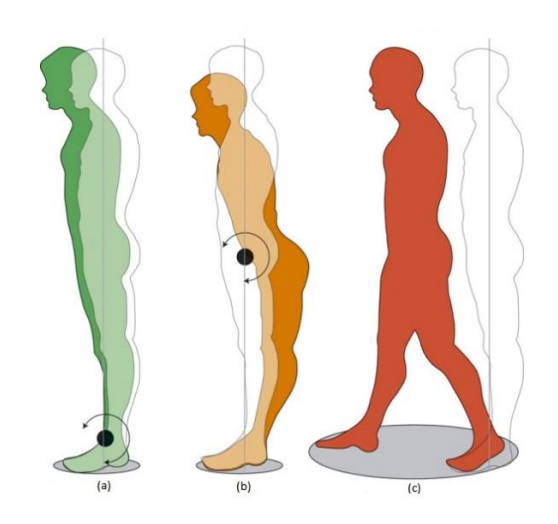

*Figura 1.1 Strategie di controllo posturale con i rispettivi margini di stabilità. (a) Strategia di caviglia. (b) Strategia d'anca. (c) Strategia del passo.*

La *strategia di caviglia* [Figura 1.1(a)] controlla la posizione del CoP attraverso la modulazione dei muscoli flessori plantari e dei dorsiflessori della caviglia. Questa strategia è quella più comunemente utilizzata per mantenere la posizione ortostatica poiché utile per compensare e recuperare perturbazioni minime dell'equilibrio. Non è infatti una strategia efficace per sbilanciamenti ampi perché il momento di inerzia del corpo sulle caviglie è rilevante.

La *strategia d'anca* [Figura 1.1(b)], invece, consiste nell'uso di rapidi movimenti flessoestensori dell'anca per spostare il centro di massa all'interno della base di appoggio. Questa strategia necessita di un impegno muscolare minore perciò è spesso utilizzata per riequilibrare le perturbazioni di ampiezza moderata o quando il soggetto è in piedi su una superficie di appoggio ristretta e/o cedevole e di conseguenza non è in grado di produrre una coppia muscolare alla caviglia adeguata a compensare la perturbazione.

La *strategia del passo* [Figura 1.1(c)], infine, consiste appunto nel fare un passo nella direzione dello sbilanciamento. Questa strategia è utile per gestire squilibri importanti e bruschi e viene utilizzata quando ormai le altre strategie sono ritenute inutili o il baricentro ha già oltrepassato il perimetro della base di appoggio.

La scelta di quale strategia utilizzare in realtà dipende non soltanto dalle caratteristiche della perturbazione e della base di appoggio ma anche dalle esperienze pregresse del soggetto, ad esempio la strategia del passo può essere utilizzata anche in seguito ad una perturbazione di piccola entità che però il soggetto non ha mai sperimentato prima.

#### <span id="page-10-0"></span>**1.1.2 Controllo multisensoriale della postura**

È generalmente accettato (1; 4; 5; 6) che il controllo posturale e la gestione del disequilibrio si basino sull'intervento coordinato e sinergico dei sistemi somatosensoriale, visivo e vestibolare che forniscono dei feedback sull'orientamento e le oscillazioni del corpo. Le informazioni provenienti dai diversi sistemi sensoriali vengono confrontate con l'orientamento posturale desiderato e nel caso in cui vengano rilevate delle differenze tra l'orientamento atteso e quello reale vengono generati dei comandi motori utili a riportare le variabili posturali al livello voluto.

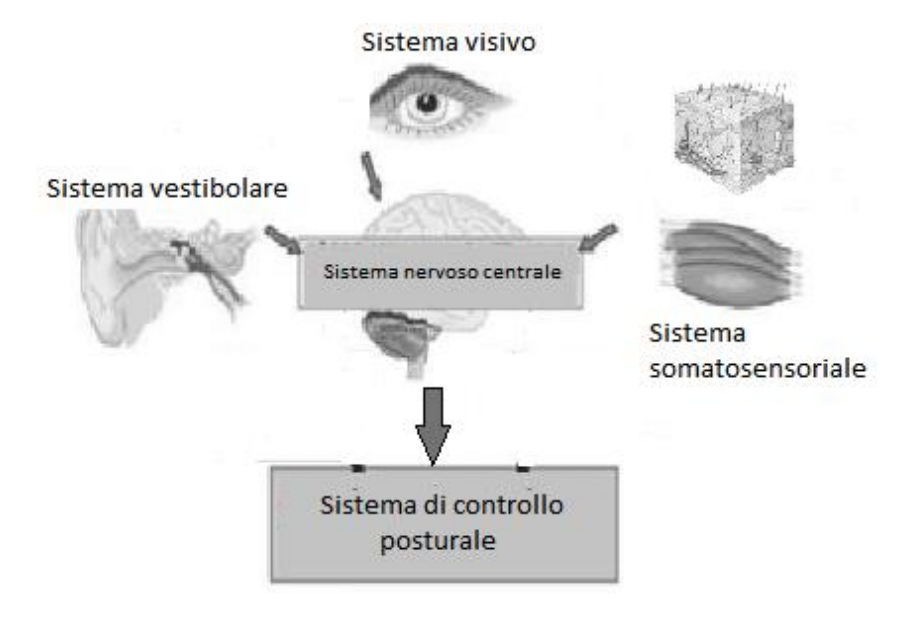

*Figura 1.2 Sistema di controllo posturale*

Ciascuna classe di recettori opera in modo ottimale all'interno di uno specifico intervallo di frequenza e ampiezza del movimento. Tra le informazioni fornite dai diversi sistemi sensoriali comunque c'è una certa ridondanza, di conseguenza l'individuo è in grado di mantenere l'equilibrio anche quando le informazioni di uno o più canali non sono disponibili. Anche le condizioni dell'ambiente circostante influenzano la scelta dell'organismo di affidarsi alle informazioni provenienti dall'una o dall'altra classe di recettori. Ad esempio, un soggetto sano in piedi su una base di appoggio solida in un ambiente ben illuminato, si affida principalmente al sistema somatosensoriale e solo il 30% dell'informazione sfruttata dal sistema nervoso per mantenere l'equilibrio proviene dagli altri due sistemi sensoriali. Nel momento in cui però il soggetto si trova su una superficie instabile aumenta il peso delle informazioni vestibolari e visive mentre diminuisce la dipendenza dagli input somatosensoriali. Il sistema di controllo posturale

quindi si occupa anche di pesare le informazioni provenienti dai diversi recettori nel modo più adeguato alle condizioni ambientali in cui il soggetto si trova (1).

Le informazioni fornite dai diversi sistemi sensoriali inoltre non sono trattate dal sistema nervoso come input indipendenti ma vengono integrate tra loro al fine di fornire un'interpretazione coerente dell'orientamento e dell'equilibrio dinamico del corpo. Il fatto che vengano sfruttati più canali di input sensoriali permette al sistema nervoso di interpretare informazioni che, da sole, potrebbero essere ambigue. Il movimento di un'immagine percepito dalla retina, ad esempio, informa l'organismo del fatto che ci sia un moto relativo tra l'ambiente e la testa ma non fornisce informazioni su chi dei due sia di fatto in movimento (1).

Le reazioni posturali più precoci sono attivate dalle *afferenze somatosensoriali* che per informare i centri nervosi sfruttano le fibre nervose più grandi e veloci (80-120 m/s) (4).

Il *sistema somatosensoriale* fornisce al sistema nervoso centrale informazioni sulla posizione e sul movimento delle parti del corpo, sia rispetto al corpo stesso che rispetto alla base di appoggio. Per farlo sfrutta diversi tipi di recettori sensoriali.

Le informazioni sulla stabilità della superficie di supporto e sulle forze scambiate tra il soggetto e la base di appoggio vengono fornite dai meccanocettori, presenti nella cute, capaci di rilevare pressioni e stiramenti della pelle. I movimenti relativi tra la superficie di supporto ed i piedi, infatti, generano la variazione della distribuzione delle pressioni esercitate dalla base di appoggio sui piedi e l'insorgere di sforzi di taglio che provocano lo stiramento della pelle con la conseguente attivazione dei meccanocettori. Mentre la frequenza dei potenziali d'azione generati dal meccanocettore fornisce informazioni sull'entità della pressione e/o dello stiramento della pelle e di conseguenza sull'ampiezza della forza scambiata tra superficie e i piedi, le informazioni riguardanti la direzione del movimento vengono dalla sequenza di attivazione delle diverse popolazioni di meccanocettori.

In un loro studio, Horak, Nashner e Diener (5) hanno mostrato come i soggetti con un deficit somatosensoriale, indotto attraverso ipossia ischemica di piedi e caviglie, rispondano alle destabilizzazioni posturali, provocate da una traslazione anteroposteriore della superficie di supporto, con movimenti eccessivi dell'anca ed un aumento dell'attivazione dei muscoli prossimali dell'anca. L'utilizzo della strategia d'anca anche quando la strategia di caviglia sarebbe stata sufficientemente efficace sembrerebbe suggerire che l'interruzione degli input somatosensoriali provenienti dai piedi distorca la percezione dei confini della superficie di supporto nonostante il soggetto sia nelle condizioni di guardarla in qualunque momento. O, in alternativa, che i soggetti con deficit somatosensoriale non sono in grado di rilevare con precisione gli spostamenti del CoP per determinare quando si stanno avvicinando ai limiti meccanici di stabilità.

Informazioni importanti per il sistema di controllo posturale vengono fornite anche dai fusi neuromuscolari. Essi sono posti in parallelo alle fibre muscolari e si occupano di monitorare lo stato di allungamento dei muscoli. Per piccole oscillazioni, come quelle a cui si è sottoposti quando si mantiene la postura eretta, la lunghezza di soleo e tibiale anteriore può, ad esempio, essere utilizzata per ricavare con buona approssimazione il grado di inclinazione del tronco. La posizione del tronco, a sua volta, può essere usata per approssimare la posizione del CoM dal momento che la maggior parte della massa del corpo è concentrata nel tronco.

Il *sistema visivo,* invece, consente al soggetto di ancorarsi a punti di riferimento fissi nello spazio. I micro-spostamenti delle immagini ambientali proiettate sulla retina, infatti, inducono un aggiustamento posturale utile a stabilizzare il corpo (4). Diversi studi (7; 8) hanno messo in evidenza che eliminare le informazioni visive, chiedendo al soggetto di chiudere gli occhi durante il mantenimento della postura eretta, si traduce in un aumento dell'ampiezza delle oscillazioni fisiologiche normalmente osservate in ortostasi.

Il modo in cui le informazioni visive influenzano la postura dipende da svariati fattori, come ad esempio l'acuità visiva del soggetto, l'illuminazione dell'ambiente circostante, la dimensione e posizione dell'oggetto usato come riferimento e le caratteristiche della base di appoggio. Come già accennato, il movimento dell'immagine percepito dalla retina informa l'organismo del fatto che ci sia un moto relativo tra l'ambiente e la testa ma non fornisce informazioni su chi dei due sia di fatto in movimento: la rotazione di un'immagine ampia e vicina al soggetto può illuderlo che sia egli stesso ad inclinarsi portandolo a compensare questo spostamento apparente del corpo con una reale inclinazione nella direzione del movimento dell'immagine (1). I soggetti in quiete su una superficie stabile comunque difficilmente subiscono destabilizzazioni importanti a causa di immagini in movimento grazie alle informazioni contrastanti provenienti dal sistema somatosensoriale. Se però i soggetti si trovano su superfici di supporto instabili o stanno eseguendo dei task complessi, come ad esempio stare in equilibrio su un piede, allora l'alterazione del campo visivo costringe spesso i soggetti a compiere un passo per restare in equilibrio.

Il *sistema vestibolare,* in fine, invia al sistema nervoso centrale le informazioni relative alle accelerazioni subite dalla testa. In particolare, i recettori otolitici si occupano di rilevare le accelerazioni lineari, mentre i canali semicircolari misurano le accelerazioni angolari.

Tra tutti i sistemi sensoriali visti, il sistema vestibolare è quello che ha la maggiore soglia di attivazione, di conseguenza entra in gioco solamente quando gli altri due sistemi, da soli, non riescono a stimolare una risposta posturale adeguata. In altre parole, è come se il sistema vestibolare fosse una sorta di mezzo di emergenza che interviene nel momento in cui l'ampiezza e la velocità degli spostamenti del capo superano una certa soglia.

Considerando che il sistema vestibolare è anche il meno preciso dei tre sistemi sensoriali in gioco, la sua maggiore latenza permette agli altri due di gestire gran parte delle situazioni in modo più raffinato (4).

I pazienti con deficit vestibolare non sembrano avere difficoltà a mantenere la postura eretta a meno che le informazioni provenienti dagli altri due sistemi sensoriali, somatosensoriale e visivo, non siano alterate. In realtà, questi pazienti mostrano una normale risposta posturale agli squilibri solo se si trovano su una superficie stabile ed ampia, nel momento in cui si ritrovano in piedi su una base di appoggio stretta o compliante invece tendono rapidamente a perdere l'equilibrio. Sembrerebbe quindi che in assenza degli input vestibolari il sistema di controllo posturale non sia più in grado di mettere in atto quelle strategie posturali che prevedono un'attiva stabilizzazione della testa, come ad esempio la strategia d'anca che di fatto è quella più appropriata quando ci si trova su una superficie di appoggio ristretta e cedevole (5).

### <span id="page-13-0"></span>**1.2 Biomeccanica del controllo posturale**

Secondo quanto riportato da Heyes (2), i principi meccanici che sono alla base della stabilità di un corpo possono essere riassunti nei seguenti punti

- La stabilità complessiva di un corpo è direttamente proporzionale all'area della sua base di supporto. Come già detto all'inizio di questo capitolo, il requisito fondamentale affinché il corpo sia in equilibrio statico è che la verticale passante per il CoM cada all'interno della base di appoggio. L'equilibrio quindi, non è una particolare posizione ma uno spazio determinato dalla dimensione della base di supporto: i piedi (9).
- La stabilità contro i disturbi agenti in una determinata direzione è direttamente correlata alla distanza tra la proiezione del CoM sulla superficie di supporto e il margine di stabilità.
- La stabilità è inversamente correlata all'altezza del baricentro del corpo.
- La stabilità è proporzionale al peso del corpo.

Per studiare i meccanismi di controllo dell'equilibrio è utile ricorrere a modelli biomeccanici del corpo. Questi modelli possono essere più o meno complessi a seconda del numero di corpi rigidi usati per modellizzare il corpo e dei gradi di libertà di movimento considerati ma tutti mettono in evidenza il fatto che il mantenimento della postura eretta è un problema solo quasi statico dato il continuo movimento oscillatorio del corpo.

#### <span id="page-14-0"></span>**1.2.1 Modello del pendolo inverso**

In prima approssimazione, la biomeccanica del corpo durante la postura eretta può essere modellizzata come un pendolo inverso, a singolo segmento, incernierato alla caviglia. In questo modo è possibile ridurre un complesso sistema di controllo a più gradi di libertà ad un problema ad un solo grado di libertà trattabile analiticamente.

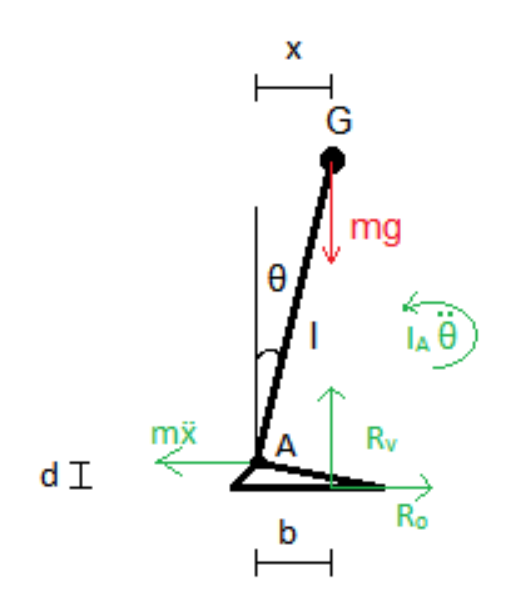

*Figura 1.3 Modello pendolo inverso*

Nel modello a pendolo inverso illustrato in Figura 1.3, la massa m del corpo è concentrata nel baricentro G, a distanza l dal centro articolare della caviglia. Il corpo rigido che collega il baricentro alla caviglia è inclinato in avanti di un angolo θ rispetto alla verticale. Sul corpo agiscono la forza di gravità, che tende a far cadere il corpo, le forza di inerzia e la reazione vincolare con il terreno che invece tentano di ripristinare l'equilibrio.

Quando il sistema è in equilibrio valgono le seguenti equazioni:

$$
\begin{cases}\nR_v = mg \\
R_o = m\ddot{x} \\
mg(b - x) + m\ddot{x}d + I_A\ddot{\theta} = 0\n\end{cases}
$$

Dove: R<sub>v</sub> è la componente verticale della reazione vincolare del terreno, R<sub>o</sub> è la componente orizzontale della reazione vincolare del terreno, g è l'accelerazione di gravità, ẍ è l'accelerazione in direzione anteroposteriore del baricentro, b è la posizione del punto di applicazione della reazione vincolare del terreno, x è la coordinata

anteroposteriore del baricentro, d è la distanza tra il centro dell'articolazione della caviglia ed il suolo, I<sub>A</sub> è il momento di inerzia ed infine  $\ddot{\theta}$  è l'accelerazione angolare del baricentro.

Supponendo che d ≈0 e sostituendo  $\ddot{\theta} = \frac{\ddot{x}}{l}$  $\frac{\lambda}{l}$  la terza equazione del sistema diventa:

$$
mg(b - x) + I_A \frac{\ddot{x}}{l} = 0
$$

$$
\ddot{x} = \frac{mgl}{I_A}(x - b)
$$

Dal sistema di equazioni risolutive si ricava quindi che l'accelerazione del baricentro risulta essere proporzionale alla distanza, misurata sul piano sagittale, tra il centro di massa ed il centro delle pressioni. Il sistema è in equilibrio statico solamente se  $x = b$ , ossia se la coordinata anteroposteriore del baricentro (CoM) e quella del punto di applicazione della reazione vincolare al terreno (CoP) coincidono.

Il sistema di controllo posturale dovrebbe in teoria portare questi due parametri in una condizione di stabile uguaglianza, nella pratica però CoM e CoP non coincidono mai perfettamente ma si inseguono nel tempo, con una dinamica del CoP nettamente più veloce di quella del CoM.

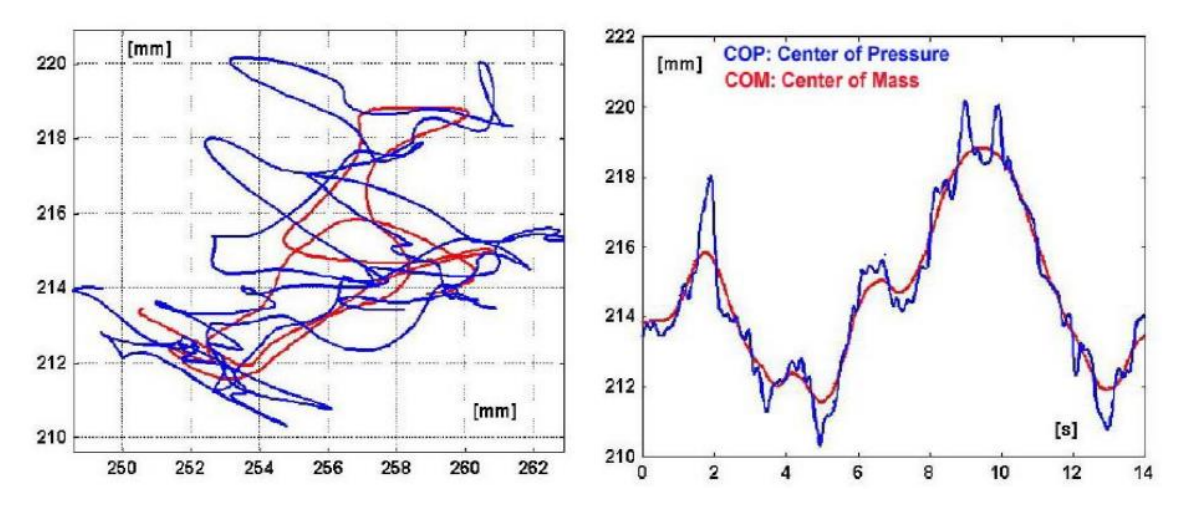

*Figura 1.4 Inseguimento reciproco di CoM (in rosso) e CoP (in blu). A sinistra, la proiezione di CoM e CoP sul bpiano di base. A destra, la variazione della posizione di CoM e CoP in direzione antero-posteriore.*

### <span id="page-15-0"></span>**1.3 L'analisi posturale**

Un adeguato controllo posturale e una corretta gestione del disequilibrio sono le fondamenta di qualunque movimento umano. Un'alterazione del corretto funzionamento

del sistema di controllo posturale a causa di patologie (vestibolopatie, disturbi cerebellari, disturbi dell'apparato visivo, malattie osteo-articolari), traumi o della vecchiaia può quindi rendere difficoltoso lo svolgimento anche delle più semplici attività quotidiane e ridurre la qualità della vita del soggetto. I disordini dell'equilibrio contribuiscono, inoltre, ad aumentare il rischio di caduta e con esso la probabilità di essere esposti a nuovi traumi e lesioni. Per tutti questi motivi è importante disporre di tecniche di valutazione clinica che permettano di quantificare le prestazioni del sistema di controllo posturale e fornire dei dati che siano confrontabili nel tempo in modo da permettere allo specialista di verificare o meno l'efficienza della terapia riabilitativa prescritta al paziente.

Le prestazioni del sistema di controllo posturale possono essere valutate misurando l'ampiezza delle oscillazioni corporee a cui l'individuo è soggetto, sia in condizioni di quiete che in seguito ad una perturbazione. A rigore, l'entità delle oscillazioni corporee dovrebbe essere ricavata dal monitoraggio della posizione assunta dal CoM nel tempo ma, per semplicità, vengono in genere valutate le oscillazioni del CoP. Sebbene le traiettorie di queste due variabili non coincidano perfettamente, come è stato già detto nel capitolo precedente, CoM e CoP si inseguono nel tempo e di conseguenza la rilevazione del CoP può essere considerata una misura indiretta delle oscillazioni corporee.

#### <span id="page-16-0"></span>**1.3.1 Posturografia**

La tecnica di valutazione clinica attualmente utilizzata per misurare le oscillazioni del CoP, e di conseguenza quantificare le performances del sistema di controllo posturale, è detta posturografia.

La *posturografia* è un esame clinico, non invasivo, che permette, attraverso una pedana di forza, di registrare le oscillazioni posturali di un soggetto. A seconda delle condizioni in cui l'equilibrio del paziente viene testato, la posturografia viene classificata in due categorie: posturografia statica e posturografia dinamica.

La *posturografia statica* consiste nell'esaminare il controllo posturale del soggetto mentre questo mantiene imperturbato la posizione ortostatica. In altre parole, si tratta di una tecnica che permette di valutare la capacità di un individuo di stare in piedi attraverso la misurazione dell'ampiezza delle sue oscillazioni posturali in stato di quiete. Il test viene effettuato chiedendo al soggetto di restare fermo in piedi sulla pedana di forza per un periodo di 30 s. Durante questo periodo di tempo la pedana registra le forze scambiate tra i piedi del soggetto e la pedana e successivamente, attraverso un apposito algoritmo, sarà possibile ricavare, istante per istante, la posizione del CoP a partire dal segnale fornito in output dalla pedana.

La posturografia statica spesso viene utilizzata anche per verificare il corretto funzionamento dei diversi sistemi sensoriali. Spesso però, a causa della ridondanza delle informazioni, il deficit di un sistema sensoriale non ha conseguenze evidenti sulla capacità di mantenere l'equilibrio in condizioni basali. Per ovviare a questo inconveniente si effettua l'esame posturografico statico ponendo però il sistema di controllo posturale in una condizione di stress attraverso la soppressione o la distorsione di uno degli input sensoriali. Ad esempio, si può chiedere al soggetto di tenere gli occhi chiusi durante il test per sopprimere gli input del sistema visivo oppure si può porre un tappetino di gomma tra i piedi e la pedana di forza per rendere cedevole la base di appoggio e di conseguenza disturbare le informazioni somatosensoriali.

La corretta integrazione degli input sensoriali può essere valutata anche grazie alla *posturografia dinamica* che consiste nell'esaminare il controllo posturale del soggetto quando questo è sottoposto a perturbazioni esterne, quali ad esempio il movimento della base di appoggio o l'applicazione di una forza impulsiva a livello del tronco o del bacino. Durante l'esame di posturografia dinamica il soggetto è sempre posto sopra la pedana di forza però non si trova in una condizione di quiete. La sua postura, infatti, viene perturbata da stimoli esterni improvvisi al fine di studiare i tempi di risposta e la capacità del paziente di mantenere la stabilità a seguito di perturbazioni esterne. Per poter stabilire un range di normalità, negli anni, sono stati sviluppati diversi protocolli al fine di standardizzare la perturbazione a cui il paziente è esposto. I protocolli attualmente più utilizzati in ambito clinico sono:

- Sensory Organization Test (SOT)
- Motor Control Test (MCT)
- Adaptation Test (ADT)

Il *Sensory Organization Test (SOT)* permette di valutare la capacità del paziente di utilizzare le informazioni sensoriali e/o di sopprimerle qualora fossero incoerenti. Durante il test, infatti, il paziente si trova a dover fronteggiare delle situazioni di conflitto sensoriale create attraverso il movimento della superficie di supporto e/o del suo campo visivo. In queste condizioni è possibile verificare il contributo dei diversi sistemi sensoriali e le risposte adattive del sistema nervoso centrale.

Il SOT viene effettuato grazie ad un sistema computerizzato collegato ad una pedana di forza mobile e ad uno schermo anch'esso mobile. Entrambi si muovono di una quantità calibrata sulla base dell'altezza e del peso del paziente ed attorno ad un asse allineato con l'articolazione di caviglia in modo che i movimenti della piattaforma e dello schermo possano essere associati dal paziente alle proprie oscillazioni posturali. Il test viene eseguito facendo salire il paziente sulla pedana di forza, rivolto verso lo schermo, e chiedendogli di mantenere l'equilibrio in sei diverse condizioni:

- a) Occhi aperti, pedana di forza e schermo fermi.
- b) Occhi chiusi, pedana di forza ferma.
- c) Occhi aperti, pedana di forza ferma e schermo in movimento.
- d) Occhi aperti, pedana di forza in movimento e schermo fermo.
- e) Occhi chiusi, pedana di forza in movimento e schermo fermo.
- f) Occhi aperti, pedana di forza e schermo in movimento.

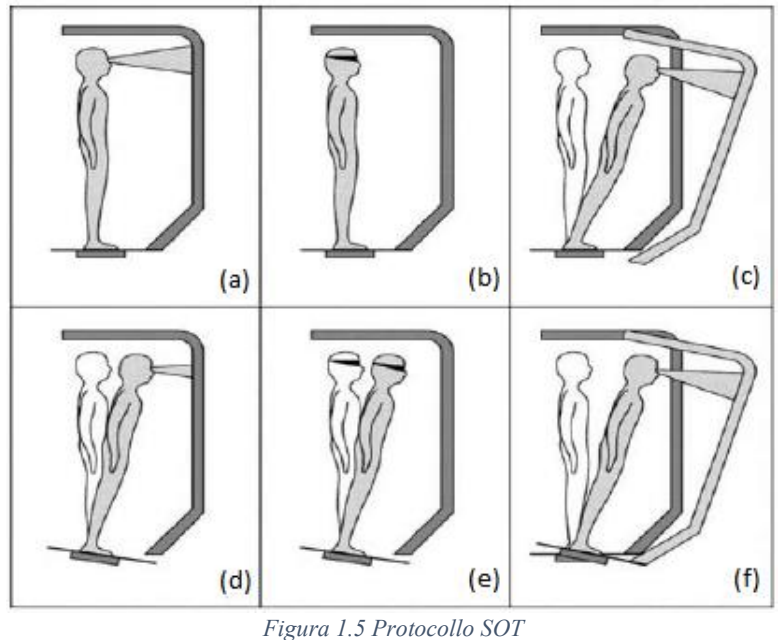

Confrontando i risultati ottenuti nelle sei diverse condizioni si può determinare quale sia il sistema sensoriale responsabile dell'alterazione dell'equilibrio.

Il *Motor Control Test* (MCT) permette, invece, di valutare l'abilità del soggetto di recuperare l'equilibrio in seguito ad una perturbazione improvvisa.

Il test consiste nel far salire il paziente su una pedana di forza che può traslare in direzione antero-posteriore e si valuta il tempo che intercorre tra l'istante in cui viene dato lo stimolo e l'inizio della risposta posturale.

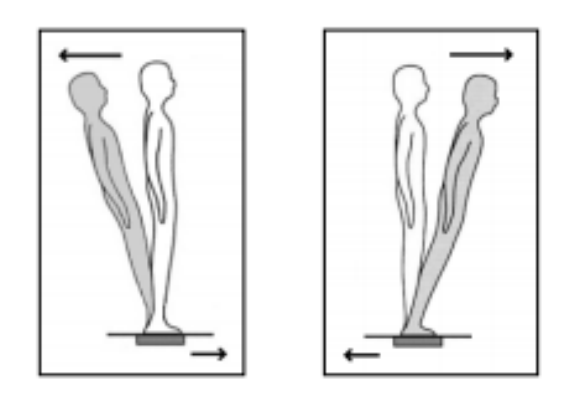

*Figura 1.6 Motor Control Test*

L'*Adaptation Test* (ADT), infine, permette di valutare la capacità del paziente di adattarsi a movimenti improvvisi della superficie di appoggio sulla quale si trova.

Il test consiste nel far salire il paziente su una pedana di forza che può effettuare delle rotazioni rapide e improvvise.

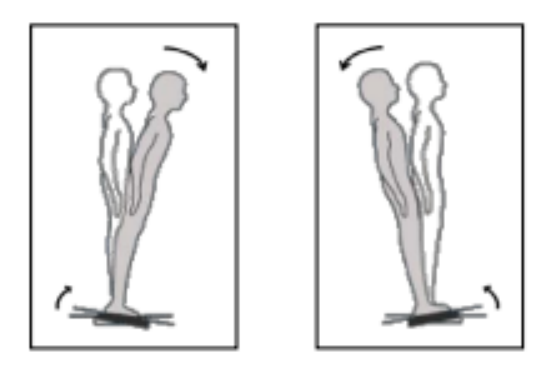

*Figura 1.7 Adaptation Test*

Se il soggetto riesce a mantenere l'equilibrio e l'ampiezza delle oscillazioni posturali diminuisce nel corso del test allora il paziente mostra un corretto funzionamento del sistema di controllo posturale e buone capacità di adattamento.

#### <span id="page-19-0"></span>**1.3.2 Analisi dell'andamento temporale della posizione del CoP**

La posturografia per misurare le oscillazioni corporee si avvale dell'utilizzo di pedane di forza.

La *pedana di forza* è uno strumento capace di misurare la reazione vincolare esercitata tra i piedi del soggetto ed il terreno. Essa è costituita da un piano rigido, di solito rettangolare, appoggiato su 4 celle di carico, disposte ai quattro angoli della pedana, che misurano la forza di reazione al terreno. Nel momento in cui il soggetto sale sulla pedana provoca una deformazione del piano e di conseguenza delle 4 celle di carico. Sulla base della deformazione subita, ciascuna cella fornisce in output un segnale elettrico proporzionale alla forza su di essa applicata per effetto del carico. Note le forze agenti su ciascuna cella e la posizione geometrica delle celle è possibile ricavare le coordinate del CoP attraverso l'equilibrio dei momenti. Ad esempio, data la pedana di forza rappresentata in Figura 1.8, le coordinate del CoP possono essere calcolate attraverso le seguenti equazioni:

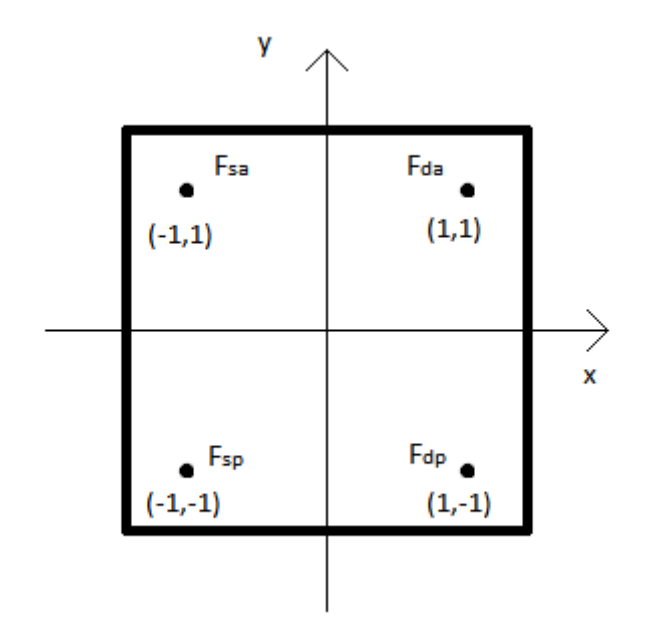

*Figura 1.8 Diagramma pedana di forza con le relative celle di carico*

$$
X_{CoP} = \frac{(F_{da} + F_{dp}) - (F_{sa} + F_{sp})}{F_{sa} + F_{da} + F_{sp} + F_{dp}}
$$

$$
Y_{CoP} = \frac{(F_{da} + F_{sa}) - (F_{dp} + F_{sp})}{F_{sa} + F_{da} + F_{sp} + F_{dp}}
$$

In questo modo quindi è possibile registrare le continue correzioni effettuate dal sistema di controllo posturale per tenere il corpo in equilibrio.

Al termine della prova posturografica, la pedana di forza mette a disposizione dell'utente un file contenente tre vettori:

- Tempo.
- $X_{\text{CoP}}$ , che contiene le coordinate medio-laterali del CoP istante per istante.
- $Y_{\text{CoP}}$ , che contiene le coordinate antero-posteriore del CoP istante per istante.

Sfruttando queste informazioni si può procedere all'analisi dell'andamento della posizione del CoP attraverso due tipi di rappresentazione grafica: lo statokinesiogramma e lo stabilogramma.

Lo *statokinesiogramma*, detto anche gomitolo, si ottiene diagrammando le coordinate antero-posteriori del CoP in funzione delle sue coordinate medio-laterali e rappresenta il percorso effettuato dal CoP sulla superficie di appoggio nel corso della prova.

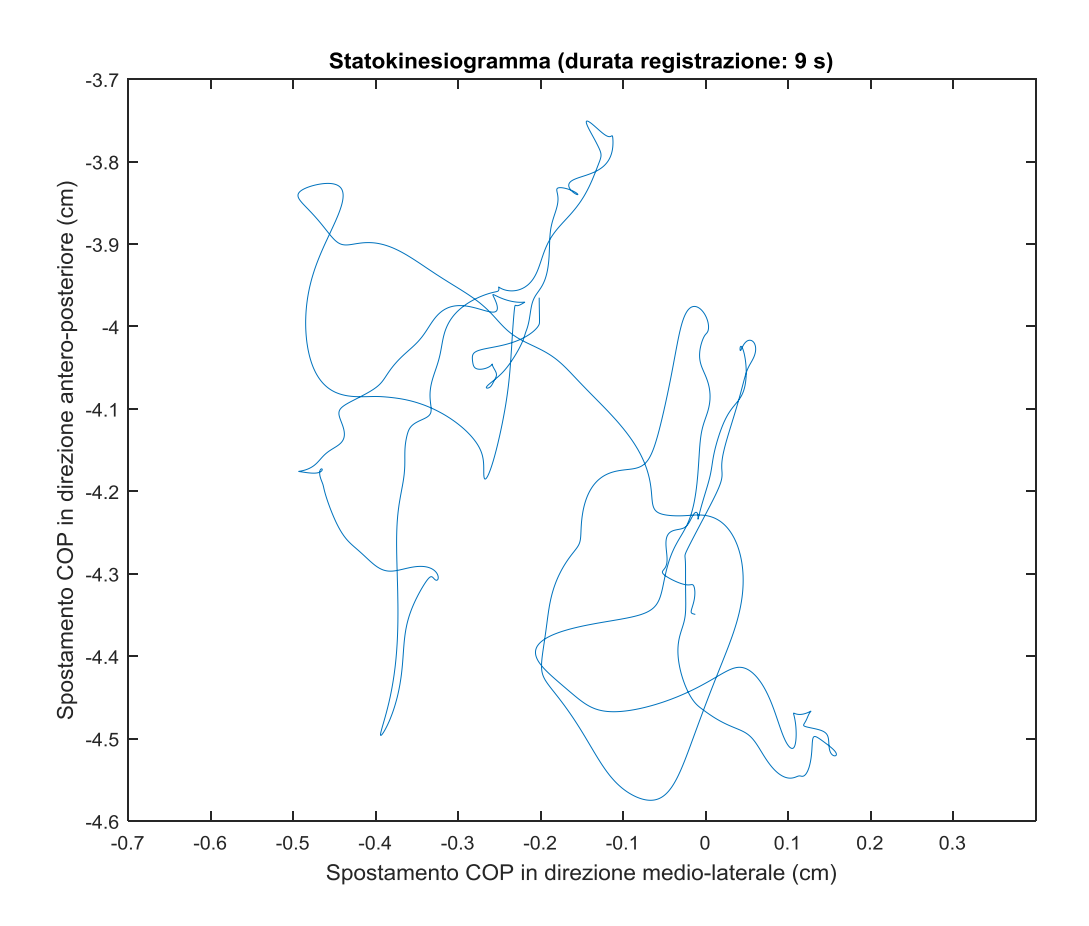

*Figura 1.9 Esempio di statokinesiogramma*

Questo tipo di rappresentazione grafica (Figura 1.9) permette, già a prima vista, di farsi un'idea dell'ampiezza delle oscillazioni del soggetto e di individuare la presenza o meno di una direzione preferenziale del moto oscillatorio. Per la quantificazione dei risultati ottenuti però è necessario ricorrere ad una serie di parametri che possono essere estratti dal gomitolo.

Alcuni dei parametri numerici più utilizzati per quantificare le oscillazioni del CoP (8; 10; 11) sono:

• *Distanza massima*, cioè il massimo discostamento del CoP dalla sua posizione media. Un aumento del valore della distanza massima suggerisce una diminuzione della capacità del paziente di mantenere la stazione eretta. La distanza massima è sicuramente il parametro più intuitivo per quantificare l'ampiezza delle oscillazioni ed è anche il più semplice da calcolare. Si tenga però presente che si tratta di una misura puntuale e quindi facilmente affetta da errore casuale.

• *Distanza RMS*, cioè il valore RMS del discostamento del CoP dalla sua posizione media durante tutto il test.

$$
distanza RMS = \sqrt{\frac{1}{N} \sum (RD[n])^2} \qquad n = 1, 2, ..., N
$$

Con:

N = numero delle posizioni del CoP raccolte durante la prova;

$$
RD[n] = \sqrt{AP[n]^2 + ML[n]^2};
$$

AP[n] è la distanza antero-posteriore tra la posizione n del CoP e la posizione media del CoP;

ML[n] è la distanza medio-laterale tra la posizione n del CoP e la posizione media del CoP.

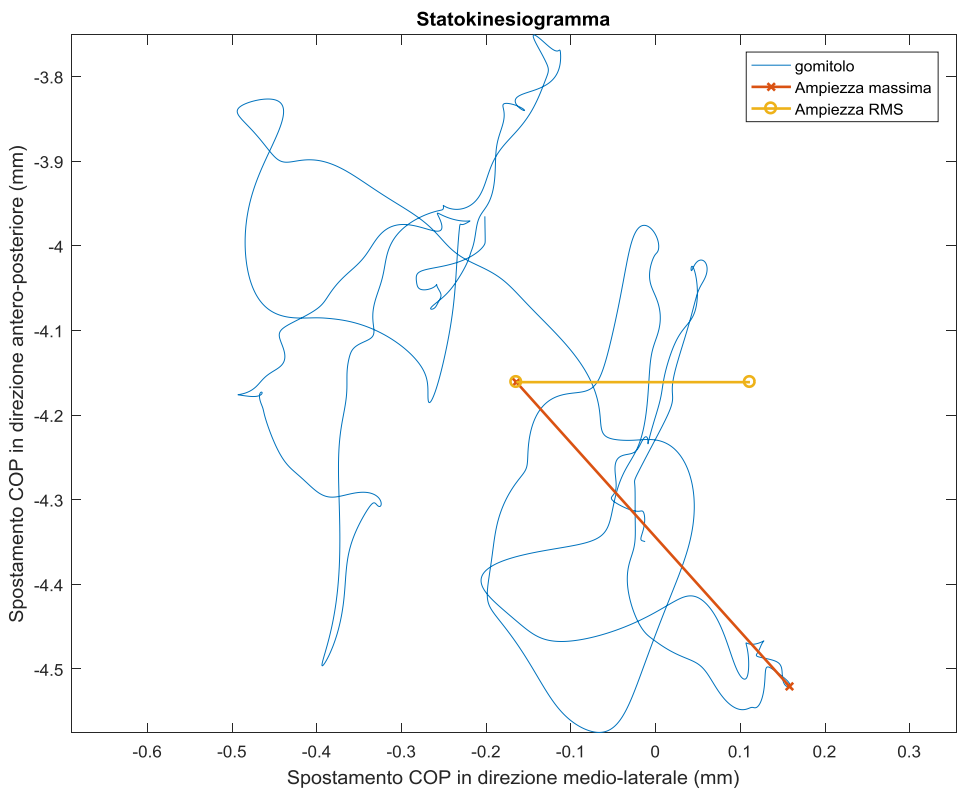

*Figura 1.10 Distanza massima e Distanza RMS*

• *Velocità media* dello spostamento del CoP, data dal rapporto tra la lunghezza del percorso compiuto dal CoP e l'intervallo di tempo durante il quale questo percorso è stato compiuto.

$$
Velocit\grave{a} = \frac{\sum_{n=1}^{N-1} \sqrt{(AP[n+1] - AP[n])^2 + (ML[n+1] - ML[n])^2}}{T}
$$

• *Convex Hull*, ossia l'area del poligono convesso che racchiude tutti i punti del gomitolo. Il calcolo della superficie di questo poligono infatti è una buona approssimazione della *body sway area,* per cui permette di valutare il dispendio energetico del paziente durante il test.

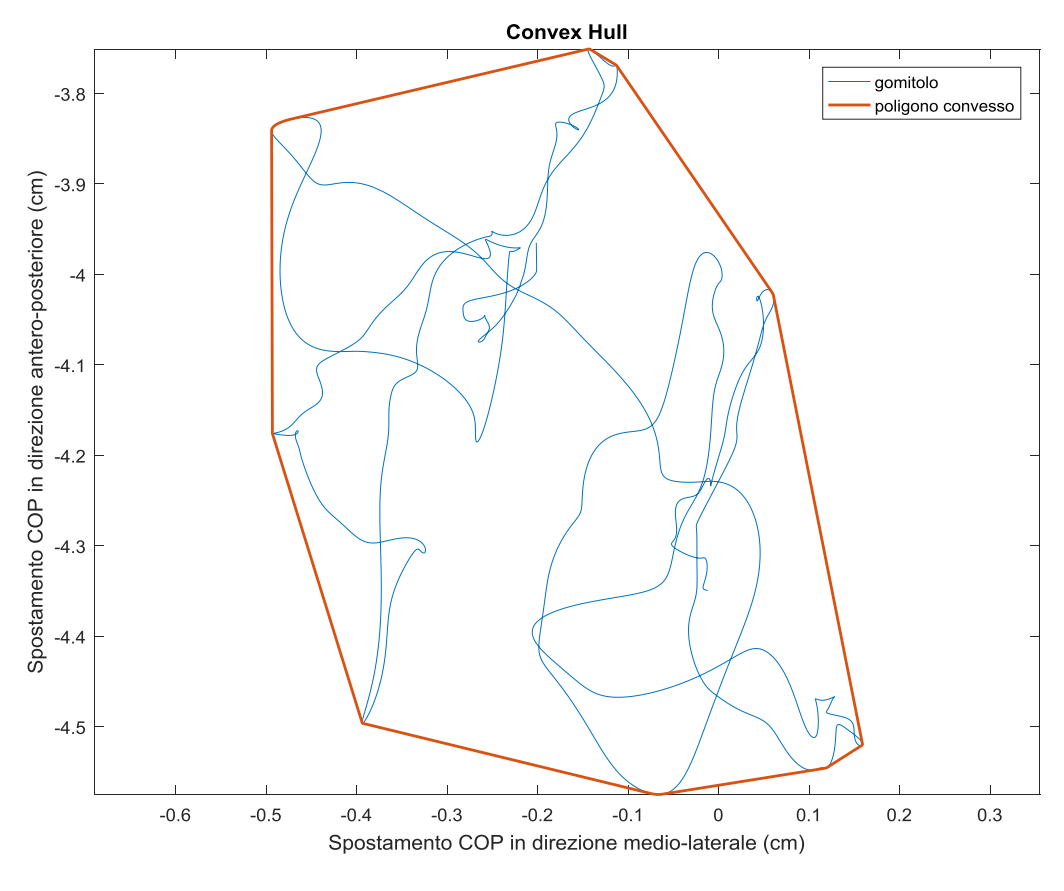

*Figura 1.11 Convex Hull*

Sebbene lo statokinesiogramma e i parametri numerici da esso estraibili forniscano utili informazioni sulle capacità del paziente di mantenere l'equilibrio hanno il limite di non fornire informazioni sull'evoluzione temporale delle oscillazioni e di conseguenza di non permettere la verifica, ad esempio, della presenza di fenomeni di affaticamento.

Per osservare come l'ampiezza delle oscillazioni varia nel tempo in genere si ricorre allo *stabilogramma* che è la rappresentazione grafica effettuata separatamente per le due direzioni, antero-posteriore e medio-laterale, dello spostamento del CoP in funzione del tempo.

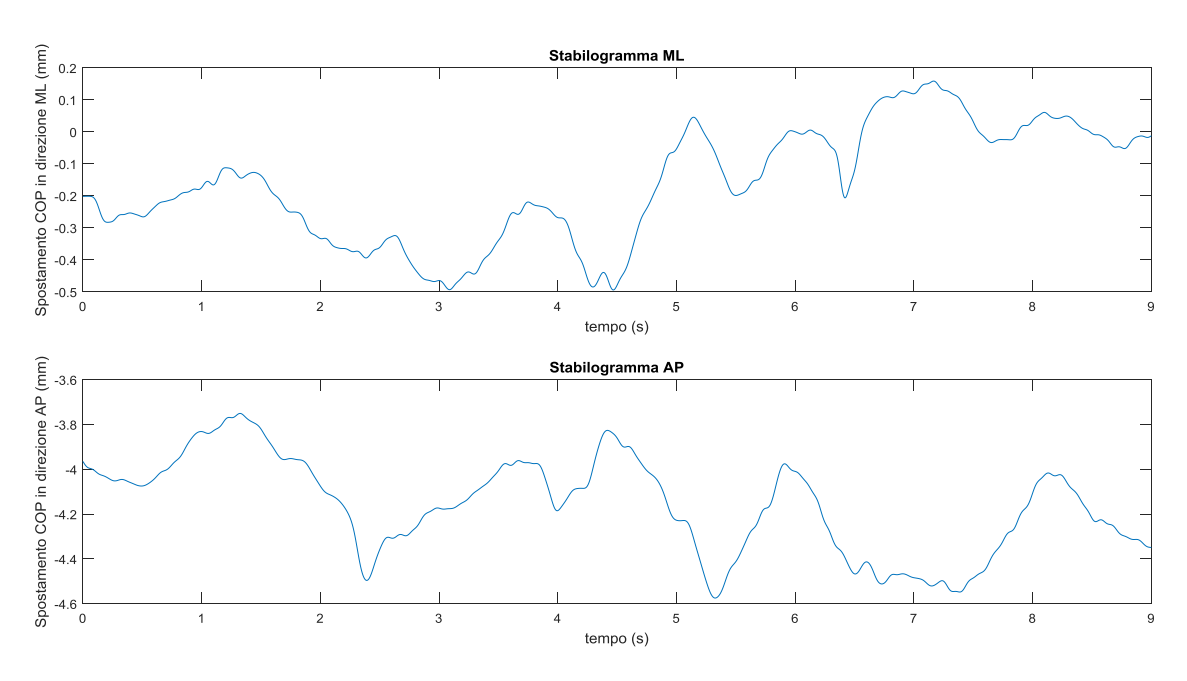

*Figura 1.12 Stabilogramma medio-laterale (in alto). Stabilogramma antero-posteriore (in basso).*

#### <span id="page-24-0"></span>**1.3.3 Approcci sperimentali per lo studio della posturografia dinamica**

Nonostante la validità dei protocolli SOT, MCT e ADT, è nata negli anni l'esigenza di sviluppare sistemi alternativi per studiare l'equilibrio dell'individuo in condizioni dinamiche. Questa esigenza è dettata dalla volontà di investigare non solo la reazione del soggetto a tipologie di perturbazioni diverse dal movimento della base di appoggio, ma anche dalla volontà di non limitarsi a studiare i processi dell'equilibrio quando il soggetto è fermo in piedi.

L'idea di vagliare modi diversi per perturbare il soggetto nasce dall'osservazione che, nella quotidianità, è più probabile che il sistema di controllo posturale di un individuo si trovi a dover fronteggiare lo squilibrio causato da un urto o dalla presenza di ostacoli sul percorso durante il cammino, piuttosto che il movimento della base di appoggio. Hof e Duysens (12), ad esempio, hanno testato la stabilità laterale durante il cammino colpendo un soggetto intento a camminare su un treadmill con un dispositivo pneumatico. Potocanac (13), invece, ha investigato le strategie di adattamento necessarie a prevenire la caduta quando il soggetto si trova a dover fronteggiare l'apparizione improvvisa di un ostacolo lungo il proprio tragitto.

Altri studi (14; 15; 16), invece, si sono concentrati sullo sviluppo di sistemi, basati su pulegge, in grado di perturbare il soggetto in direzione medio-laterale. La scelta di investigare l'effetto delle perturbazioni dirette lungo l'asse medio-laterale è dovuta al fatto che il range di movimento del CoP in direzione medio-laterale è minore rispetto al range di movimento che il CoP ha in direzione antero-posteriore, di conseguenza sembra essere utile per identificare i soggetti a maggior rischio di caduta.

Ad oggi, gli approcci sperimentali proposti per lo studio della posturografia dinamica continuano però ad avere la limitazione di rendere prevedibile il punto di applicazione della perturbazione. Questo ha come diretta conseguenza il rischio che il soggetto adotti delle strategie di controllo preventive che potrebbero inficiare il risultato della prova. In uno studio (17) è stato infatti dimostrato che il sistema nervoso centrale può utilizzare le conoscenze pregresse acquisite sulla perturbazione per migliorare le performances del sistema di controllo posturale con un meccanismo di feedforward.

La strumentazione proposta, inoltre, risulta spesso eccessivamente ingombrante.

Sulla base di queste osservazioni il Politecnico di Torino, in collaborazione con l'Università degli Studi di Torino, sta portando avanti un progetto che prevede lo sviluppo di un dispositivo capace di impartire al soggetto una perturbazione con punto di applicazione, direzione ed intensità variabili dall'operatore.

# <span id="page-26-0"></span>**Capitolo 2: Materiali e Metodi**

### <span id="page-26-1"></span>**2.1 Il perturbatore manuale**

Un'immagine del primo prototipo di dispositivo perturbatore sviluppato è riportata in Figura 2.1

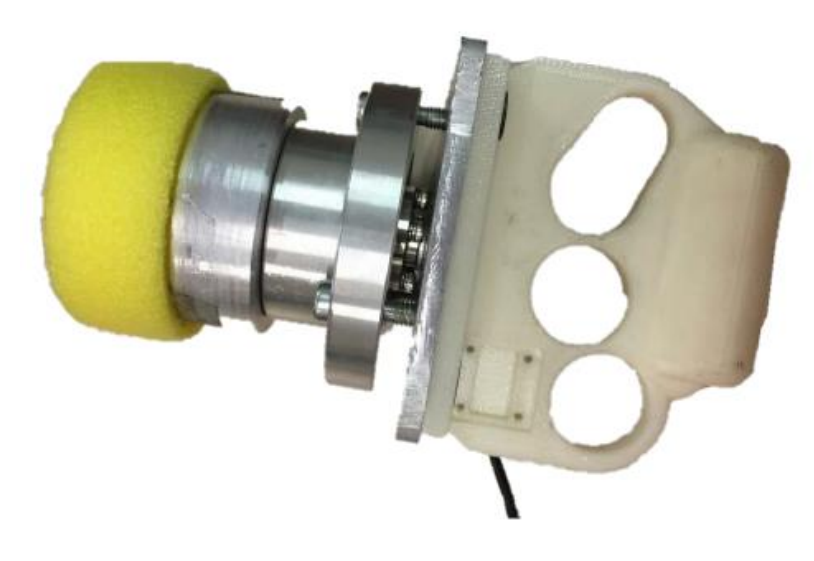

*Figura 2.1 Dispositivo perturbatore*

Il dispositivo è costituito da una comoda impugnatura alla quale è fissata, attraverso una piastra di fissaggio, una cella di carico. Alla piastra di fissaggio è avvitato anche un sistema a due cilindri: il primo cilindro è parzialmente cavo e costituisce l'alloggiamento della cella di carico, il secondo invece funge da supporto per un tampone in schiuma di polietilene. Quest'ultimo rappresenta l'interfaccia dispositivo-paziente ed ha lo scopo di attutire l'impatto e renderlo quindi indolore per il paziente.

Il perturbatore è un dispositivo completamente manuale. Esso viene impugnato dall'operatore che, grazie alle piccole dimensioni e alla maneggevolezza del dispositivo, può scegliere liberamente il punto in cui colpire il paziente, la direzione e l'intensità con cui sferrare il colpo. Le informazioni quantitative sull'entità della perturbazione subita dal paziente vengono, ovviamente, ricavate dal segnale fornito in output dalla cella di carico.

#### <span id="page-27-0"></span>**2.1.1 Prove sperimentali su soggetti**

L'obiettivo delle prove sperimentali eseguite è la ricerca dell'esistenza di una correlazione tra l'entità della perturbazione impartita al soggetto e lo spostamento del suo centro delle pressioni.

Le prove sperimentali, condotte durante uno studio precedente, sono state eseguite tutte dallo stesso operatore ed hanno coinvolto 10 volontari di sesso maschile di età compresa tra i 23 e i 44 anni (età media  $\pm$  d.s.: 27,8  $\pm$  6,3 anni). Nessuno dei soggetti coinvolti soffre, o ha sofferto in passato, di disturbi dell'equilibrio o di patologie ortopediche o neurologiche che possano compromettere le performances del sistema di controllo posturale.

Ciascun volontario, in piedi in posizione naturale sulla pedana di forza, è stato colpito sulla schiena a livello delle scapole e della zona lombare. La sequenza dei colpi è stata randomizzata in modo che il soggetto non fosse in grado di prevedere il punto di applicazione della perturbazione.

Durante ogni sessione di prova sono stati impartiti al soggetto 20 colpi, intervallati l'uno dall'altro da almeno 10 secondi, per una durata totale di circa 5 minuti. Ognuno dei partecipanti si è sottoposto a 4 sessioni di prove effettuate in due giorni diversi. I giorni di prove erano sufficientemente vicini tra loro per poter ragionevolmente pensare che le strategie di equilibrio del soggetto non fossero cambiate.

I segnali rilevati dalle celle di carico presenti nella pedana e dalla cella di carico presente nel dispositivo perturbatore sono stati acquisiti con un convertitore A/D a 16 bit e 16 canali e campionati ad una frequenza di 1000 Hz.

Dallo studio precedente era emerso che lo spostamento del CoP è maggiormente sensibile alla variazione dell'impulso piuttosto che alla variazione di intensità della perturbazione subita. Per intensità del colpo si intende il massimo valore, espresso in newton, misurato dalla cella di carico del dispositivo perturbatore, durante il colpo; mentre per impulso si intende l'area sottesa dal segnale registrato dalla cella di carico durante il colpo.

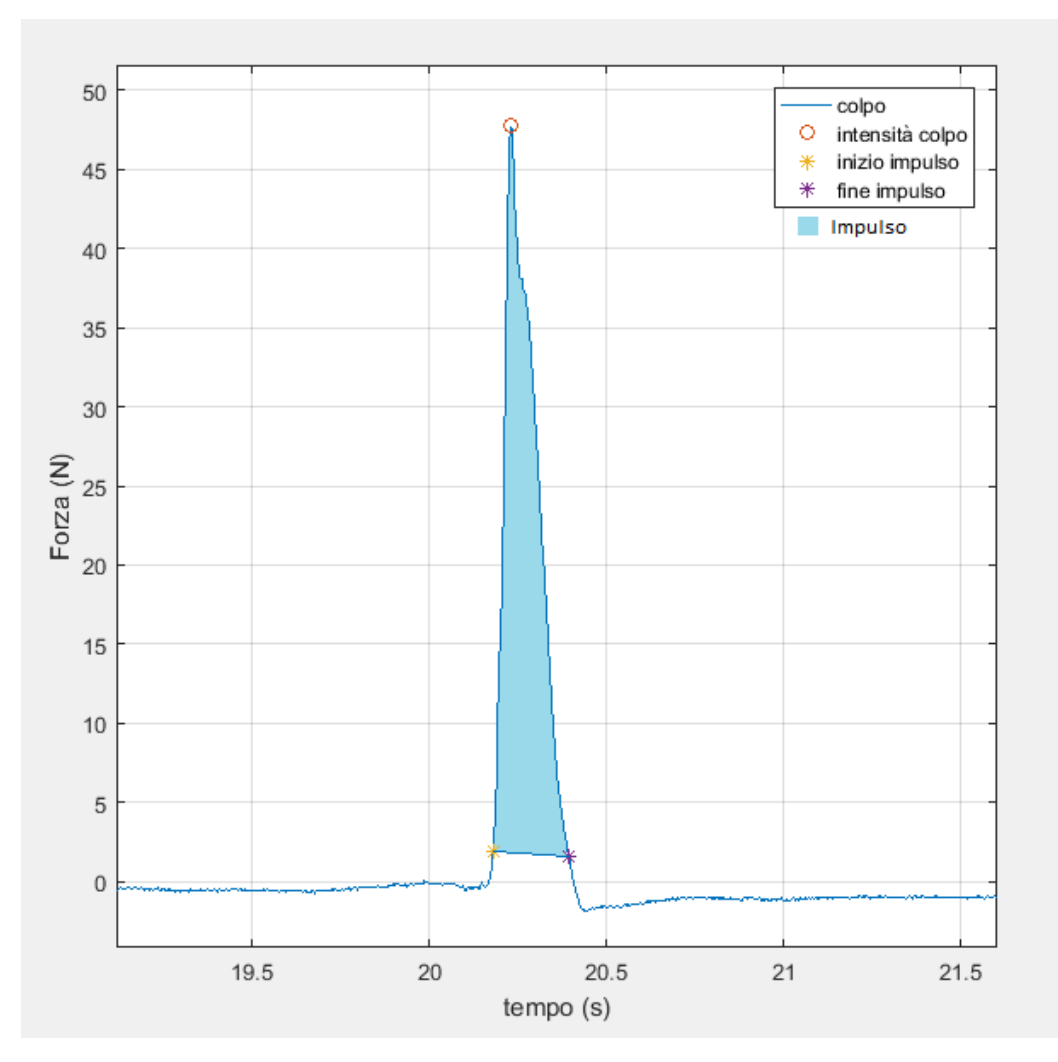

*Figura 2.2 Profilo di forza di un colpo sferrato con il dispositivo perturbatore*

Tenendo conto delle conclusioni raggiunte in precedenza, questo lavoro si è focalizzato sull'analisi della correlazione esistente tra i parametri descritti nel paragrafo 1.3.2 e l'impulso della perturbazione.

I dati registrati sono stati processati attraverso un algoritmo (vedi Appendice I) realizzato utilizzando il software Matlab\_R2016b®.

#### <span id="page-28-0"></span>**2.2 Dispositivo perturbatore semiautomatico**

Il perturbatore manuale, descritto nel paragrafo 2.1, è una soluzione economica, semplice e intuitiva per l'operatore. Grazie alle prove sperimentali è però emerso che, nonostante l'operatore si sia sottoposto ad una fase di training iniziale, è difficoltoso ottenere un

colpo che abbia un'intensità all'interno del range che l'operatore si era prefissato. Per questo motivo e per semplificare il confronto tra le risposte di soggetti diversi, è stato sviluppato un prototipo semiautomatico di dispositivo perturbatore che permette di ottenere dei colpi ripetibili in termini di impulso ed intensità.

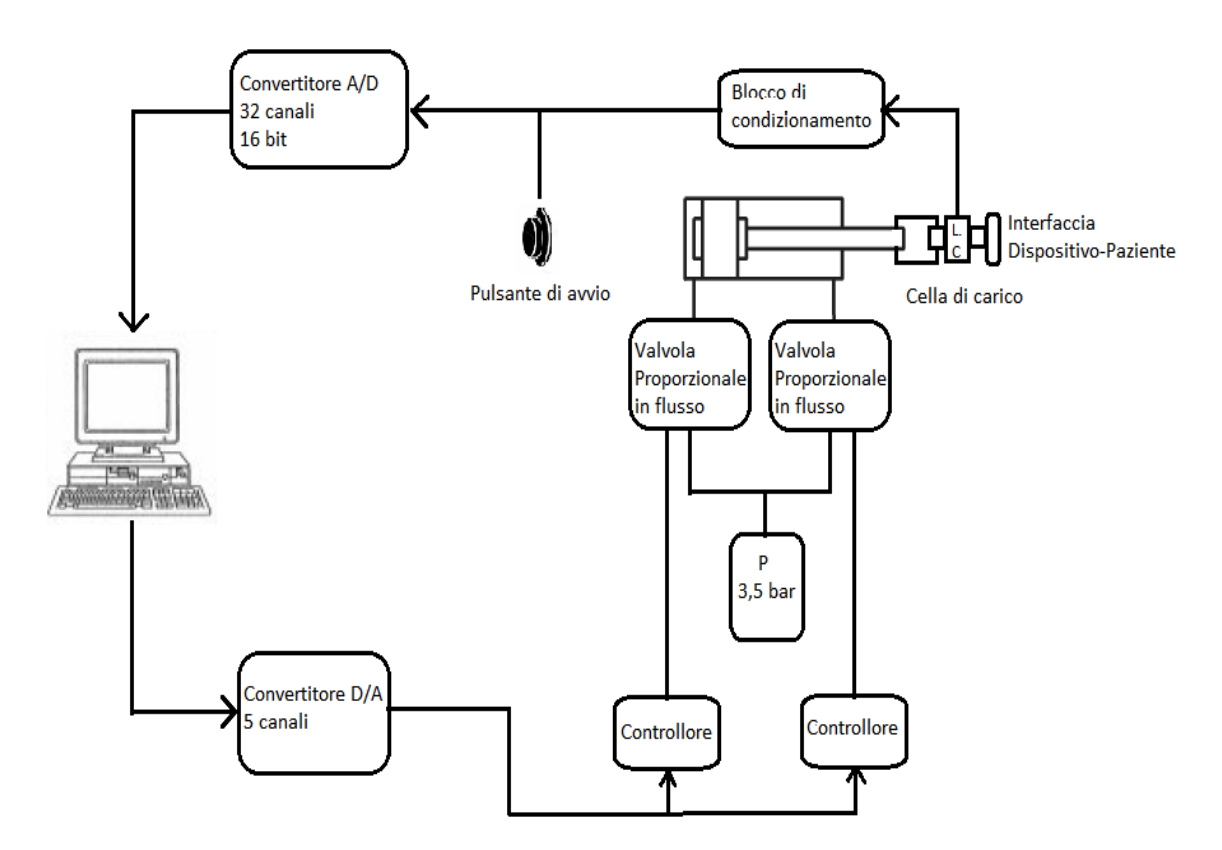

*Figura 2.3 Schema concettuale del dispositivo perturbatore semiautomatico*

Il dispositivo perturbatore semiautomatico è costituito da un cilindro pneumatico a doppio effetto (Alesaggio: 25 mm; Stroke: 120 mm) alimentato con aria pressurizzata a 3.5 bar. Il flusso d'aria in entrata ed in uscita dalle camere del cilindro è regolato da due elettrovalvole a 3 vie proporzionali in flusso, ciascuna delle quali è controllata da un controllore PID. La forza scambiata tra il perturbatore ed il bersaglio colpito è misurata attraverso una cella di carico fissata all'estremità del pistone.

Al cilindro sono inoltre fissate delle maniglie utili all'operatore per imbracciare il dispositivo ed un pulsante di avvio. L'operatore quindi continua a poter decidere punto di applicazione e direzione del colpo e l'istante di attivazione del sistema.

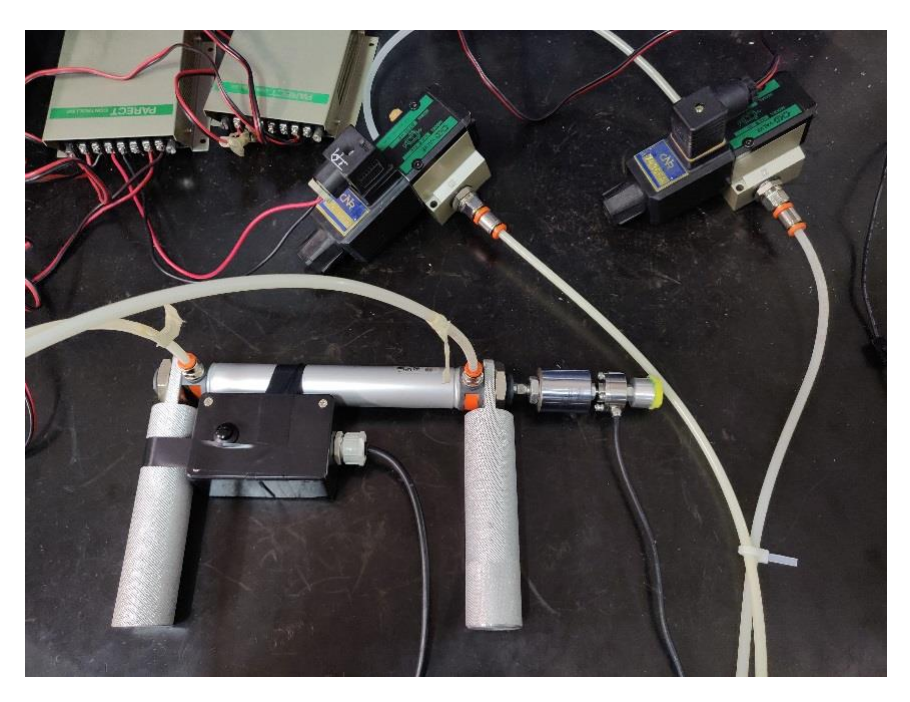

*Figura 2.4 Dispositivo perturbatore semiautomatico*

Nella condizione iniziale, quando il sistema è inattivo, le valvole sono in condizione di scarico e di conseguenza le camere del cilindro non sono in pressione. Nell'istante in cui l'operatore aziona il dispositivo attraverso il pulsante di avvio, la valvola collegata alla camera posteriore del cilindro si apre, permettendo il flusso di aria in entrata nel cilindro. Contemporaneamente la valvola collegata alla camera anteriore del cilindro viene chiusa, quindi non è più in scarico, al fine di frenare in parte la corsa del pistone ed evitare che la posizione finale venga raggiunta con una velocità, ed un'energia, troppo elevata. Per tutta la durata dell'impatto, il valore della tensione di alimentazione delle valvole, e di conseguenza il flusso in entrata ed in uscita dalle camere, è determinato dal controllore PID. L'obiettivo è che il profilo di forza registrato dalla cella di carico segua un profilo rettangolare di ampiezza e intensità prefissate.

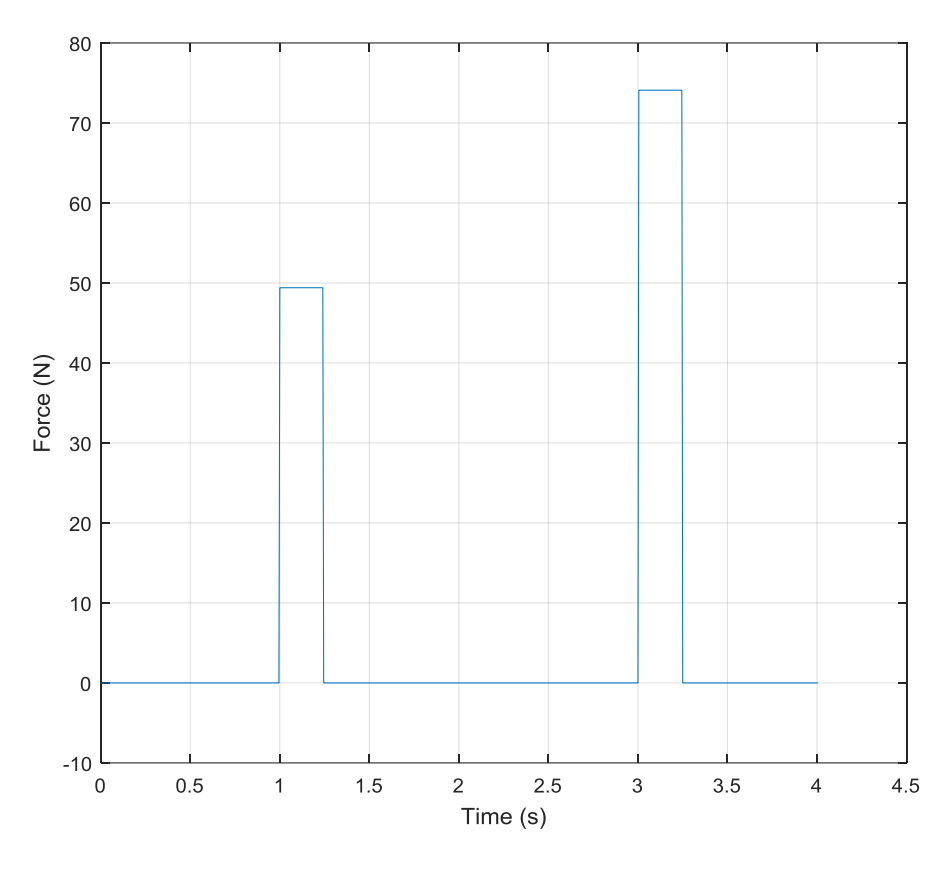

*Figura 2.5 Esempi di profili di forza desiderati*

Dopo l'impatto, inizia la fase di ritorno del pistone: la valvola collegata alla camera anteriore del cilindro viene aperta, mentre la valvola collegata alla camera posteriore del cilindro passa in condizione di scarico.

Infine, trascorsi 4 secondi dall'istante di azionamento del dispositivo anche la valvola anteriore passa in condizioni di scarico per permettere al dispositivo di tornare nella condizione iniziale.

### <span id="page-31-0"></span>**2.2.1 Caratterizzazione del dispositivo**

Al fine di caratterizzare il dispositivo e verificare la corrispondenza tra il profilo di forza desiderato ed il profilo di forza misurato dalla cella di carico sono state effettuate delle prove colpendo un oggetto rigido.

Le prove sono state svolte tutte dallo stesso operatore e sono stati impostati i seguenti parametri:

- Guadagni del controllore:
	- $\circ$  Guadagno proporzionale = 2;
	- $\circ$  Guadagno integrale = 0;
	- $\circ$  Guadagno derivativo = 0.

I guadagni del controllore sono stati settati attraverso una prima fase di tuning dei parametri eseguita con il dispositivo fisso su un telaio per eliminare la variabilità dovuta alla cedevolezza dell'operatore.

- Distanza dal bersaglio:  $7 8$  cm;
- Forza desiderata: 50 N

Ciascuna sessione di prova dura circa 30 s e prevede la registrazione di 5 o 6 stimoli successivi.

Dalla prima sessione di prove (grafico in Figura 2.6) è emerso che il dispositivo non ha una dinamica tale da permettere di seguire il profilo di forza desiderato. I fronti di salita e discesa dell'impulso infatti non sono sufficientemente ripidi e la durata media dell'impulso di conseguenza risulta essere significativamente maggiore del valore ideale di 250 ms.

È inoltre presente una componente di variabilità dovuta alla cedevolezza dell'operatore che imbraccia il dispositivo e che si evidenzia nella variabilità del valore di picco raggiunto dalla forza nei diversi stimoli. Nonostante ciò, il profilo della perturbazione mostra una buona ripetibilità: la deviazione standard dell'impulso, infatti, è due ordini di grandezza più piccola del valor medio dell'impulso.

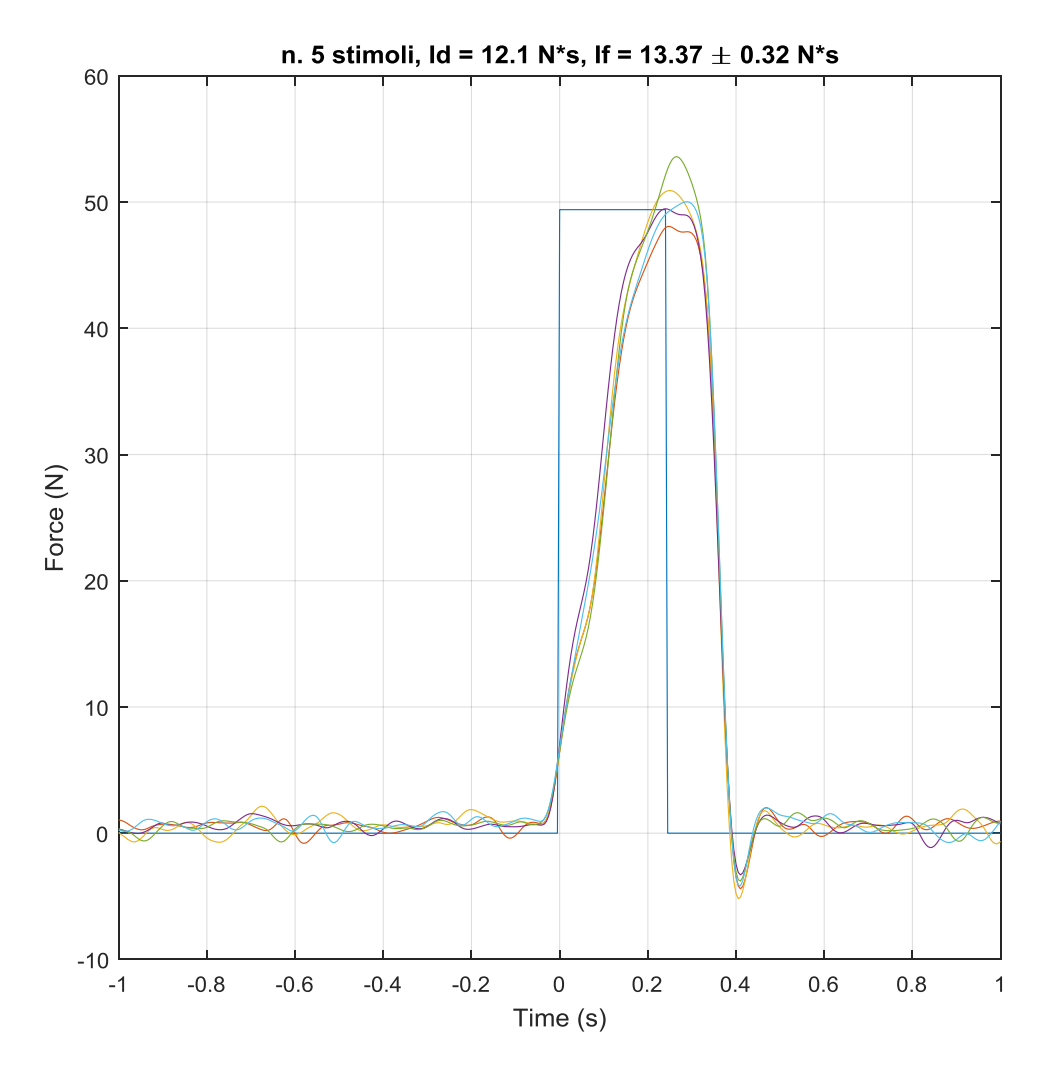

*Figura 2.6 Prove di caratterizzazione. Sovrapposizione dei profili di forza registrati in seguito all'erogazione di 5 colpi su bersaglio rigido.*

|                       | Riepilogo dati    |                              |
|-----------------------|-------------------|------------------------------|
|                       | Valore desiderato | Valore medio ± Dev. Standard |
| Impulso               | 12,1 Ns           | $13,37 \pm 0,32$ Ns          |
| Durata impulso        | 250 ms            | $384 \pm 2$ ms               |
| <b>Fronte salita</b>  | 0 <sub>ms</sub>   | $188 \pm 19$ ms              |
| <b>Fronte discesa</b> | 0 <sub>ms</sub>   | $56 \pm 4 \text{ ms}$        |
| Forza massima         | 50N               | 50,42 $\pm$ 2,06 N           |

Uno dei problemi del dispositivo quindi è l'incapacità di ottenere degli impulsi di forza sufficientemente brevi. Per limitare questo inconveniente si è deciso di accorciare i tubi

di alimentazione delle camere del cilindro fissando le valvole al cilindro stesso mediante un'apposita piastra di fissaggio.

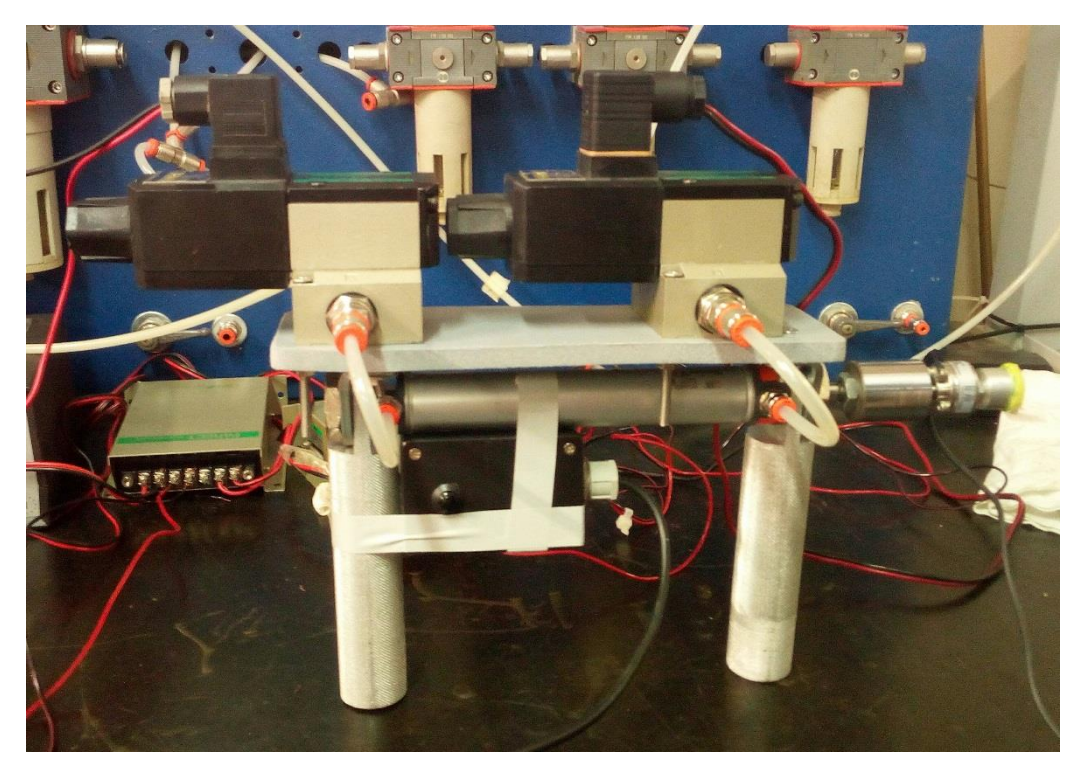

*Figura 2.7 Dispositivo perturbatore con valvole a bordo*

Dalla seconda sessione di prove (grafico in Figura 2.8), effettuata dopo aver fissato le valvole a bordo del cilindro, è emerso che sebbene l'impulso continui ad avere una dinamica troppo lenta, aver accorciato i tubi permette di ottenere degli impulsi che hanno un fronte di salita più ripido e una durata leggermente minore.

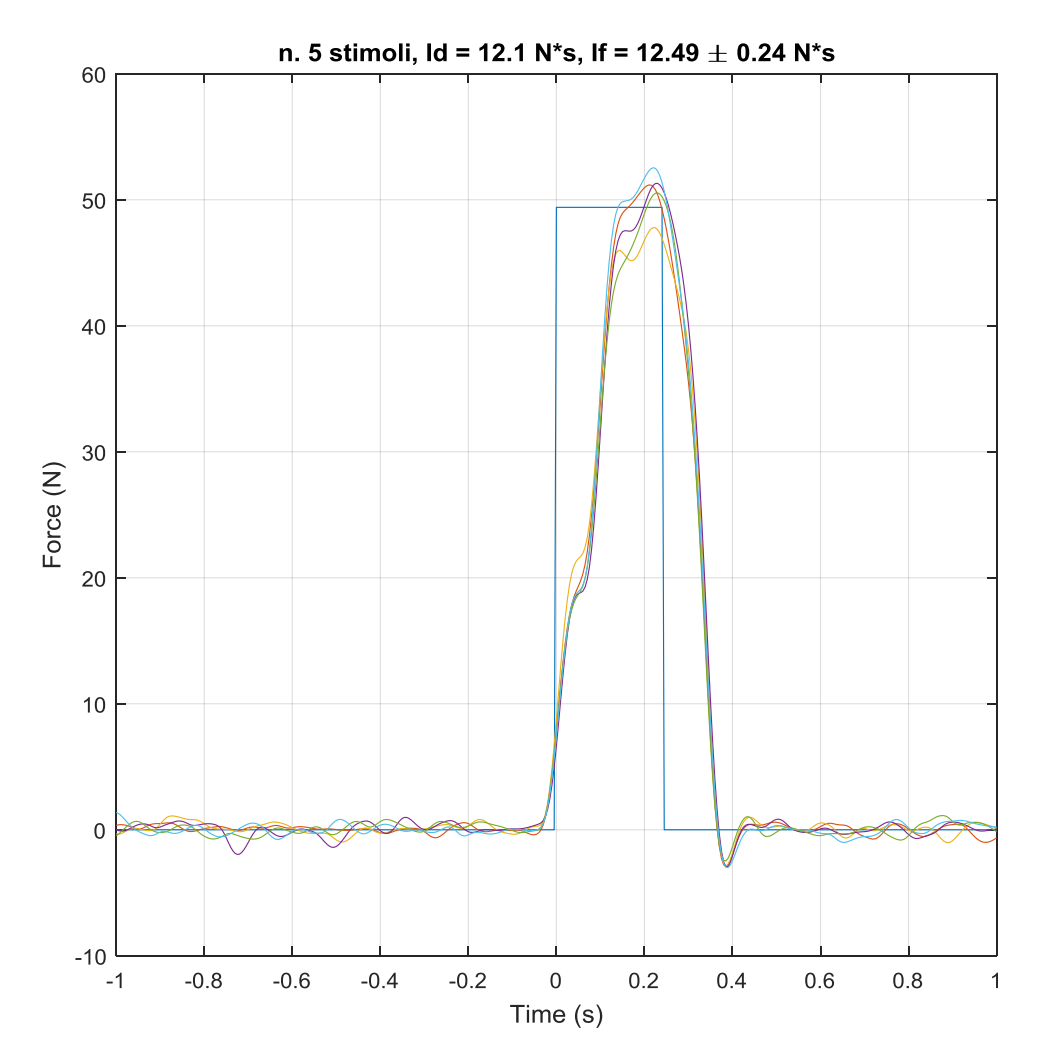

*Figura 2.8 Prove di caratterizzazione. Sovrapposizione dei profili di forza registrati in seguito al fissaggio delle valvole sul cilindro pneumatico.*

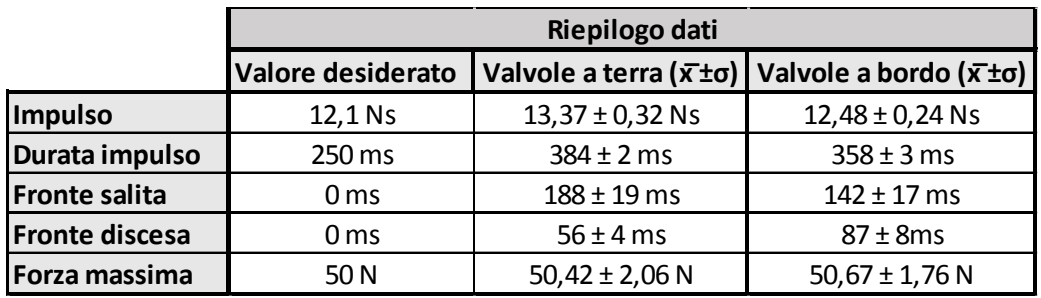
A questo punto si è passati a verificare l'influenza della pressione di alimentazione delle camere del cilindro. La terza sessione di prove quindi è stata eseguita alzando la pressione a 4.5 bar. In realtà, il solo aumento della pressione portava ad ottenere degli impulsi di forza in cui il livello di forza massimo superava in modo significativo il valore di forza desiderata di 50 N, per cui nella sessione di prove registrate l'aumento di pressione è accompagnato da una diminuzione del guadagno proporzionale a 1.8.

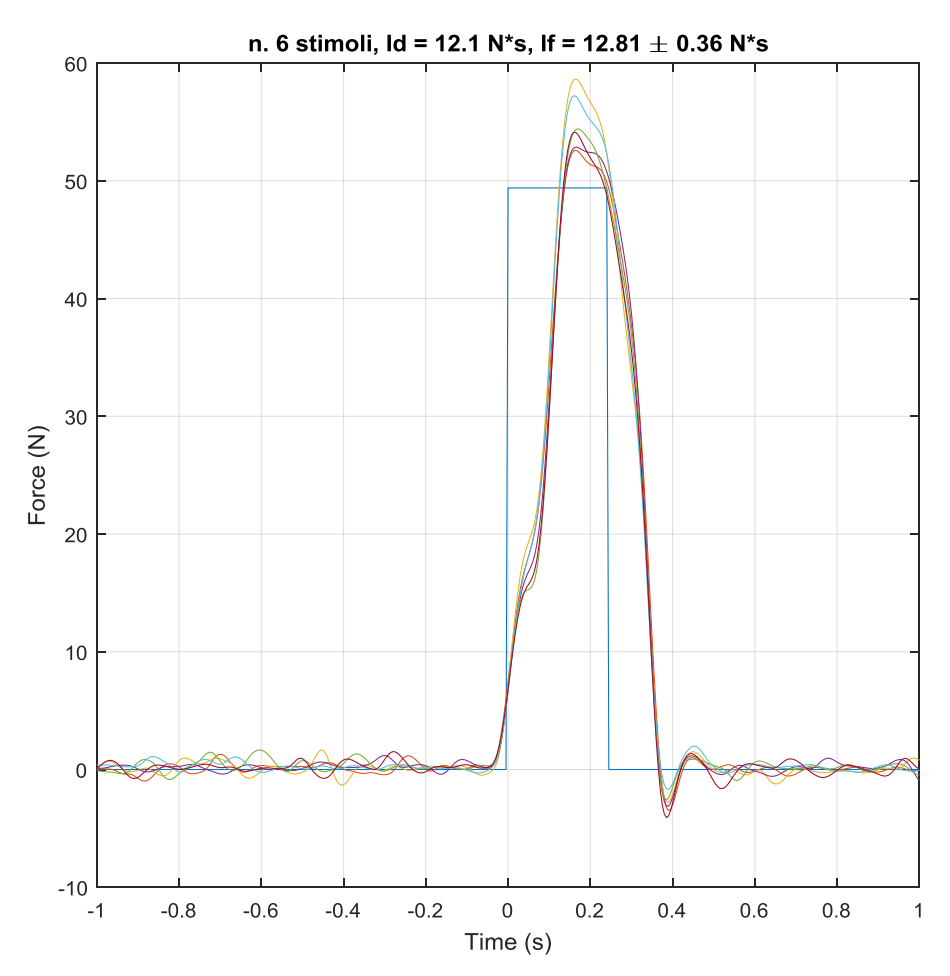

*Figura 2.9 Prove di caratterizzazione. Effetto dell'aumento della pressione di alimentazione.*

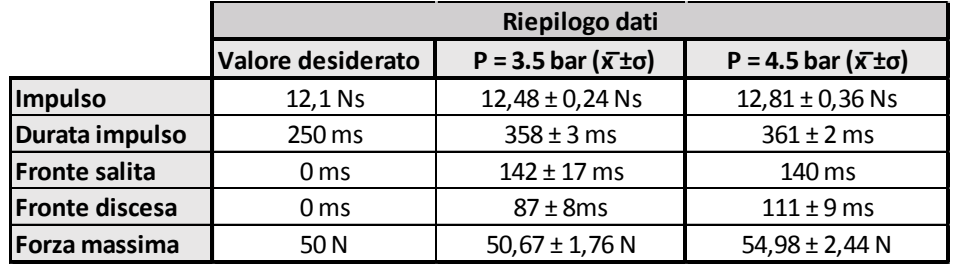

L'aumento della pressione porta ad un aumento del massimo livello di forza raggiunto (tutti gli stimoli superano il valore desiderato) nonostante sia stato parallelamente abbassato il guadagno proporzionale del controllore. Non si riscontrano invece differenze sulla durata dell'impulso.

Aumentare la pressione di alimentazione quindi non sembra una scelta utile a migliorare la reattività del dispositivo.

Non sono state eseguite prove per verificare l'influenza della distanza perturbatorebersaglio sulle prestazioni del dispositivo per l'impossibilità di garantire con accuratezza, a causa dei possibili spostamenti dell'operatore, che tale distanza venga mantenuta per tutto il corso della prova. È stata invece testata la risposta del sistema quando il livello massimo di forza richiesto viene impostato pari a 75 N. Come già verificatosi per l'aumento della pressione, anche in questo caso è necessario ridurre il valore del guadagno proporzionale a 1.5 per evitare un eccessivo overshoot.

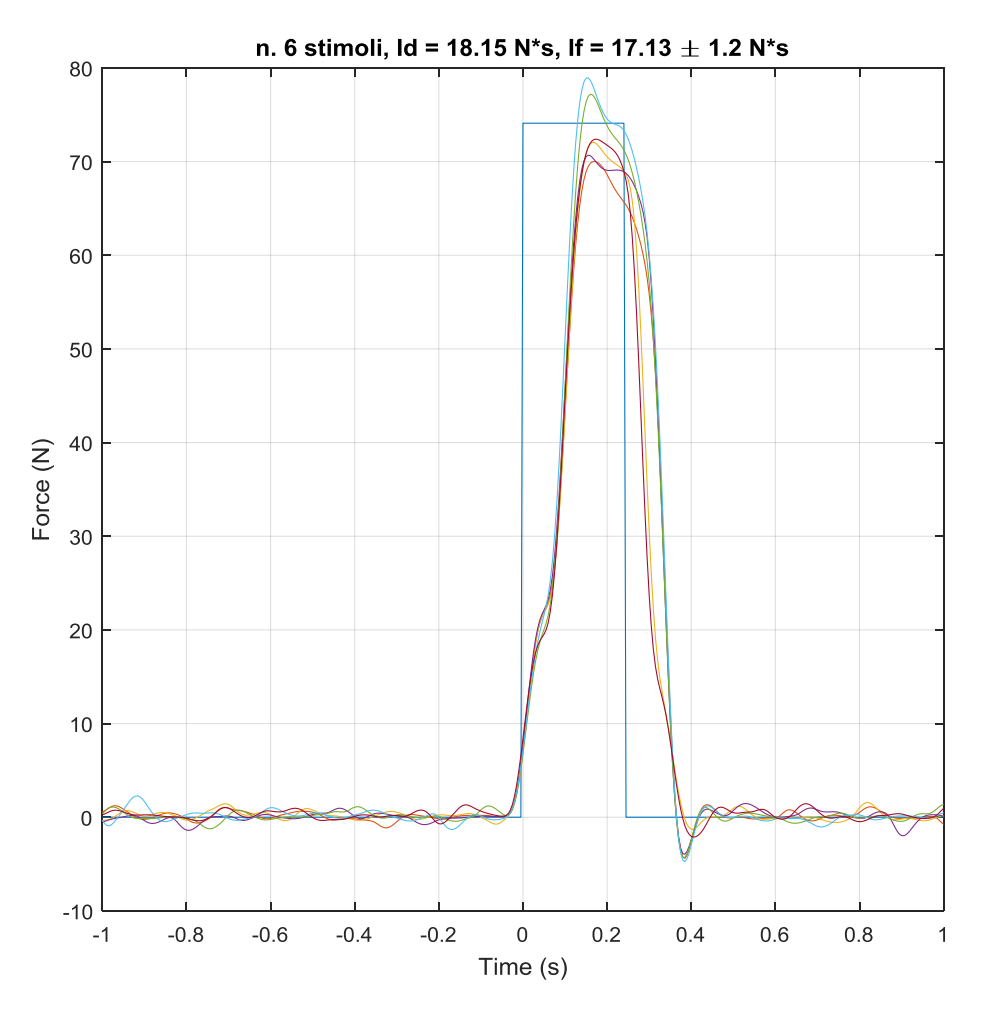

*Figura 2.10 Prove di caratterizzazione. Influenza del massimo livello di forza richiesto.*

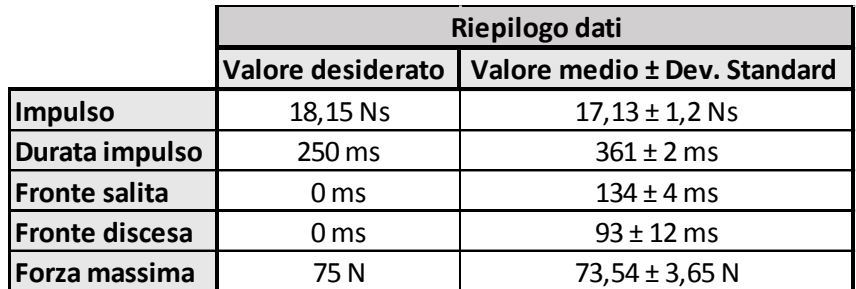

L'aumento del livello di forza richiesto comporta un leggero aumento della variabilità degli impulsi misurati. Calcolando infatti il coefficiente di variazione, prima nel caso in cui la forza massima desiderata sia pari a 50 N e poi quando viene impostato il valore di 75 N, si ottengono i seguenti valori:

$$
C.V = \frac{\sigma}{|\bar{x}|} \cdot 100 = \begin{cases} 2\% & con F = 50N \\ 7\% & con F = 75N \end{cases}
$$

Il coefficiente di variazione quindi sembra aumentare con l'aumento del livello di forza richiesto, tutto sommato però i due valori calcolati sono simili tra loro ed entrambi bassi, per cui si può concludere che variando opportunamente i parametri del controllo, le prestazioni del dispositivo non risentono del livello di forza richiesto.

In tutte le prove viste fino ad ora, il bersaglio colpito è sempre stato rigido. Per verificare il comportamento del dispositivo quando si colpisce un bersaglio cedevole è stata effettuata una prova in cui il dispositivo è stato utilizzato per colpire un materiale spugnoso.

Colpire un bersaglio cedevole (grafico in Figura 2.11) rende meno ripido il fronte di salita dell'impulso ma più ripido il fronte di discesa. Questo accade probabilmente perché parte dell'energia del pistone che viene utilizzata per deformare il bersaglio durante la fase di approccio viene poi restituita dal bersaglio che, durante la fase di ritorno, riprende la sua forma iniziale.

Nel complesso però gli impulsi continuano ad essere ripetibili pur avendo una durata leggermente maggiore rispetto al caso di bersaglio rigido

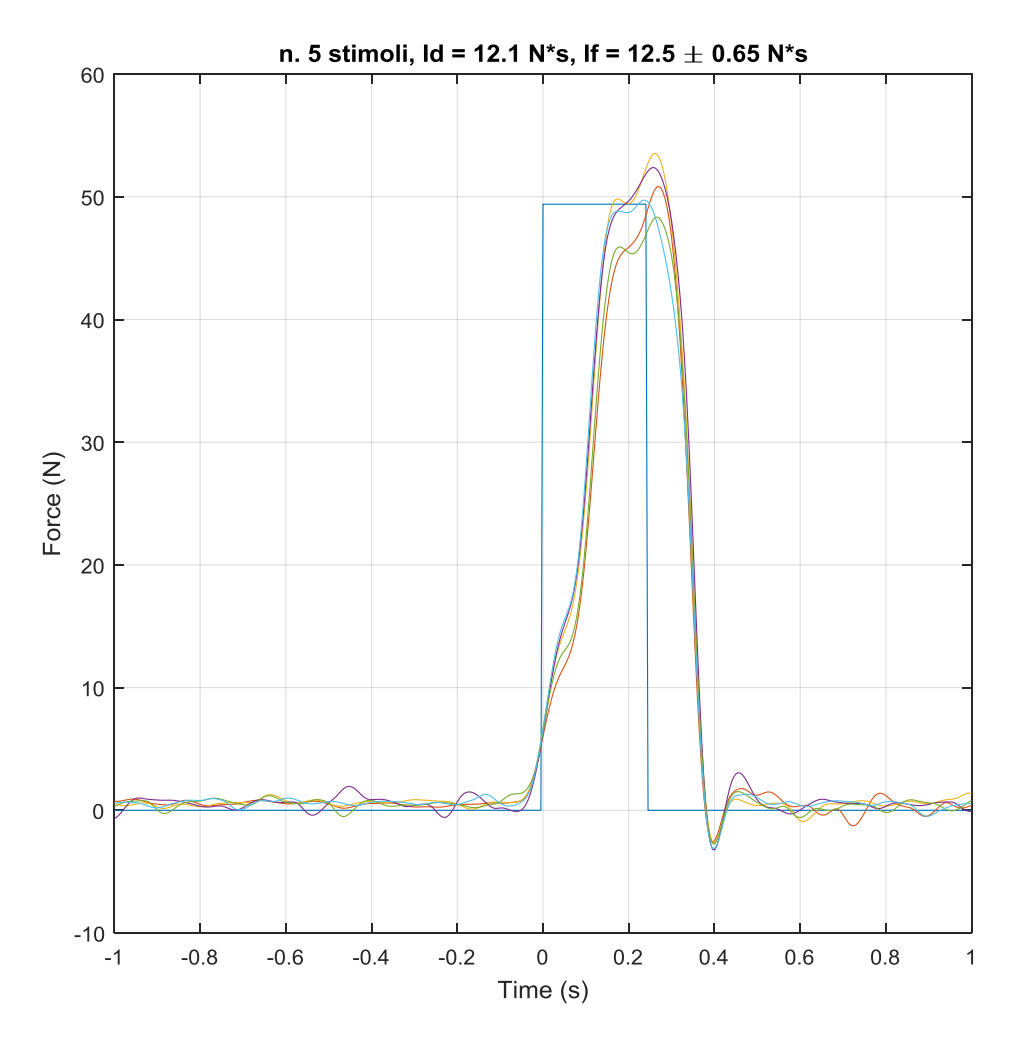

*Figura 2.11 Prove di caratterizzazione. Influenza della rigidezza del bersaglio.*

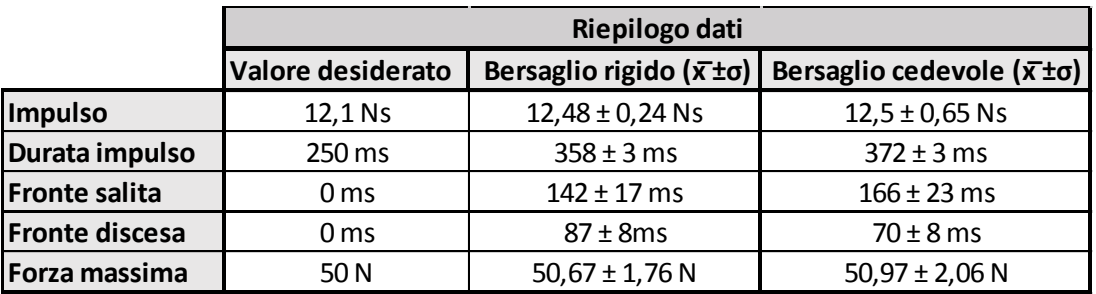

In conclusione, la dinamica del dispositivo è troppo lenta per gli scopi prefissati ma, a parità di operatore, permette di ottenere dei profili di forza altamente ripetibili.

Considerato che, uno dei problemi del perturbatore manuale era l'impossibilità di ottenere degli impulsi ripetibili che permettessero il confronto tra le risposte di soggetti diversi, si è deciso, nonostante i limiti dinamici del dispositivo, di effettuare una prima sessione di prove su persona.

#### **2.2.2 Prove sperimentali su soggetti**

Le prove sperimentali eseguite con il perturbatore semiautomatico hanno il duplice obiettivo di verificare che il dispositivo permetta di impartire degli impulsi ripetibili anche quando viene utilizzato per colpire una persona e, una volta attestata la ripetibilità della perturbazione, di verificare la ripetibilità della risposta del sistema di controllo posturale.

Le prove sperimentali sono state eseguite tutte dallo stesso operatore ed hanno coinvolto 8 volontari di sesso maschile, normopeso e di età compresa tra i 22 e i 26 anni (età media  $\pm$  d.s.: 23,5  $\pm$  1,7 anni). Nessuno dei soggetti coinvolti soffre, o ha sofferto in passato, di disturbi dell'equilibrio o di patologie ortopediche o neurologiche che possano compromettere le performances del sistema di controllo posturale.

A ciascun soggetto è stato chiesto di salire sulla pedana di forza, a piedi scalzi, e di mantenere una posizione naturale con lo sguardo fisso in avanti. Una volta che il soggetto si è messo a proprio agio sopra la pedana, è stato sottoposto ad una serie di 20 colpi sulla schiena. Di questi, 10 sono stati dati a livello interscapolare e 10 a livello lombare. La sequenza dei colpi è casuale, in modo che il soggetto non possa prevedere il punto di applicazione della perturbazione che sta per subire, ma viene mantenuta identica per tutti i soggetti coinvolti. I colpi sono intervallati tra loro da almeno 10 s.

Ogni soggetto si è sottoposto a due sessioni di prova, con una pausa di 10 minuti tra una sessione e l'altra. Nella prima sessione i parametri di controllo del perturbatore sono stati settati per impartire al soggetto un impulso di forza rettangolare di intensità 50 N e durata 250 ms, mentre nella seconda sessione i parametri di controllo sono stati settati per impartire al soggetto un impulso di forza di intensità 75 N e durata 250 ms.

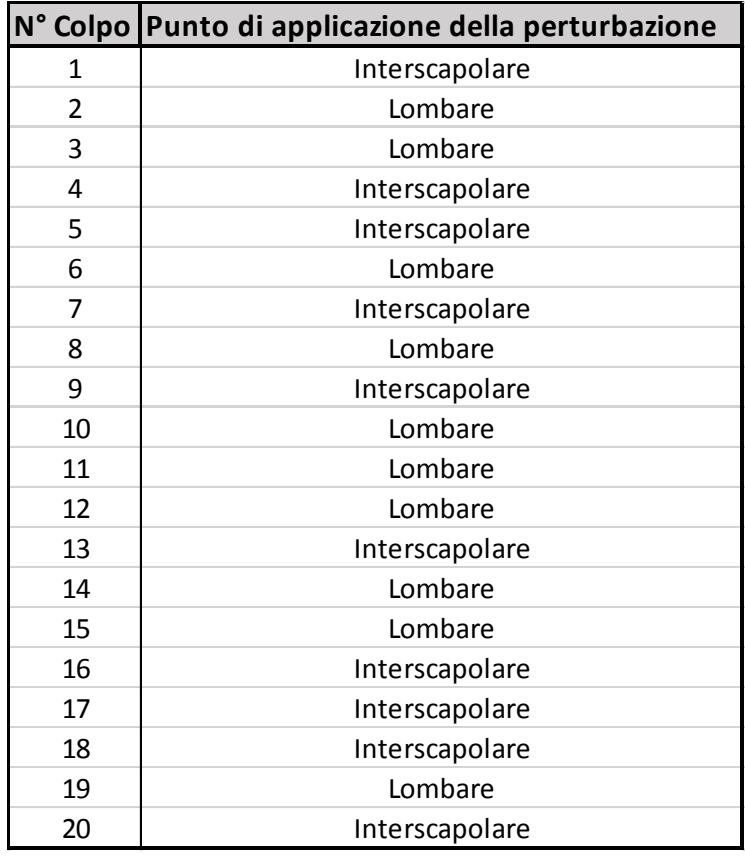

*Tabella 1 Sequenza dei colpi*

La pedana di forza utilizzata per le prove è costituita da un pannello rettangolare realizzato in legno ai cui angoli sono fissate 4 ruote. Queste ultime poggiano su 4 celle di carico uniassiali avvitate ad una base. Queste 4 celle di carico hanno il compito di misurare le forze normali agenti sul pannello. La traslazione della pedana in direzione antero-posteriore è impedita da due cilindretti metallici, avvitati sulle due superficie laterali opposte del pannello. Ogni cilindretto si incastra all'interno di una superficie cava fissata, attraverso una cella di carico, ad un braccio avvitato alla base. Le due celle di carico poste lateralmente rispetto al pannello hanno il compito di misurare gli sforzi tangenziali in direzione antero-posteriore.

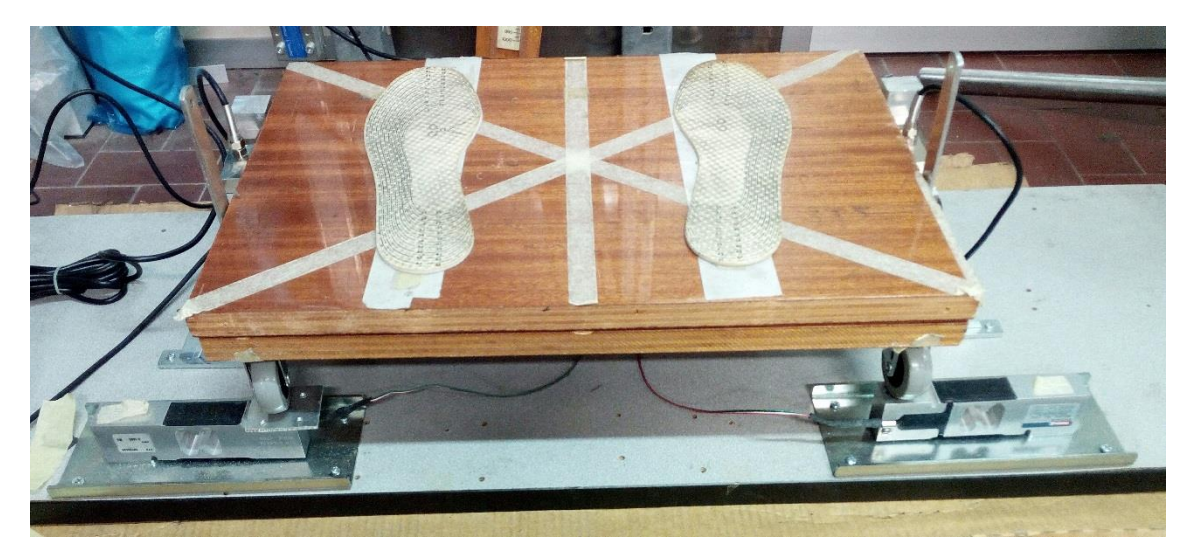

*Figura 2.10 Vista frontale della pedana di forza*

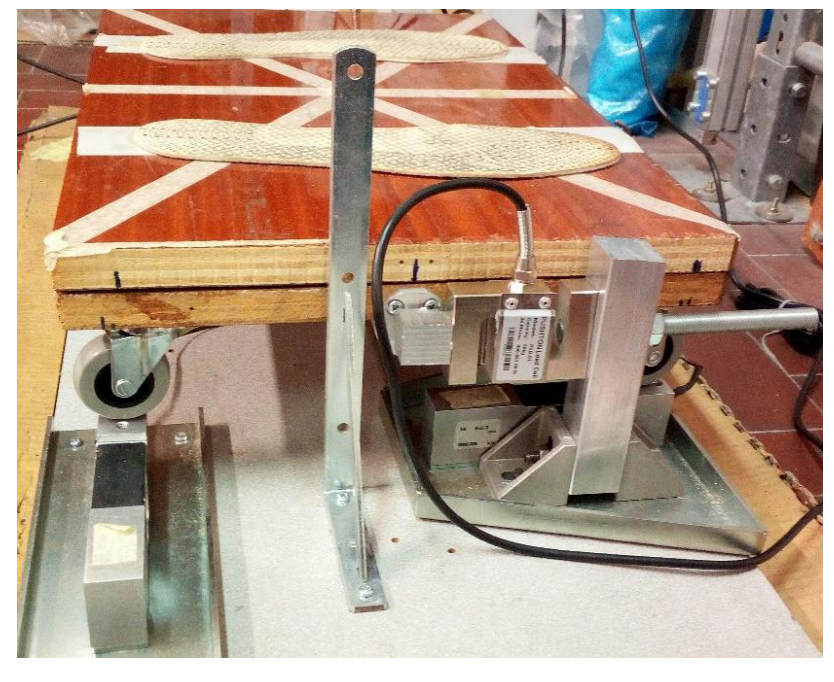

*Figura 2.11 Vista laterale della pedana*

I segnali della cella di carico del perturbatore, delle celle di carico della pedana e del pulsante di attivazione sono stati acquisiti con il convertitore A/D DS2002 a 16 bit, 32 canali e con tensione di input programmabile a ±5V o a ± 10 V. In realtà si tratta di due convertitori A/D indipendenti, ciascuno dei quali ha un proprio S/H e gestisce 16 dei 32 canali. Tutte le celle di carico, dopo essere state opportunamente condizionate con un

ponte di Wheatstone, sono state collegate tramite cavo BNC al primo convertitore A/D per il quale è stato impostato un input range di ±5V. Il pulsante di attivazione invece è stato collegato al secondo convertitore A/D il cui range di input è stato impostato a ± 10 V.

Tutti i segnali sono stati acquisiti con una frequenza di campionamento pari a 200 Hz.

I dati registrati sono stati processati attraverso un algoritmo (vedi Appendice II) realizzato utilizzando il software Matlab\_R2016b®.

# **Capitolo 3: Risultati**

## **3.1 Analisi dati perturbatore manuale**

Come già accennato nel capitolo precedente, l'obiettivo delle prove sperimentali eseguite è la ricerca dell'esistenza di una correlazione tra l'entità della perturbazione impartita al soggetto e lo spostamento del suo centro delle pressioni. La perturbazione è stata quantificata attraverso la misura dell'impulso di forza registrato dalla cella di carico del perturbatore manuale durante i colpi (vedi Figura 2.2); mentre lo spostamento del CoP è stato quantificato attraverso i seguenti parametri:

- Ampiezza massima, ossia la massima distanza del CoP dalla propria posizione di equilibrio.
- Ampiezza RMS, ossia il valore RMS della distanza del CoP dalla propria posione di equilibrio, calcolata nell'intervallo di tempo che va dall'istante in cui il paziente subisce la perturbazione fino ad 1,5 s dopo il raggiungimento della distanza massima;
- Velocità media del CoP, calcolata nell'intervallo di tempo che va dall'istante in cui il paziente subisce la perturbazione fino ad 1,5 s dopo il raggiungimento della distanza massima;
- Convex Hull, calcolato nell'intervallo di tempo che va dall'istante in cui il paziente subisce la perturbazione fino ad 1,5 s dopo il raggiungimento della distanza massima.

Tutti i parametri calcolati tengono conto sia dello spostamento antero-posteriore che dello spostamento medio-laterale del CoP. Questa scelta deriva dal fatto che, per come è strutturato il protocollo sperimentale, la direzione della perturbazione non è nota con esattezza.

L'analisi dei dati è stata condotta separatamente per i colpi interscapolari e per i colpi lombari.

#### **3.1.1 Colpi interscapolari**

Una volta estratti i parametri quantitativi dai dati registrati, il primo passo per valutare la correlazione tra le coppie

- Impulso-Ampiezza Massima
- Impulso-Ampiezza RMS
- Impulso-Velocità
- Impulso-Area (Convex Hull)

è stato la costruzione degli scatter plot. In questa fase di analisi i dati relativi ai due diversi giorni di prove non sono stati separati.

A titolo esemplificativo vengono di seguito riportati gli scatter plot relativi alle prove eseguite sul soggetto 1.

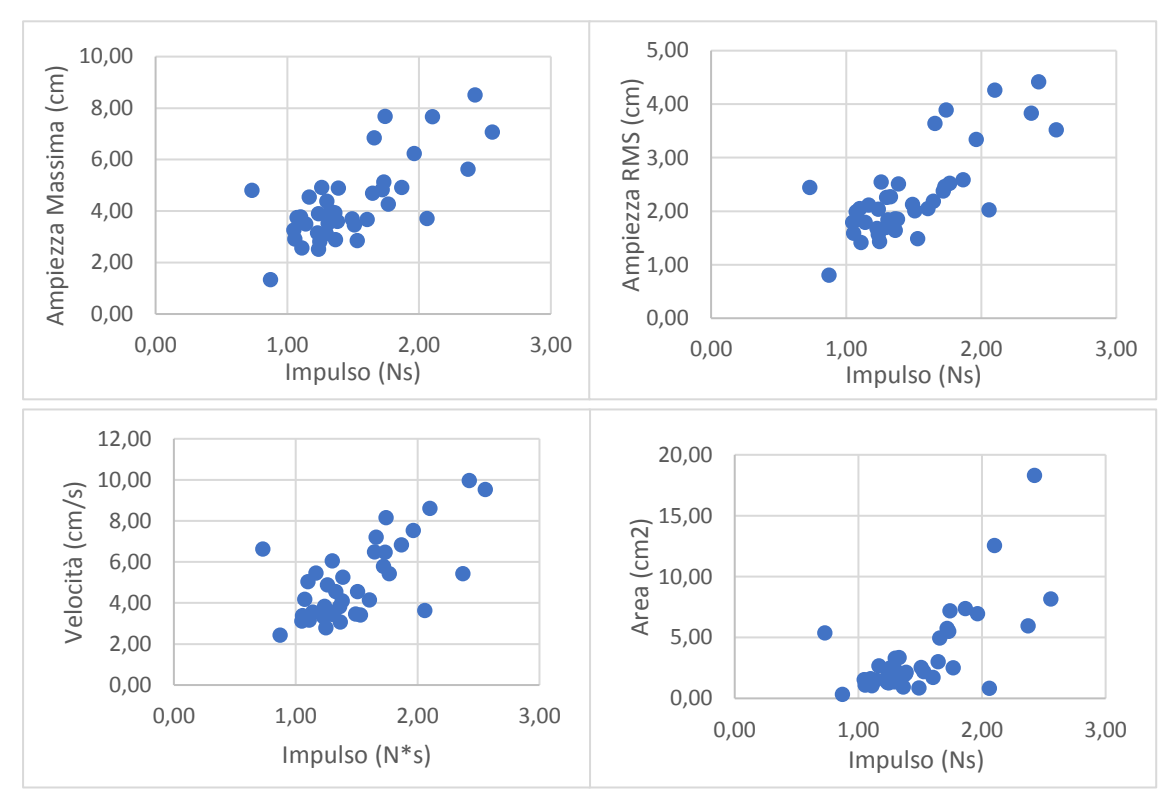

*Figura 3.1 Scatter plot dei dati del soggetto 1*

Da una prima osservazione, è emerso che tutte le coppie di variabili sembrano essere legate da una correlazione positiva. I dati però mostrano anche un'elevata dispersione. Per verificare che tra le coppie di variabili esista effettivamente una correlazione lineare, e scongiurare l'ipotesi che il trend sia puramente casuale, si è ricorso al calcolo del *coefficiente di correlazione di Pearson rxy:*

$$
r_{xy} = \frac{\sum_{i=1}^{n} (x_i - \bar{x})(y_i - \bar{y})}{\sqrt{\sum_{i=1}^{n} (x_i - \bar{x})^2 \sum_{i=1}^{n} (y_i - \bar{y})^2}}
$$

Dove  $\bar{x}$  e  $\bar{y}$  sono i valori medi dei valori della variabile x e della variabile y ottenuti sperimentalmente.

Il coefficiente di correlazione così definito può assumere un valore compreso tra -1 e 1:

- Se  $r_{xy} = 1$  allora tra la variabile x e la variabile y esiste una relazione perfettamente lineare e incrementando il valore di x si ottiene un incremento del valore di y;
- Se  $r_{xy}$  = -1 tra le due variabili esiste sempre una relazione lineare ma questa volta incrementando il valore di x di ottiene un decremento del valore di y;
- Se  $r_{xy} = 0$  non esiste una relazione lineare tra le due variabili.

I valori calcolati del coefficiente di Pearson, riportati in Tabella 3, sono poi stati confrontati con il valore critico del coefficiente di correlazione estrapolato dalla Tabella 2.

*Tabella 2 Valori minimi del coefficiente di correlazione per una correlazione con un livello di significatività α ed n elementi. (18)*

|     |       |       | α     |       |       |
|-----|-------|-------|-------|-------|-------|
| n   | 0.20  | 0.10  | 0.05  | 0.02  | 0.01  |
| 3   | 0.951 | 0.988 | 0.997 | 1.000 | 1.000 |
| 4   | 0.800 | 0.900 | 0.950 | 0.980 | 0.990 |
| 5   | 0.687 | 0.805 | 0.878 | 0.934 | 0.959 |
| 6   | 0.608 | 0.729 | 0.811 | 0.882 | 0.917 |
| 7   | 0.551 | 0.669 | 0.754 | 0.833 | 0.875 |
| 8   | 0.507 | 0.621 | 0.707 | 0.789 | 0.834 |
| 9   | 0.472 | 0.582 | 0.666 | 0.750 | 0.798 |
| 10  | 0.443 | 0.549 | 0.632 | 0.715 | 0.765 |
| 11  | 0.419 | 0.521 | 0.602 | 0.685 | 0.735 |
| 12  | 0.398 | 0.497 | 0.576 | 0.658 | 0.708 |
| 13  | 0.380 | 0.476 | 0.553 | 0.634 | 0.684 |
| 14  | 0.365 | 0.458 | 0.532 | 0.612 | 0.661 |
| 15  | 0.351 | 0.441 | 0.514 | 0.592 | 0.641 |
| 16  | 0.338 | 0.426 | 0.497 | 0.574 | 0.623 |
| 17  | 0.327 | 0.412 | 0.482 | 0.558 | 0.606 |
| 18  | 0.317 | 0.400 | 0.468 | 0.543 | 0.590 |
| 19  | 0.308 | 0.389 | 0.456 | 0.529 | 0.575 |
| 20  | 0.299 | 0.378 | 0.444 | 0.516 | 0.561 |
| 25  | 0.265 | 0.337 | 0.396 | 0.462 | 0.505 |
| 30  | 0.241 | 0.306 | 0.361 | 0.423 | 0.463 |
| 35  | 0.222 | 0.283 | 0.334 | 0.392 | 0.430 |
| 40  | 0.207 | 0.264 | 0.312 | 0.367 | 0.403 |
| 45  | 0.195 | 0.248 | 0.294 | 0.346 | 0.380 |
| 50  | 0.184 | 0.235 | 0.279 | 0.328 | 0.361 |
| 100 | 0.129 | 0.166 | 0.197 | 0.233 | 0.257 |
| 200 | 0.091 | 0.116 | 0.138 | 0.163 | 0.180 |

Per un campione costituito da 40 elementi il valore minimo che il coefficiente di correlazione di Pearson deve assumere per poter presumere con un livello di significatività pari a 0.05 che esista effettivamente una correlazione lineare tra le due variabili è:

$$
R_{critico}=0.312
$$

|             |                  | Coefficiente di correlazione |          |      |
|-------------|------------------|------------------------------|----------|------|
|             | Ampiezza Massima | Ampiezza RMS                 | Velocità | Area |
| Soggetto 1  | 0,71             | 0,76                         | 0,68     | 0,69 |
| Soggetto 2  | 0,77             | 0,87                         | 0,32     | 0,74 |
| Soggetto 3  | 0,75             | 0,67                         | 0,66     | 0,54 |
| Soggetto 4  | 0,63             | 0,66                         | 0,44     | 0,30 |
| Soggetto 5  | 0,74             | 0,82                         | 0,47     | 0,50 |
| Soggetto 6  | 0,85             | 0,88                         | 0,75     | 0,60 |
| Soggetto 7  | 0,34             | 0,33                         | 0,05     | 0,11 |
| Soggetto 8  | 0,88             | 0,84                         | 0,87     | 0,70 |
| Soggetto 9  | 0,53             | 0,49                         | 0,74     | 0,62 |
| Soggetto 10 | 0,66             | 0,82                         | 0,38     | 0,34 |

*Tabella 3 Coefficienti di correlazione di Pearson. In rosso i valori calcolati che risultano inferiori al coefficiente di correlazione critico*

Solo le variabili Ampiezza Massima e Ampiezza RMS permettono di presumere per tutti i soggetti coinvolti che esista una correlazione lineare, con un livello di confidenza del 95%, tra la perturbazione impartita al soggetto e la risposta del sistema di controllo posturale. Da questo punto in avanti, quindi, ci si focalizzerà solamente su questi due parametri.

Attestata la significatività della correlazione lineare esistente tra le due variabili, il secondo passo è stato l'eliminazione degli outlier della regressione lineare, ossia di quei dati che danno origine ad un errore standardizzato non appartenente all'intervallo [-2;2].

A questo punto, per valutare la ripetibilità della risposta del sistema di controllo posturale del soggetto alla perturbazione, i dati sono stati separati sulla base del giorno in cui sono stati registrati e si è valutata la ripetibilità del coefficiente angolare delle due rette di regressione lineare calcolate.

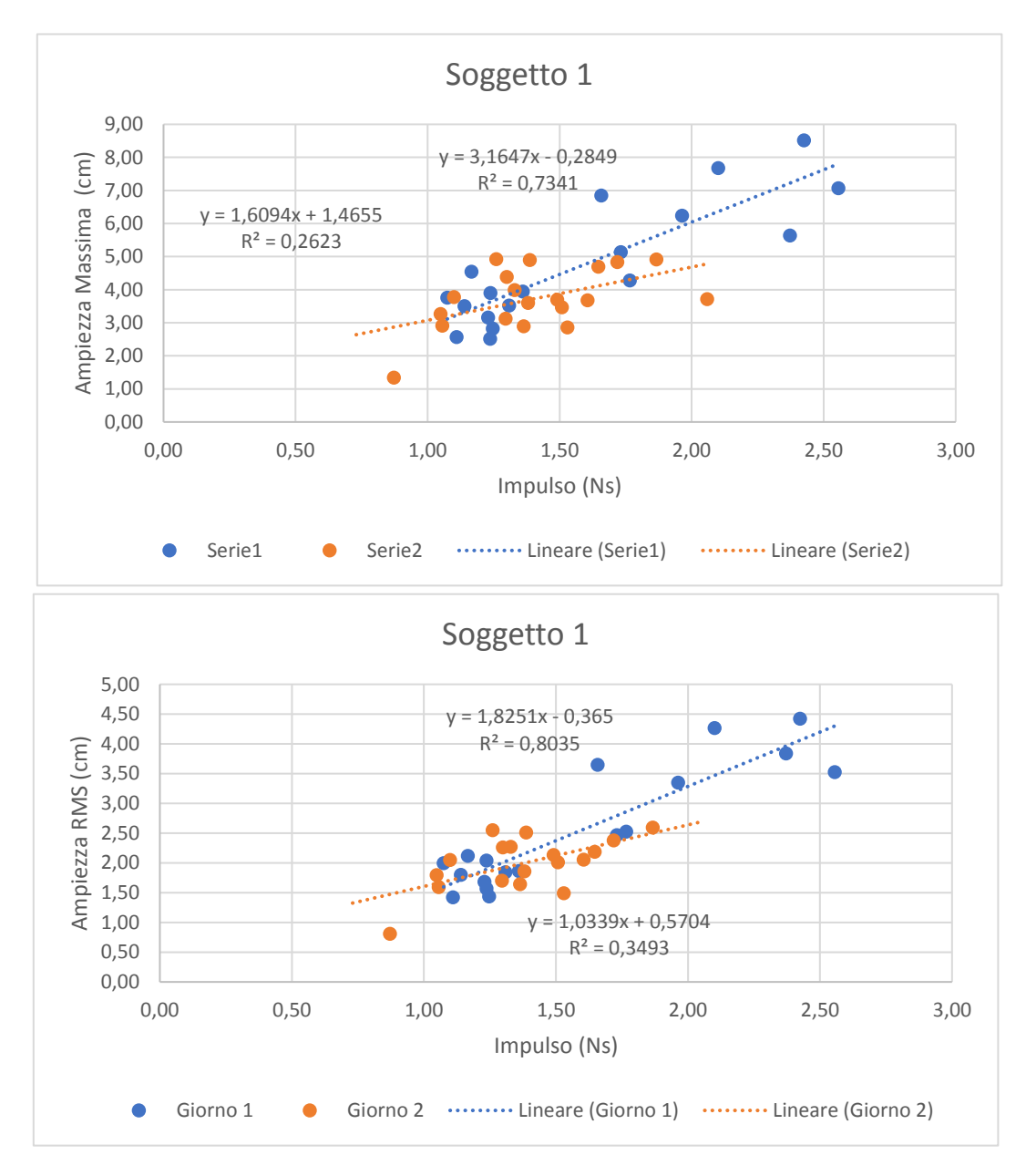

*Figura 3.2 Scatter plot dei dati relativi al Soggetto 1 e rispettive rette di regressione lineare. In alto: Relazione Ampiezza Massima-Impulso. In basso: relazione Ampiezza RMS-Impulso*

Ci si aspetta che, se esiste una correlazione lineare tra le variabili, la retta di regressione che descrive la correlazione non vari in periodi di tempo brevi a parità di altre condizioni. Di seguito vengono riportate le tabelle contenenti i valori dei coefficienti angolari e dei coefficienti di determinazione  $R^2$  calcolati per tutte le regressioni.

|             |                            | Ampiezza massima |                             |                 |       |                        |  |  |  |
|-------------|----------------------------|------------------|-----------------------------|-----------------|-------|------------------------|--|--|--|
|             |                            | Giorno 1         |                             | <b>Giorno 2</b> |       |                        |  |  |  |
|             | $N^{\circ}$ elementi $R^2$ |                  | Coeff. Angolare N° elementi |                 | $R^2$ | <b>Coeff. Angolare</b> |  |  |  |
| Soggetto 1  | 18                         | 0,73             | 3,16                        | 19              | 0,26  | 1,61                   |  |  |  |
| Soggetto 2  | 18                         | 0,71             | 1,29                        | 20              | 0,81  | 1,16                   |  |  |  |
| Soggetto 3  | 19                         | 0,41             | 1,17                        | 19              | 0,74  | 1,21                   |  |  |  |
| Soggetto 4  | 18                         | 0,56             | 1,79                        | 19              | 0,76  | 0,96                   |  |  |  |
| Soggetto 5  | 19                         | 0,29             | 1,24                        | 20              | 0,76  | 1,59                   |  |  |  |
| Soggetto 6  | 20                         | 0,45             | 1,06                        | 19              | 0,66  | 1,09                   |  |  |  |
| Soggetto 7  | 20                         | 0,39             | 0,66                        | 19              | 0,59  | 1,21                   |  |  |  |
| Soggetto 8  | 20                         | 0,88             | 1,48                        | 18              | 0,77  | 1,57                   |  |  |  |
| Soggetto 9  | 20                         | 0,04             | 0,54                        | 19              | 0,13  | 0,99                   |  |  |  |
| Soggetto 10 | 20                         | 0,41             | 1,00                        | 19              | 0,39  | 1,44                   |  |  |  |

*Tabella 4 Coefficiente Angolare e Coefficiente di Determinazione delle regressioni Ampiezza Massima-Impulso*

*Tabella 5 Coefficiente Angolare e Coefficiente di Determinazione delle regressioni Ampiezza RMS-Impulso*

|             | <b>Ampiezza RMS</b> |          |                                            |                     |                |                 |  |  |
|-------------|---------------------|----------|--------------------------------------------|---------------------|----------------|-----------------|--|--|
|             |                     | Giorno 1 |                                            | Giorno <sub>2</sub> |                |                 |  |  |
|             | N° elementi         | $R^2$    | Coeff. Angolare N° elementi R <sup>2</sup> |                     |                | Coeff. Angolare |  |  |
| Soggetto 1  |                     | 18 0,80  | 1,83                                       |                     | $18 \mid 0,35$ | 1,03            |  |  |
| Soggetto 2  |                     | 19 0,46  | 0,46                                       |                     | 20 0,84        | 0,74            |  |  |
| Soggetto 3  |                     | 18 0,55  | 0,71                                       |                     | 18 0,51        | 0,42            |  |  |
| Soggetto 4  |                     | 19 0,55  | 0,72                                       |                     | 19 0,50        | 0,35            |  |  |
| Soggetto 5  |                     | 20 0,18  | 0,38                                       |                     | 19 0,78        | 0,73            |  |  |
| Soggetto 6  |                     | 20 0,54  | 0,56                                       |                     | 18 0,77        | 0,54            |  |  |
| Soggetto 7  |                     | 20 0,65  | 0,45                                       |                     | 18 0,57        | 0,87            |  |  |
| Soggetto 8  |                     | 20 0,79  | 0,83                                       |                     | $18 \mid 0.73$ | 1,03            |  |  |
| Soggetto 9  |                     | 20 0,08  | 0,55                                       |                     | 19 0,04        | 0,37            |  |  |
| Soggetto 10 |                     | 20 0,59  | 0,36                                       |                     | 19 0,62        | 0,53            |  |  |

Una prima analisi qualitativa della ripetibilità può essere effettuata andando a diagrammare i coefficienti angolari delle rette di regressione calcolate in funzione dei soggetti e del giorno di rilevazione dei dati.

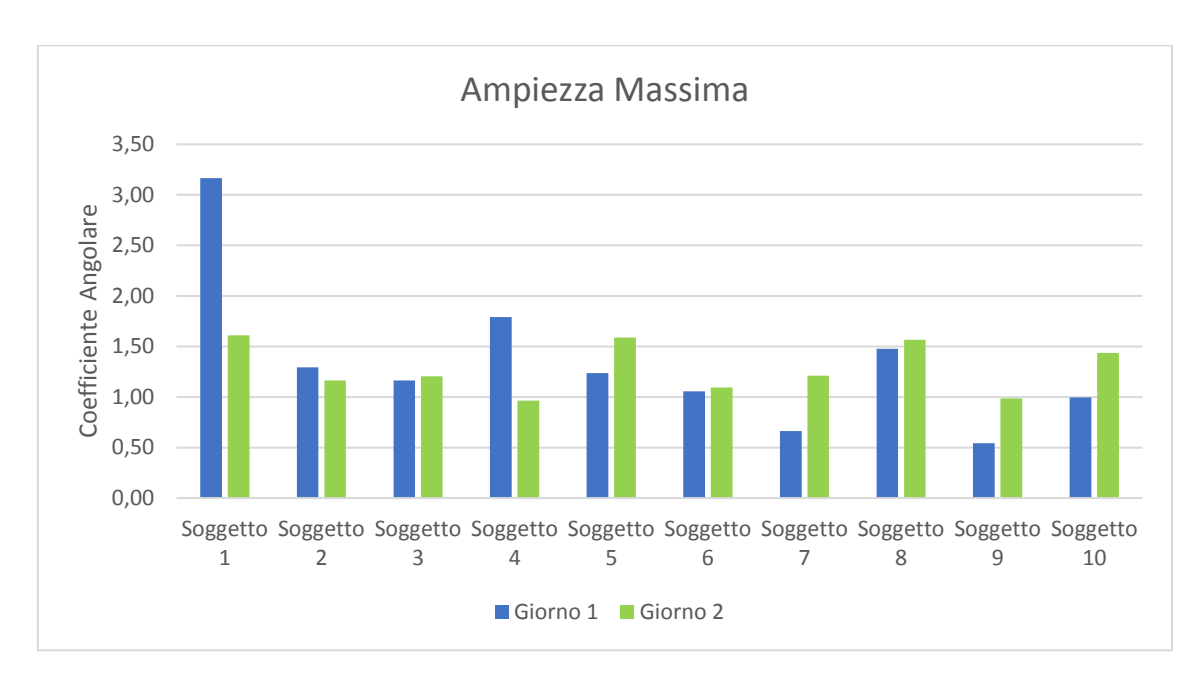

*Figura 3.3 Pendenza delle rette di regressione lineare calcolate per la correlazione Ampiezza Massima-Impulso.*

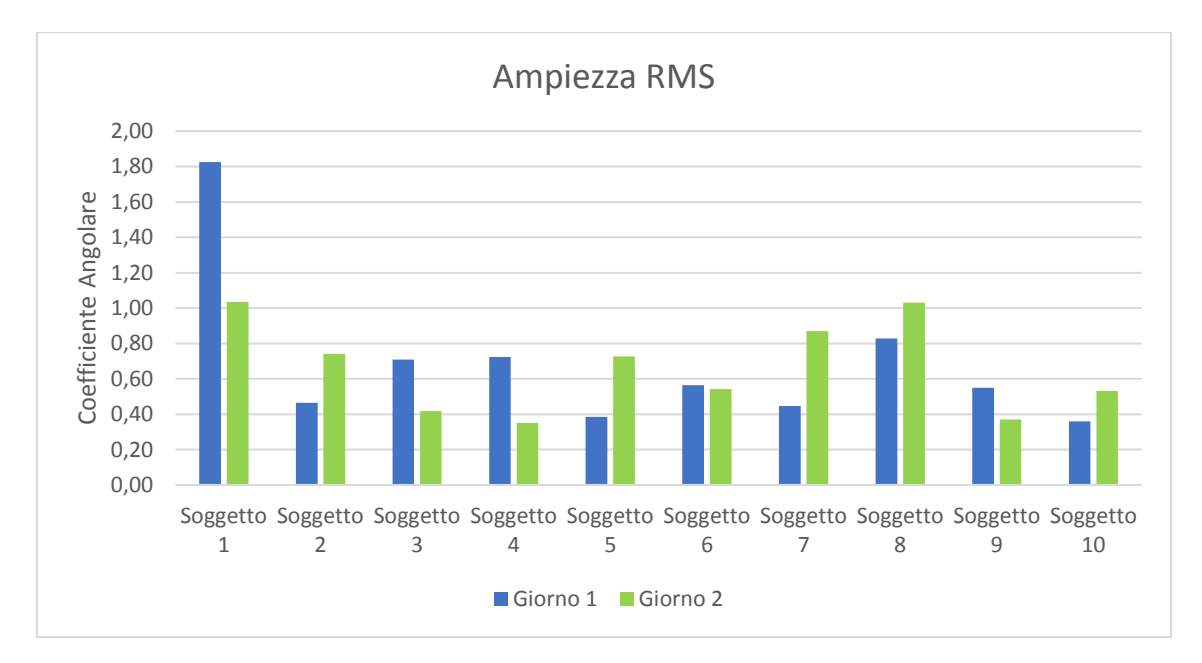

*Figura 3.4 Pendenza delle rette di regressione lineare calcolate per la correlazione Ampiezza RMS-Impulso*

Dai grafici a barre riportati in Figura 3.3 e in Figura 3.4 sembrerebbe che il parametro "Ampiezza RMS" permetta di ottenere dei risultati più ripetibili. Per poter valutare quantitativamente la ripetibilità è stato calcolato, come segue, il coefficiente di correlazione intraclasse (ICC) delle 10 coppie di valori:

$$
ICC = \frac{1}{Ns^2} \sum_{n=1}^{N} (y_{n,1} - \bar{y})(y_{n,2} - \bar{y})
$$

Dove:

 $N =$ coppie di dati

$$
\bar{y} = \frac{1}{2N} \sum_{n=1}^{N} (y_{n,1} + y_{n,2})
$$

$$
s^{2} = \frac{1}{2N} \left[ \sum_{n=1}^{N} (y_{n,1} - \bar{y})^{2} + \sum_{n=1}^{N} (y_{n,2} - \bar{y})^{2} \right]
$$

I risultati ottenuti sono:

- 0,21 per la relazione Ampiezza Massima-Impulso
- 0,43 per la relazione Ampiezza RMS-Impulso.

I valori di ICC dunque confermano le migliori prestazioni del parametro "Ampiezza RMS" sebbene neanche quest'ultimo garantisca una buona ripetibilità.

La ripetibilità della correlazione Ampiezza RMS-Impulso può però essere migliorata ponendo l'intercetta della retta di regressione lineare pari al valore che il parametro Ampiezza RMS assume quando il soggetto è in stato di quiete (calcolato nei due secondi precedenti la perturbazione). Ad esempio, si osservi nel grafico in Figura 3.5 che aver vincolato l'intercetta permette di ottenere due rette di regressione con un'inclinazione molto simile, al contrario di quanto avveniva prima di vincolare l'intercetta (grafico in Figura 3.2)

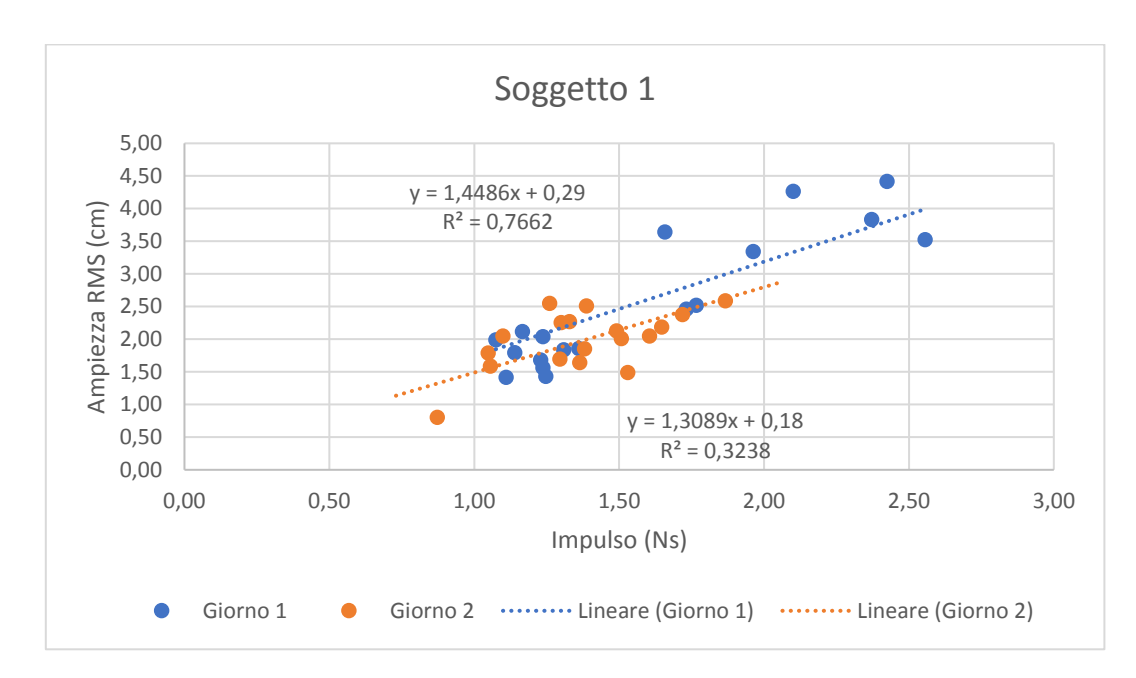

*Figura 3.5 Scatter plot con retta di regressione lineare con intercetta vincolata ad assumere il valore che l'Ampiezza RMS ha quando il soggetto si trova in stato di quiete.*

Di seguito viene riportata una tabella contenente i valori, calcolati per tutte le regressioni, dei coefficienti angolari, dei coefficienti di determinazione  $R^2$  e dei valori imposti per l'intercetta.

|             |                            |      |          |                                 | <b>Ampiezza RMS</b>   |          |                     |                                 |
|-------------|----------------------------|------|----------|---------------------------------|-----------------------|----------|---------------------|---------------------------------|
|             |                            |      | Giorno 1 |                                 |                       |          | Giorno <sub>2</sub> |                                 |
|             | $N^{\circ}$ elementi $R^2$ |      |          | Intercetta (cm) Coeff. Angolare | $N^{\circ}$ ele $R^2$ |          |                     | Intercetta (cm) Coeff. Angolare |
| Soggetto 1  | 18                         | 0,77 | 0,29     | 1,45                            | 18                    | 0,3238   | 0,18                | 1,31                            |
| Soggetto 2  | 19                         | 0,40 | 0,12     | 0,63                            | 20                    | 0,8187   | 0,11                | 0,64                            |
| Soggetto 3  | 18                         | 0,55 | 0,15     | 0,78                            | 18                    | 0,3206   | 0,12                | 0,67                            |
| Soggetto 4  | 19                         | 0,48 | 0,16     | 0,47                            | 19                    | 0,4058   | 0,15                | 0,49                            |
| Soggetto 5  | 20                         | 0,00 | 0,16     | 0,76                            | 19                    | 0,7787   | 0,13                | 0,74                            |
| Soggetto 6  | 20                         | 0,52 | 0,14     | 0,66                            | 18                    | 0,6777   | 0,14                | 0,72                            |
| Soggetto 7  | 20                         | 0,60 | 0,12     | 0,58                            | 18                    | 0,5669   | 0,15                | 0,96                            |
| Soggetto 8  | 20                         | 0,78 | 0,20     | 0,85                            | 18                    | 0,7255   | 0,23                | 0,93                            |
| Soggetto 9  | 20                         | 0,00 | 0,30     | 1,10                            | 19                    | $-0,126$ | 0,30                | 1,08                            |
| Soggetto 10 | 20                         | 0,49 | 0,14     | 0,50                            | 19                    | 0,6122   | 0,16                | 0,58                            |

*Tabella 6 Coefficiente Angolare e Coefficiente di Determinazione delle regressioni Ampiezza RMS-Impulso dopo aver vincolato l'intercetta della retta di regressione.*

Ovviamente, aver posto il vincolo sull'intercetta fa sì che l'equazione della retta di regressione non coincida più con la retta che meglio approssima la distribuzione dei punti, di conseguenza si osserva una generale diminuzione del valore del coefficiente di determinazione. Andando però a diagrammare nuovamente i coefficienti angolari in funzione del giorno di prova e del soggetto (grafico in Figura 3.6) si osserva una maggiore corrispondenza tra il valore dei coefficienti angolari nei due diversi giorni.

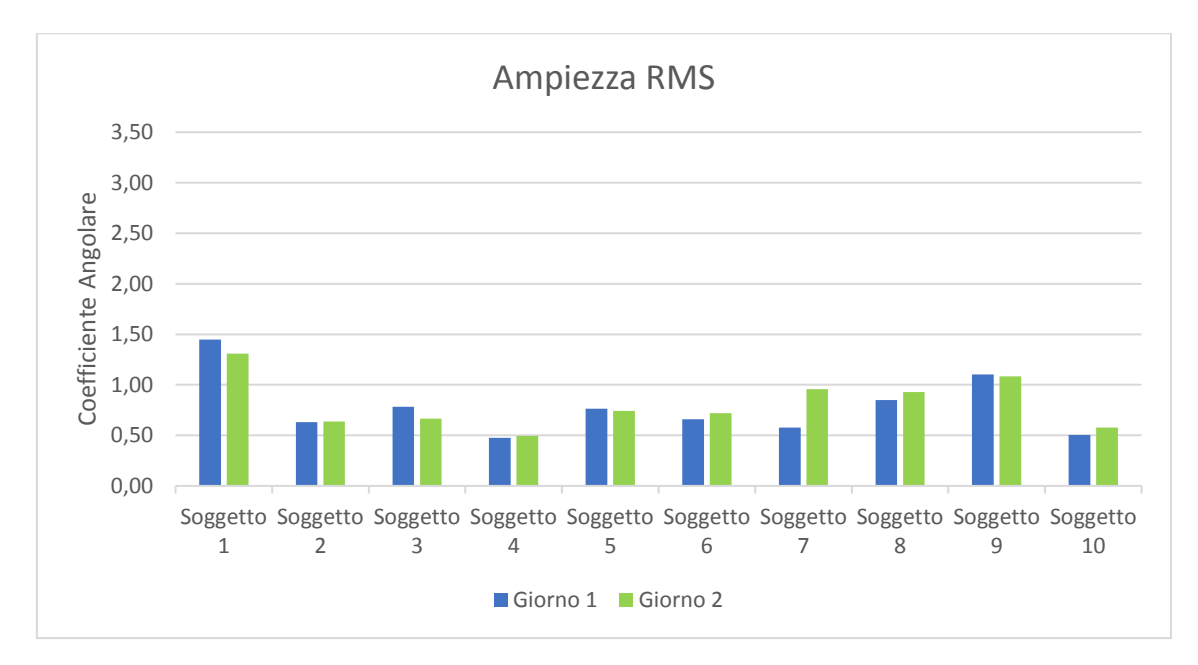

*Figura 3.6 Pendenza delle rette di regressione lineare con vincolo sull'intercetta*

Il fatto che aver vincolato l'intercetta rende il coefficiente angolare della retta di regressione un parametro più ripetibile è dimostrato dall'incremento del valore dell'ICC che, calcolato sulle nuove coppie di dati, diventa pari a 0,85.

#### **3.1.2 Colpi lombari**

L'analisi dei dati relativi ai colpi lombari è stata portata avanti in modo analogo a quanto visto per i colpi interscapolari. Il primo passo, quindi, è stato la costruzione degli scatter plot di tutte le coppie di variabili (Esempio in Figura 3.7). Anche in questo caso, ad eccezione dei dati prelevati dal soggetto 1, tutte le coppie di variabili sembrano essere legate da una correlazione positiva.

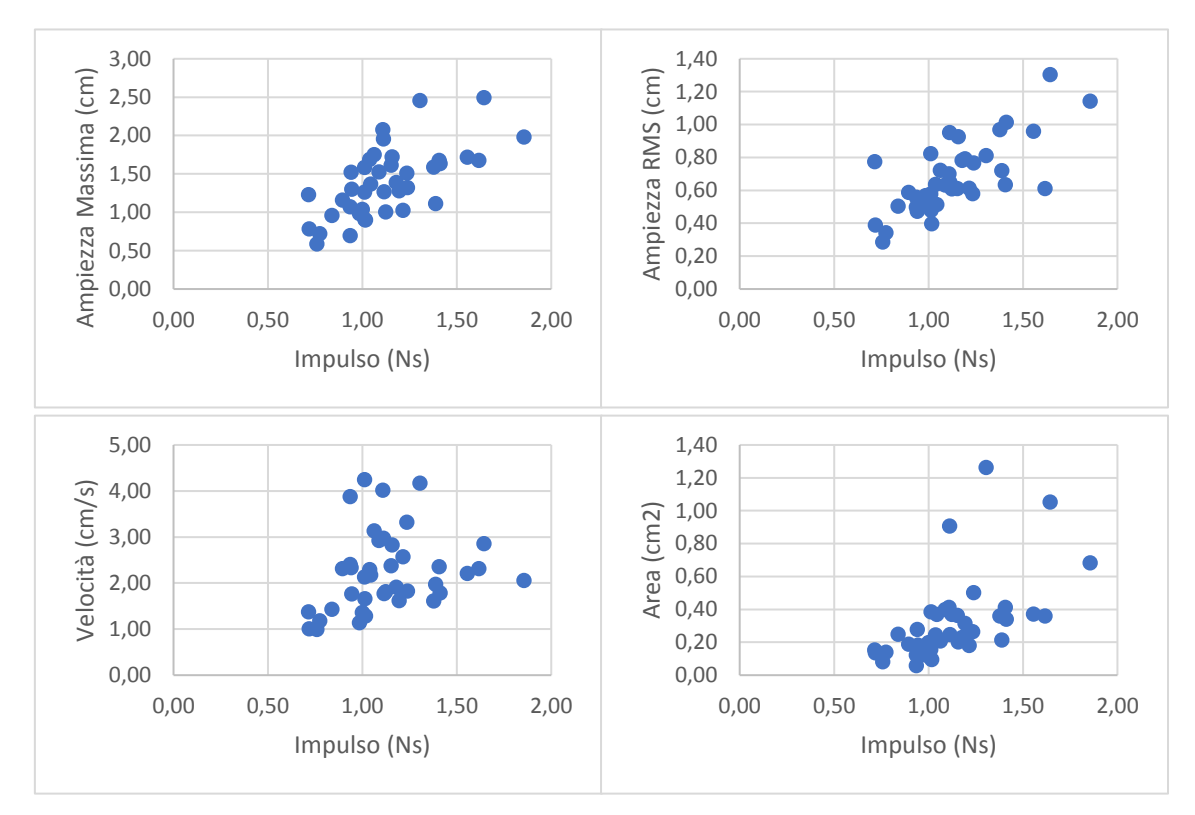

*Figura 3.7 Scatter plot dei dati del soggetto 2*

Questa prima deduzione è confermata dal calcolo dei valori dei coefficienti di Pearson per le differenti coppie di variabili (Tabella 7).

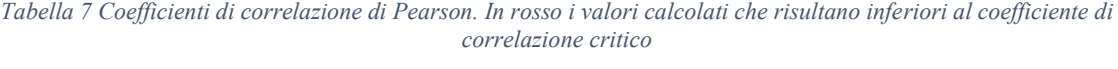

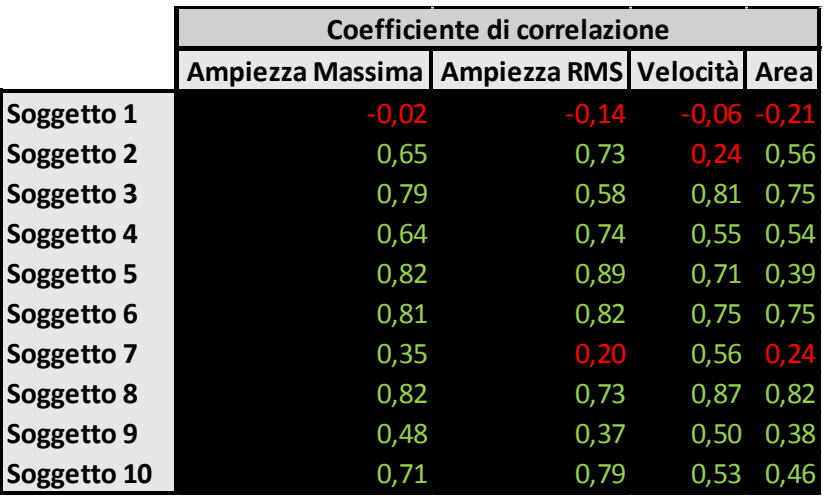

I valori del coefficiente di correlazione calcolati sono mediamente più bassi di quelli ottenuti per i colpi interscapolari, sembrerebbe quindi che il punto di applicazione della perturbazione influisca sulla forza della correlazione esistente tra l'entità della perturbazione impartita al soggetto e la risposta del sistema di controllo posturale. Nonostante ciò, la variabile ampiezza massima permette, anche per i colpi lombari, di presumere che esista una correlazione lineare, con un livello di confidenza del 95%, tra lo spostamento del CoP e l'impulso di forza impartito al soggetto. La variabile ampiezza RMS, invece, presenta un livello di significatività maggiore a 0,05 anche per il soggetto 7 oltre che per il soggetto 1. Considerate però le buone prestazioni dimostrate da questo parametro nel caso dei colpi interscapolari, e considerato che per il soggetto 7 si può comunque presumere l'esistenza di una correlazione lineare con un livello di confidenza dell'80%, si è deciso di valutare, anche in questo caso, la ripetibilità di entrambi i parametri.

I dati, dopo aver eliminato gli outlier della regressione, sono quindi stati separati sulla base del giorno in cui sono stati registrati e si è valutata la ripetibilità del coefficiente angolare delle due rette di regressione lineare calcolate.

Di seguito vengono riportati un esempio degli scatter plot costruiti con le relative rette di regressione (Figura 3.8), le tabelle contenenti i valori dei coefficienti angolari e dei coefficienti di determinazione per ciascuna relazione e i grafici dei coefficienti angolari (Figura 3.9 e Figura 3.10).

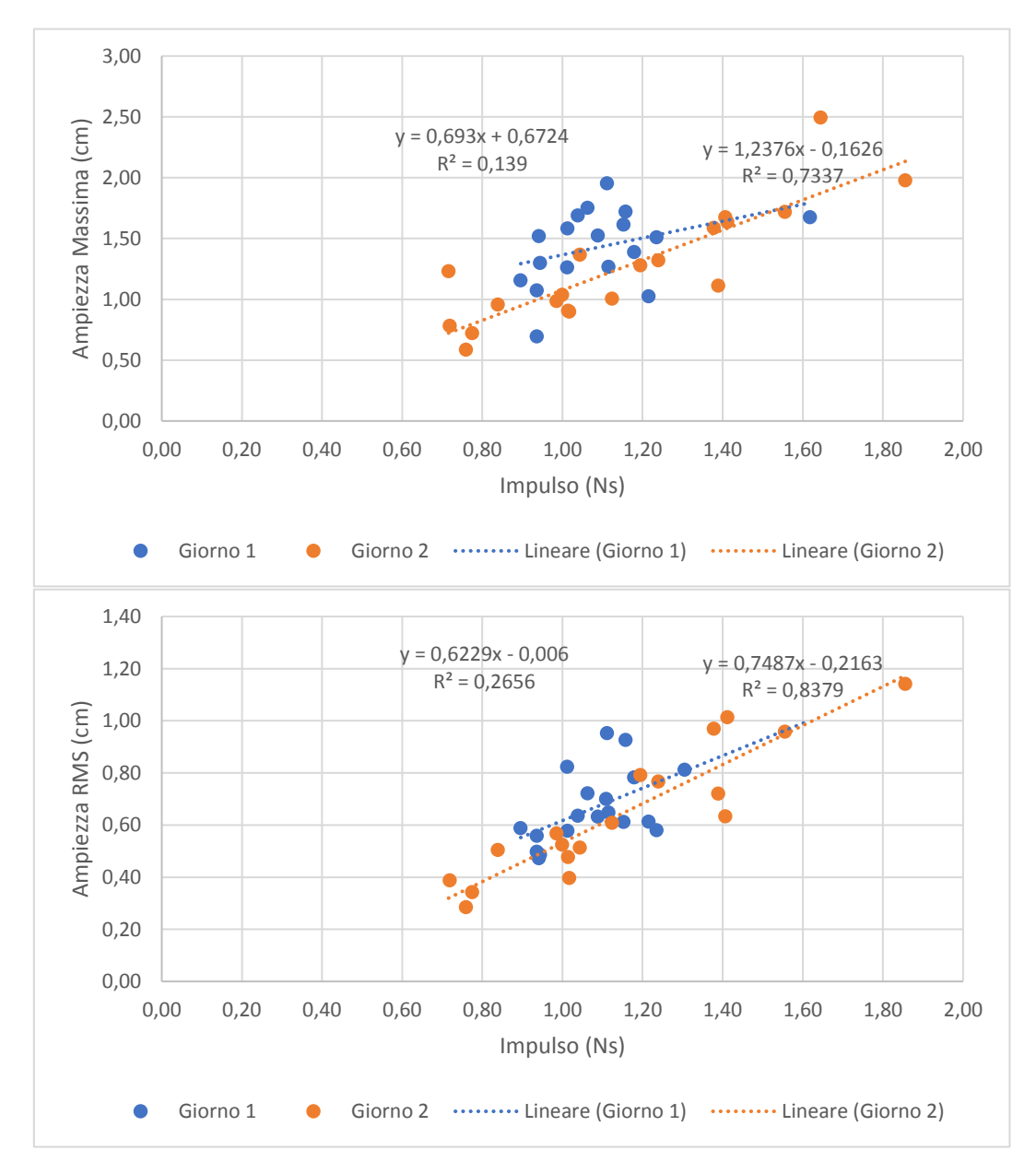

*Figura 3.8 Scatter plot dei dati relativi al Soggetto 2 e rispettive rette di regressione lineare. In alto: Relazione Ampiezza Massima-Impulso. In basso: relazione Ampiezza RMS-Impulso*

|             |                            | Ampiezza massima |                             |                     |       |                 |  |  |  |  |
|-------------|----------------------------|------------------|-----------------------------|---------------------|-------|-----------------|--|--|--|--|
|             |                            | Giorno 1         |                             | Giorno <sub>2</sub> |       |                 |  |  |  |  |
|             | $N^{\circ}$ elementi $R^2$ |                  | Coeff. Angolare N° elementi |                     | $R^2$ | Coeff. Angolare |  |  |  |  |
| Soggetto 1  |                            |                  |                             |                     |       |                 |  |  |  |  |
| Soggetto 2  | 18                         | 0,14             | 0,69                        | 20                  | 0,73  | 1,24            |  |  |  |  |
| Soggetto 3  | 19                         | 0,24             | 0,57                        | 20                  | 0,85  | 0,78            |  |  |  |  |
| Soggetto 4  | 18                         | 0,25             | 0,73                        | 20                  | 0,55  | 0,59            |  |  |  |  |
| Soggetto 5  | 20                         | 0,59             | 1,42                        | 19                  | 0,63  | 0,93            |  |  |  |  |
| Soggetto 6  | 19                         | 0,34             | 0,58                        | 19                  | 0,73  | 0,90            |  |  |  |  |
| Soggetto 7  | 20                         | 0,57             | 0,65                        | 20                  | 0,44  | 0,70            |  |  |  |  |
| Soggetto 8  | 19                         | 0,75             | 0,85                        | 17                  | 0,53  | 1,08            |  |  |  |  |
| Soggetto 9  | 19                         | 0,18             | 0,54                        | 19                  | 0,08  | 0,38            |  |  |  |  |
| Soggetto 10 | 20                         | 0,53             | 1,09                        | 20                  | 0,16  | 1,09            |  |  |  |  |

*Tabella 8 Coefficiente Angolare e Coefficiente di Determinazione delle regressioni Ampiezza Massima-Impulso*

*Tabella 9 Coefficiente Angolare e Coefficiente di Determinazione delle regressioni Ampiezza RMS-Impulso*

|             | <b>Ampiezza RMS</b> |                                                       |      |    |                 |                 |  |  |  |  |
|-------------|---------------------|-------------------------------------------------------|------|----|-----------------|-----------------|--|--|--|--|
|             |                     | Giorno 1                                              |      |    | <b>Giorno 2</b> |                 |  |  |  |  |
|             | N° elementi         | $R^2$<br>Coeff. Angolare   N° elementi R <sup>2</sup> |      |    |                 | Coeff. Angolare |  |  |  |  |
| Soggetto 1  |                     |                                                       |      |    |                 |                 |  |  |  |  |
| Soggetto 2  |                     | 19 0,27                                               | 0,62 | 18 | 0,84            | 0,75            |  |  |  |  |
| Soggetto 3  |                     | 16 0,40                                               | 0,56 | 19 | 0,83            | 0,45            |  |  |  |  |
| Soggetto 4  |                     | 19 0,40                                               | 0,43 | 20 | 0,67            | 0,35            |  |  |  |  |
| Soggetto 5  |                     | 19 0,75                                               | 0,72 | 20 | 0,71            | 0,48            |  |  |  |  |
| Soggetto 6  |                     | 20 0,34                                               | 0,28 | 18 | 0,83            | 0,51            |  |  |  |  |
| Soggetto 7  |                     | 20 0,55                                               | 0,43 | 20 | 0,18            | 0,37            |  |  |  |  |
| Soggetto 8  |                     | 19 0,42                                               | 0,34 | 17 | 0,37            | 0,61            |  |  |  |  |
| Soggetto 9  |                     | 20 0,04                                               | 0,17 | 19 | 0,14            | 0,32            |  |  |  |  |
| Soggetto 10 |                     | 20 0,78                                               | 0,29 | 18 | 0,48            | 0,38            |  |  |  |  |

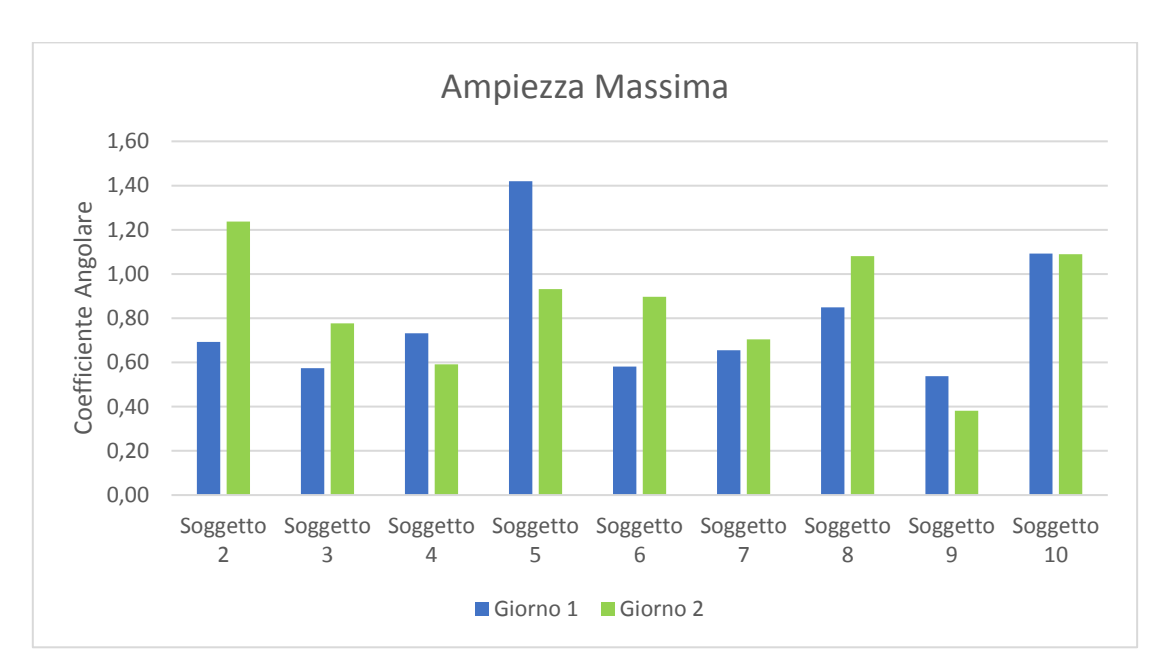

*Figura 3.9 Pendenza delle rette di regressione lineare calcolate per la correlazione Ampiezza Massima-Impulso.*

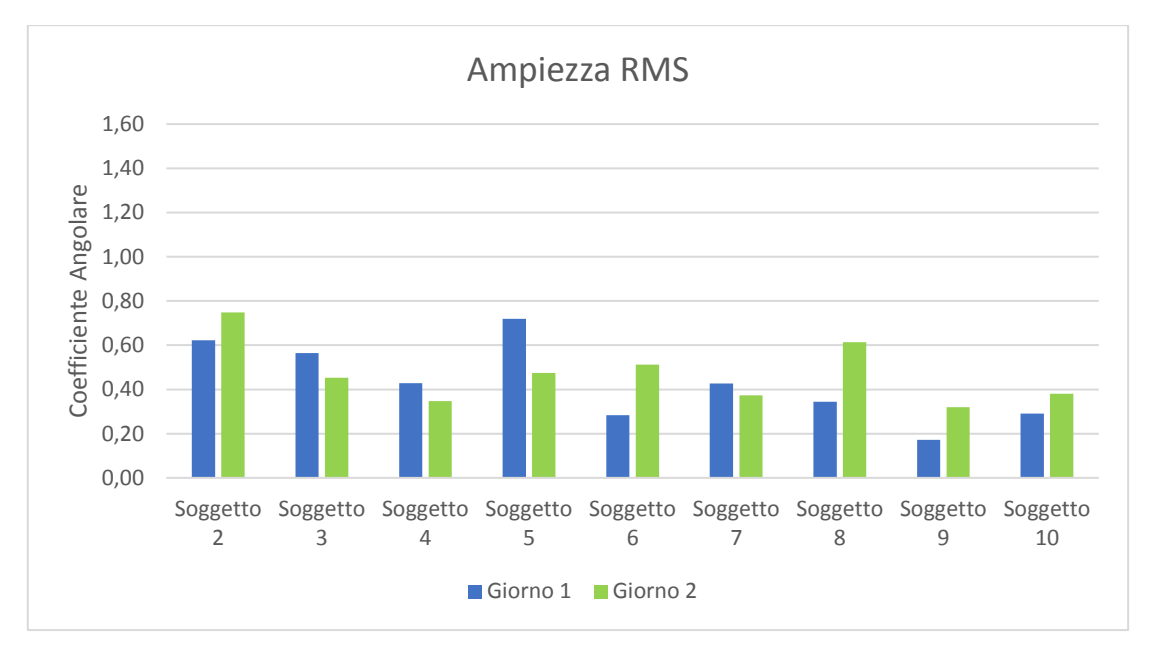

*Figura 3.10 Pendenza delle rette di regressione lineare calcolate per la correlazione Ampiezza RMS-Impulso.*

I valori di ICC ottenuti con i coefficienti angolari delle rette di regressione sono:

- 0,39 per la relazione Ampiezza Massima-Impulso
- 0,40 per la relazione Ampiezza RMS-Impulso.

Non sono state dunque riscontrate differenze sulla ripetibilità dei due parametri.

Infine, si è provato a migliorare la ripetibilità dei parametri imponendo che l'intercetta della retta di regressione lineare assumesse un valore pari al valore della variabile calcolato quando il soggetto è in stato di quiete.

Come si può osservare dai grafici riportati in Figura 3.11, anche in questo caso, vincolare l'intercetta permette di ottenere due rette di regressione con un'inclinazione molto simile, al contrario di quanto avveniva prima di vincolare l'intercetta (grafico in Figura 3.8).

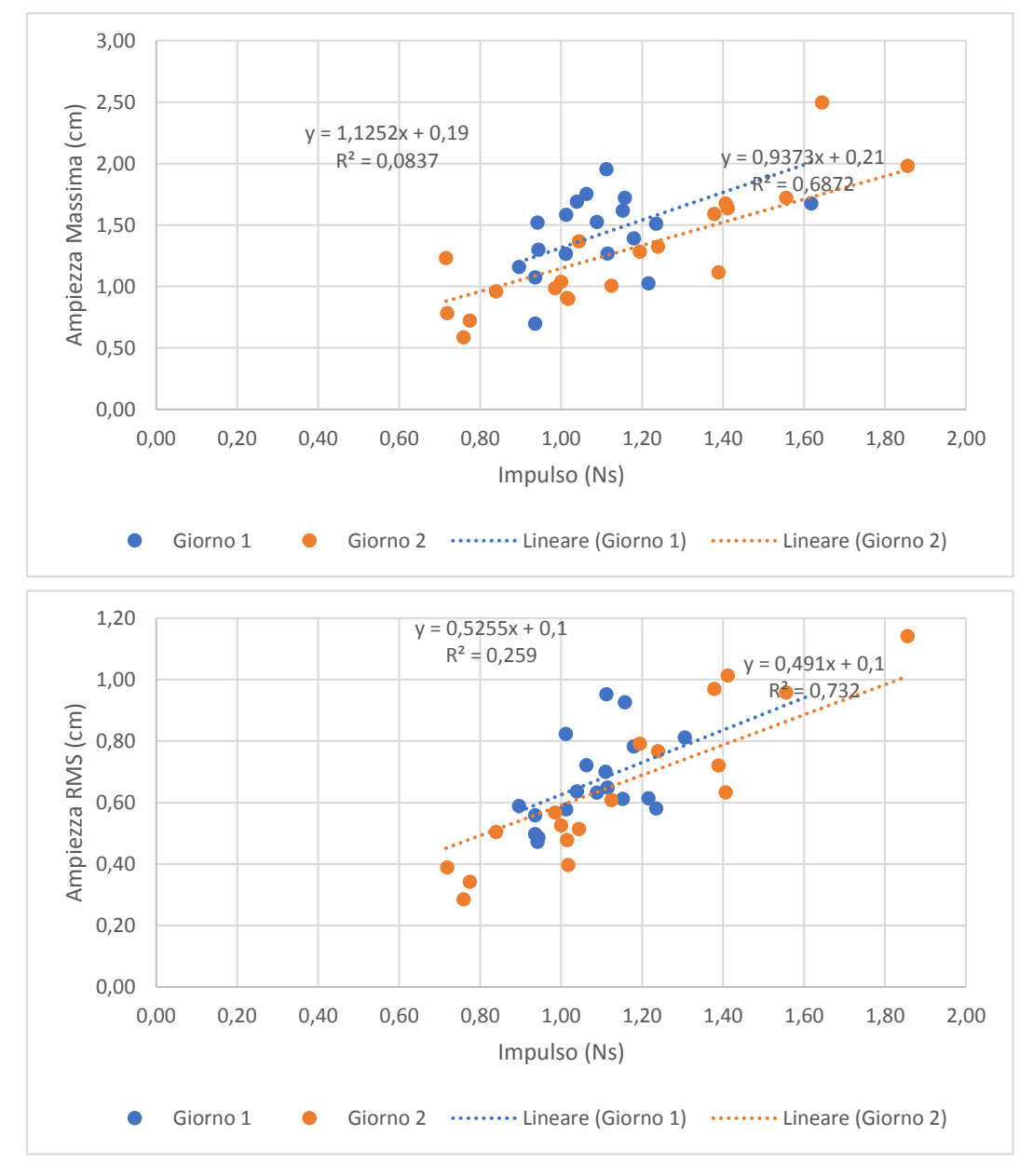

*Figura 3.11 Scatter plot dei dati relativi al Soggetto 2 e rispettive rette di regressione lineare con intercetta vincolata. In alto: Relazione Ampiezza Massima-Impulso. In basso: relazione Ampiezza RMS-Impulso*

I coefficienti angolari delle nuove rette di regressione ottenute sono riportati nelle tabelle sottostanti e nei grafici in Figura 3.12 e in Figura 3.13

|             |                            | Ampiezza Massima |                 |                                      |    |         |                     |                                 |  |  |  |
|-------------|----------------------------|------------------|-----------------|--------------------------------------|----|---------|---------------------|---------------------------------|--|--|--|
|             |                            |                  | Giorno 1        |                                      |    |         | Giorno <sub>2</sub> |                                 |  |  |  |
|             | $N^{\circ}$ elementi $R^2$ |                  | Intercetta (cm) | Coeff. Angolare N° eleR <sup>2</sup> |    |         |                     | Intercetta (cm) Coeff. Angolare |  |  |  |
| Soggetto 1  |                            |                  |                 |                                      |    |         |                     |                                 |  |  |  |
| Soggetto 2  | 18                         | 0,08             | 0,19            | 1,13                                 | 20 | 0,69    | 0,21                | 0,94                            |  |  |  |
| Soggetto 3  | 19                         | 0,23             | 0,2             | 0,70                                 | 20 | 0,85    | 0,18                | 0,79                            |  |  |  |
| Soggetto 4  | 18                         | 0,25             | 0,22            | 0,64                                 | 20 | 0,55    | 0,28                | 0,61                            |  |  |  |
| Soggetto 5  | 20                         | 0,56             | 0,30            | 1,12                                 | 19 | 0,62    | 0,28                | 1,07                            |  |  |  |
| Soggetto 6  | 19                         | 0,25             | 0,26            | 0,86                                 | 19 | 0,73    | 0,27                | 0,87                            |  |  |  |
| Soggetto 7  | 20                         | 0,57             | 0,23            | 0,65                                 | 20 | 0,34    | 0,30                | 1,03                            |  |  |  |
| Soggetto 8  | 19                         | 0,71             | 0,35            | 1,05                                 | 17 | 0,52    | 0,51                | 0,90                            |  |  |  |
| Soggetto 9  | 19                         | $-0,07$          | 0,65            | 1,15                                 | 19 | $-0,12$ | 0,71                | 0,98                            |  |  |  |
| Soggetto 10 | 20                         | 0,53             | 0,30            | 1,11                                 | 20 | 0,16    | 0,28                | 1,23                            |  |  |  |

*Tabella 10 Coefficiente Angolare e Coefficiente di Determinazione delle regressioni Ampiezza Massima-Impulso dopo aver vincolato l'intercetta della retta di regressione.*

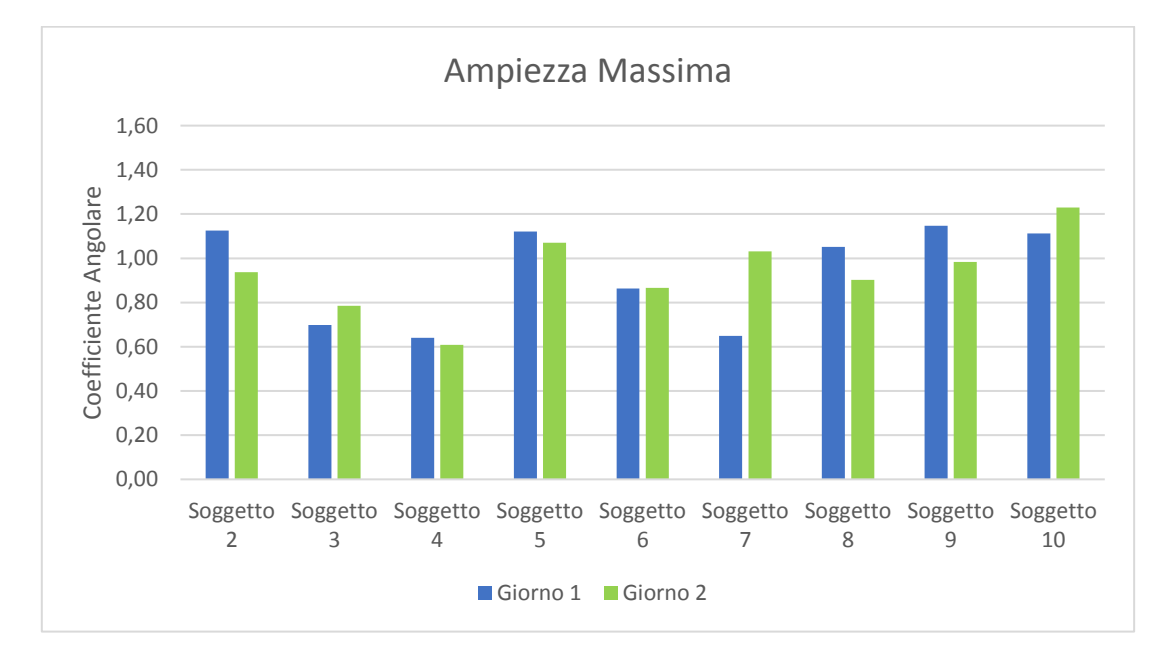

*Figura 3.12 Pendenza delle rette di regressione lineare con vincolo sull'intercetta*

|             | <b>Ampiezza RMS</b>        |        |                 |                                            |    |      |                     |                 |  |
|-------------|----------------------------|--------|-----------------|--------------------------------------------|----|------|---------------------|-----------------|--|
|             |                            |        | Giorno 1        |                                            |    |      | Giorno <sub>2</sub> |                 |  |
|             | $N^{\circ}$ elementi $R^2$ |        | Intercetta (cm) | Coeff. Angolare N° elementi R <sup>2</sup> |    |      | Intercetta (cm)     | Coeff. Angolare |  |
| Soggetto 1  |                            |        |                 |                                            |    |      |                     |                 |  |
| Soggetto 2  | 19                         | 0,26   | 0,10            | 0,53                                       | 18 | 0,73 | 0,10                | 0,49            |  |
| Soggetto 3  | 16                         | 0,39   | 0,11            | 0,46                                       | 19 | 0,83 | 0,10                | 0,45            |  |
| Soggetto 4  | 19                         | 0,39   | 0,12            | 0,35                                       | 20 | 0,67 | 0,14                | 0,32            |  |
| Soggetto 5  | 19                         | 0,73   | 0,16            | 0,60                                       | 20 | 0,65 | 0,15                | 0,61            |  |
| Soggetto 6  | 20                         | 0,08   | 0,14            | 0,52                                       | 18 | 0,83 | 0,15                | 0,52            |  |
| Soggetto 7  | 20                         | 0,54   | 0,12            | 0,39                                       | 20 | 0,03 | 0,16                | 0,71            |  |
| Soggetto 8  | 19                         | 0,17   | 0,19            | 0,60                                       | 17 | 0,36 | 0,29                | 0,54            |  |
| Soggetto 9  | 20                         | $-0,4$ | 0,35            | 0,72                                       | 19 | 0,06 | 0,36                | 0,56            |  |
| Soggetto 10 | 20                         | 0,71   | 0,16            | 0,38                                       | 18 | 0,47 | 0,14                | 0,43            |  |

*Tabella 11 Coefficiente Angolare e Coefficiente di Determinazione delle regressioni Ampiezza RMS-Impulso dopo aver vincolato l'intercetta della retta di regressione.*

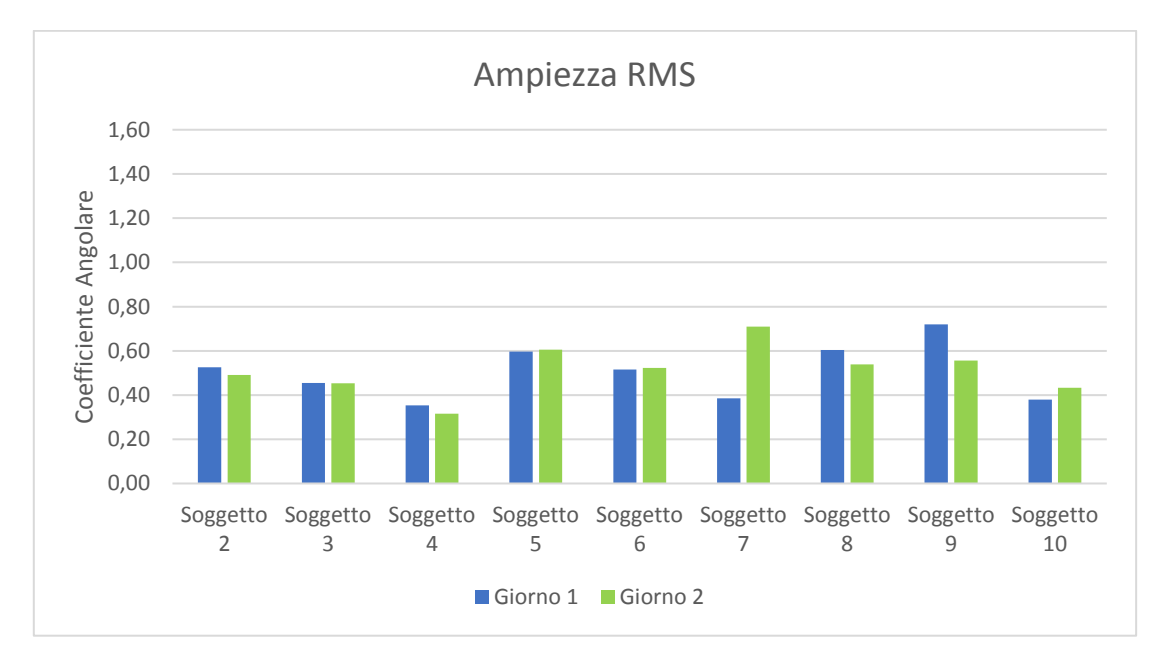

*Figura 3.13 Pendenza delle rette di regressione lineare con vincolo sull'intercetta*

Dall'osservazione dei grafici dei nuovi coefficienti angolari, si nota per entrambi i parametri una minore variabilità del coefficiente angolare tra i diversi giorni di prova

Utilizzando i nuovi dati per calcolare l'ICC però si ottengono i seguenti valori:

- 0,60 per la relazione Ampiezza Massima-Impulso
- 0,36 per la relazione Ampiezza RMS-Impulso.

Ciò che si deduce dal grafico quindi è in contrasto con il nuovo valore di ICC calcolato per la variabile Ampiezza RMS. Questa contraddizione probabilmente è dovuta al fatto che l'entità della diminuzione della varianza tra soggetti è maggiore dell'entità della diminuzione della varianza intra-soggetto a causa della polarizzazione introdotta dal soggetto 7.

Per confrontare la risposta del soggetto ai colpi interscapolari con la risposta del soggetto ai colpi lombari, invece, si è calcolato il rapporto tra la variabile che descrive lo spostamento del CoP e l'impulso della perturbazione applicata. I valori dei rapporti ottenuti sono stati mediati in modo che per ogni soggetto e giorno di prova si ottenga un solo valore per i colpi interscapolari ed un solo valore per i colpi lombari:

$$
Indice_{j,k,l} = \frac{1}{N} \sum_{n=1}^{N} \frac{Variable\; CoP_{j,n,k}}{Impulso_{j,n,k}}
$$

 $j = 1, 2, ..., 10 =$ Soggetto  $k = 1, 2$  = Giorno di prova  $l =$ interscapolare o lombare  $N =$ numero di colpi = 20

Dai grafici riportati in Figura 3.14 e in Figura 3.15 appare chiaro che l'effetto della perturbazione sullo spostamento del CoP è maggiore quando il soggetto viene colpito a livello interscapolare. D'altronde era prevedibile dato che la forza applicata a livello interscapolare ha un braccio nettamente maggiore rispetto alla forza applicata a livello lombare.

Non sembra invece esserci un trend dipendente dal giorno di prova considerato.

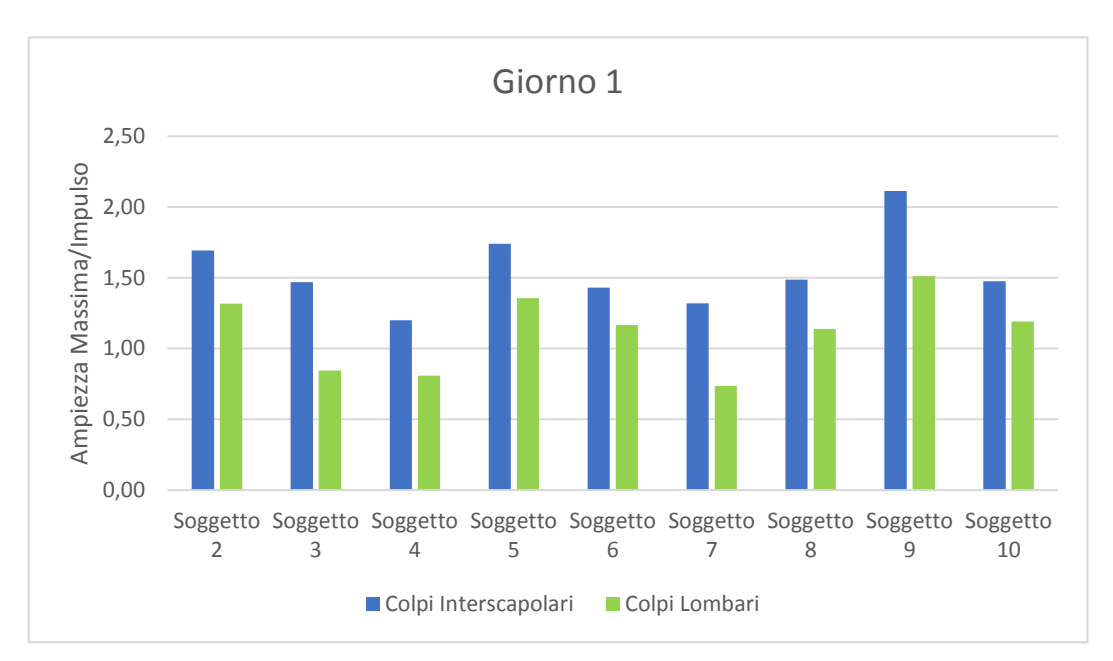

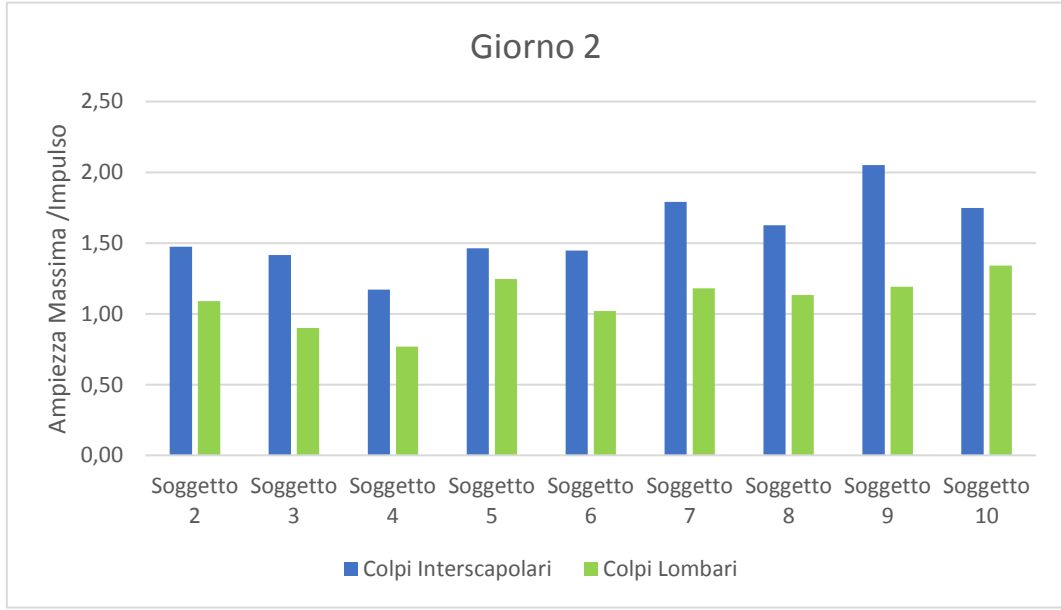

*Figura 3.14 Confronto tra colpi interscapolari e colpi lombari sfruttando la variabile "Ampiezza Massima"*

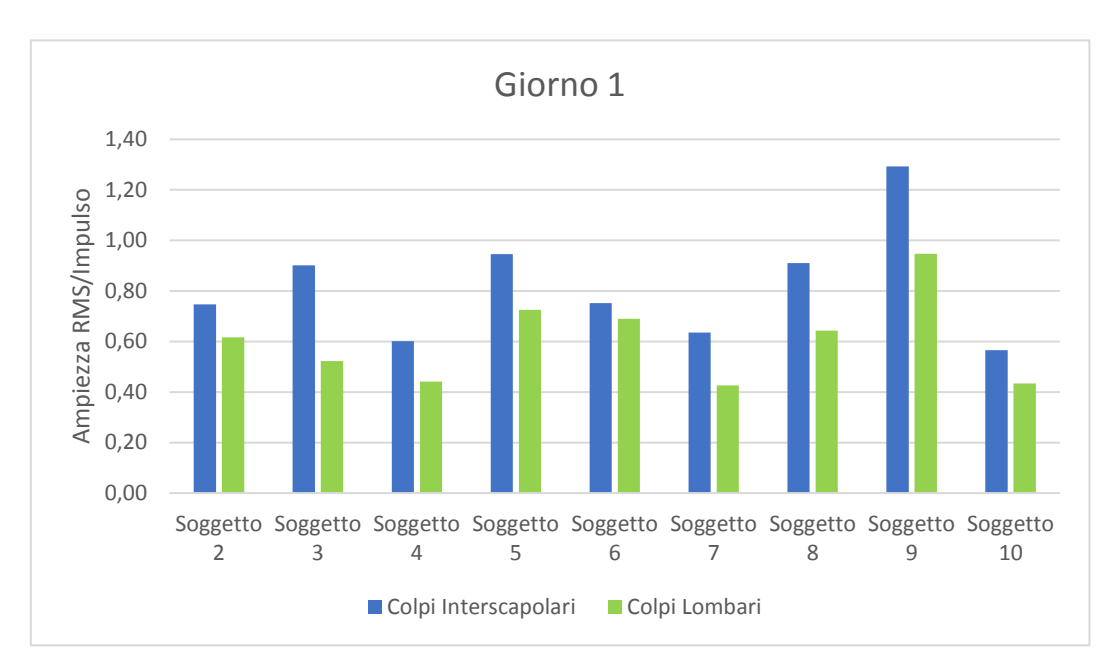

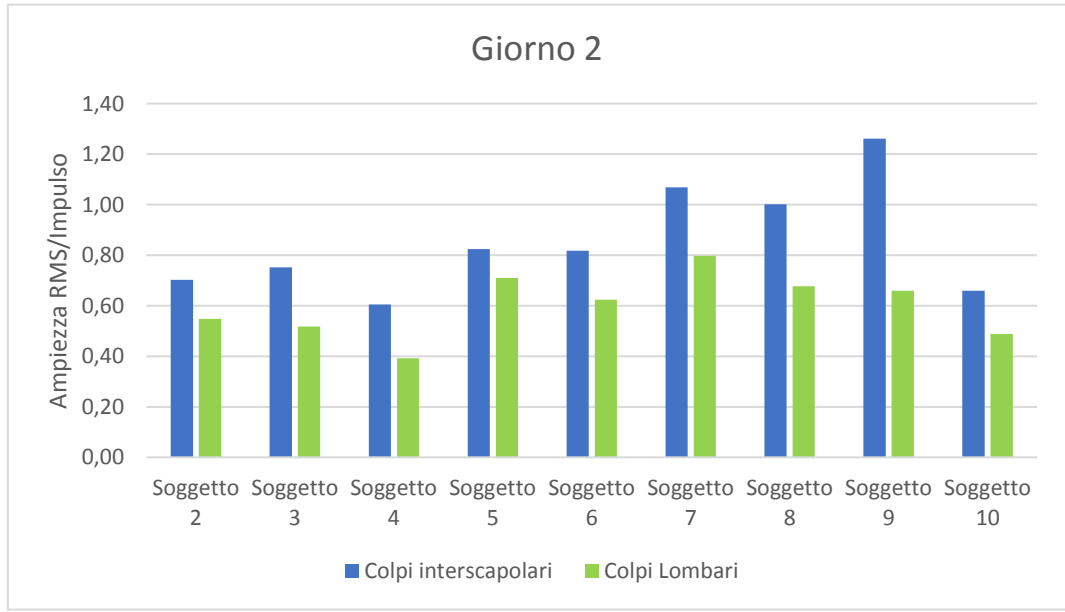

*Figura 3.15 Confronto tra colpi interscapolari e colpi lombari sfruttando la variabile "Ampiezza RMS"*

### **3.2 Analisi dati perturbatore semiautomatico**

Come già accennato nel paragrafo 2.2.2, il primo obiettivo delle prove sperimentali è verificare che le perturbazioni impartite dal dispositivo continuino ad avere un valore di impulso ripetibile anche quando viene colpita una persona. Il secondo obiettivo invece è verificare che, applicando sul soggetto impulsi di forza uguali, il CoP si sposti sempre della stessa quantità.

#### **3.2.1 Analisi della perturbazione**

L'analisi della perturbazione è stata effettuata in termini di accuratezza, andando quindi a valutare quanto il valor medio degli impulsi di forza impartiti al soggetto si discosti dal valore di impulso desiderato; ed in termini di ripetibilità, andando a calcolare la deviazione standard dei valori di impulso misurati.

Diagrammando, per ogni soggetto, il valor medio degli impulsi subiti a livello interscapolare ed il valor medio degli impulsi subiti a livello lombare, si nota che sia nella prima (Figura 3.18) che nella seconda sessione di prove (Figura 3.19) i colpi applicati a livello lombare hanno un valore di impulso più prossimo al valore dell'impulso ideale.

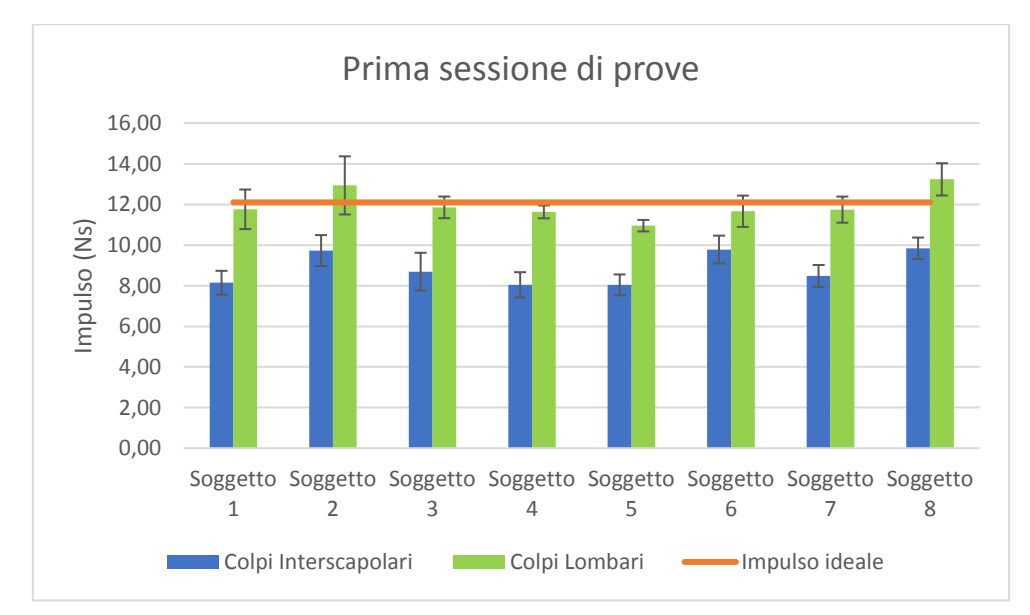

*Figura 3.18 Valor medio e deviazione standard degli impulsi impartiti ai soggetti durante la prima sessione di prove* 

*Tabella 12 Test t sui valori medi degli impulsi impartiti ai soggetti durante la prima sessione di prove.*

|                                    | Variabile 1 | Variabile 2 |
|------------------------------------|-------------|-------------|
| Media                              | 11,97207915 | 8,843787653 |
| Varianza                           | 0,554074837 | 0,652703237 |
| Osservazioni                       | 8           | 8           |
| Differenza ipotizzata per le medie |             |             |
| gdl                                |             |             |
| Stat t                             | 16,00542441 |             |
| P(T <= t) una coda                 | 4,51274E-07 |             |
| t critico una coda                 | 1,894578605 |             |
| P(T <= t) due code                 | 9,02548E-07 |             |
| t critico due code                 | 2,364624252 |             |

*Variabile 1 = Impulsi dei colpi lombari. Variabile 2 = impulsi dei colpi interscapolari.*

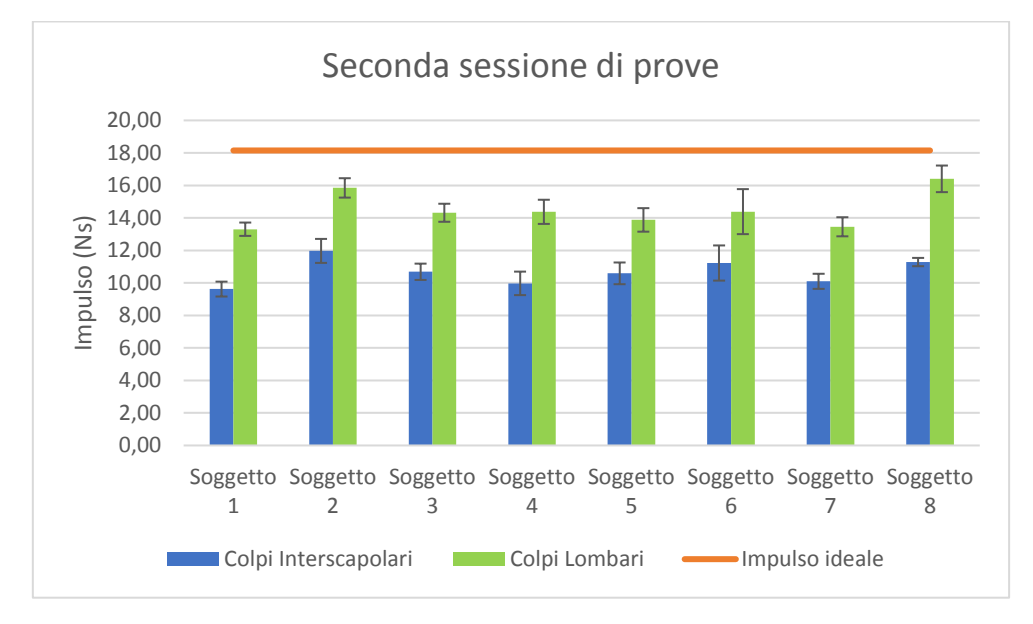

*Figura 3.19 Valor medio e deviazione standard degli impulsi impartiti ai soggetti durante la seconda sessione di prove*

*Tabella 13 Test t sui valori medi degli impulsi impartiti ai soggetti durante la seconda sessione di prove.*

|                                    | Variabile 1 | Variabile 2 |
|------------------------------------|-------------|-------------|
| Media                              | 14,496476   | 10,68204615 |
| Varianza                           | 1,201105847 | 0,613736227 |
| Osservazioni                       | 8           | 8           |
| Differenza ipotizzata per le medie |             |             |
| gdl                                |             |             |
| Stat t                             | 16,44217805 |             |
| P(T <= t) una coda                 | 3,75389E-07 |             |
| t critico una coda                 | 1,894578605 |             |
| P(T <= t) due code                 | 7,50778E-07 |             |
| t critico due code                 | 2,364624252 |             |

*Variabile 1 = Impulsi dei colpi lombari. Variabile 2 = impulsi dei colpi interscapolari.*

Per entrambe le sessioni di prova, l'impulso registrato durante i colpi lombari è significativamente maggiore dell'impulso registrato durante i colpi interscapolari (pvalue<sub>1</sub>  $\approx 10^{-7}$  e p-value<sub>2</sub>  $\approx 10^{-7}$ ). Questo può essere dovuto al fatto che, quando la perturbazione viene applicata a livello interscapolare, il soggetto tende a spostarsi di più sotto l'azione della forza, e di conseguenza ad opporre meno resistenza al dispositivo perturbatore, perché il momento agente sul soggetto è maggiore. Schematizzando il soggetto come un pendolo inverso, ad unico segmento, incernierato alle caviglie, inoltre, è facile intuire che, anche a parità di angolo di oscillazione, i punti più distali descriverebbero un arco maggiore.

Per analizzare l'influenza del diverso livello di forza richiesto al dispositivo sull'accuratezza degli impulsi misurati, invece, è stato calcolato l'errore di accuratezza come:

$$
Accurate zza = \frac{|\bar{l} - l_a|}{l_d} \cdot 100
$$

Dove:

 $\bar{l}$  è il valore medio degli impulsi subiti dal soggetto durante una sessione di prova; I<sup>d</sup> è il valore di impulso desiderato.

Sia a livello interscapolare (Figura 3.20) che a livello lombare (Figura 3.21), l'errore di accuratezza cresce in modo significativo con il livello di forza. Questo potrebbe indicare che il controllo di forza è più efficace quando l'intensità della perturbazione richiesta è inferiore.

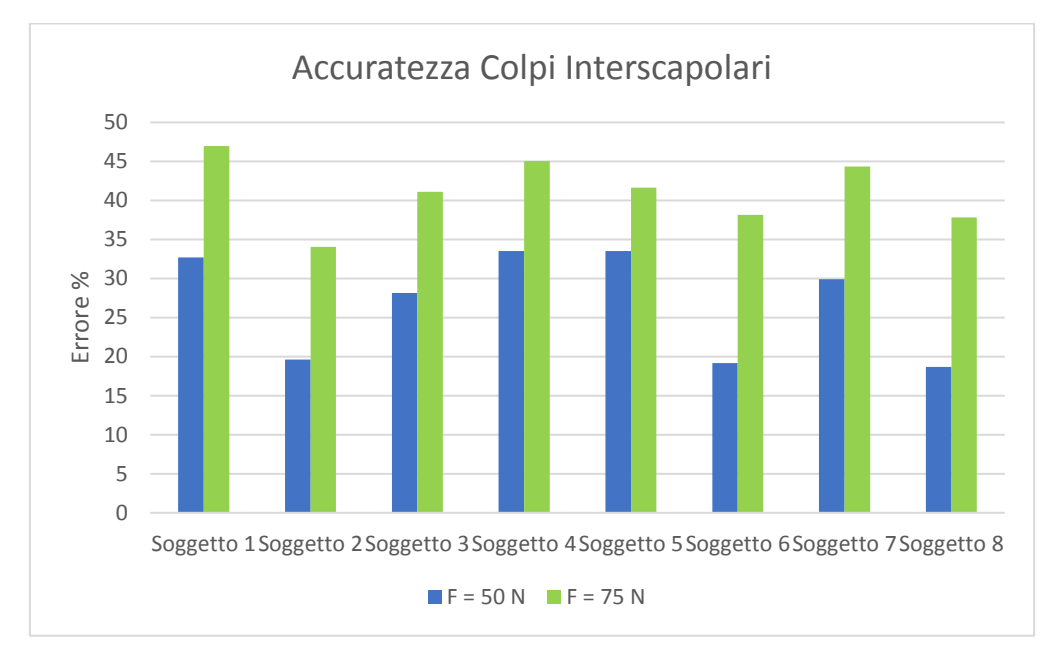

*Figura 3.20 Errore di accuratezza dei colpi interscapolari*

*Tabella 14 Test t sui valori di accuratezza degli impulsi impartiti ai soggetti a livello interscapolare.*

| Variabile 1 = Seconda sessione. Variabile 2 = Prima sessione. |  |  |  |  |  |  |
|---------------------------------------------------------------|--|--|--|--|--|--|
|---------------------------------------------------------------|--|--|--|--|--|--|

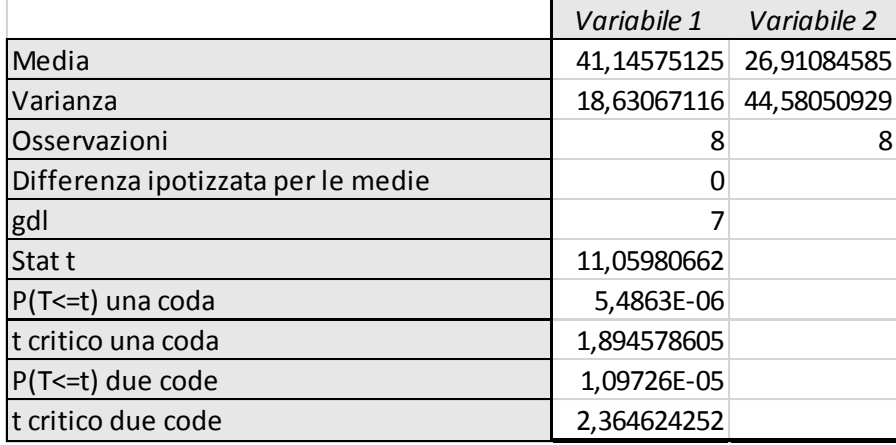

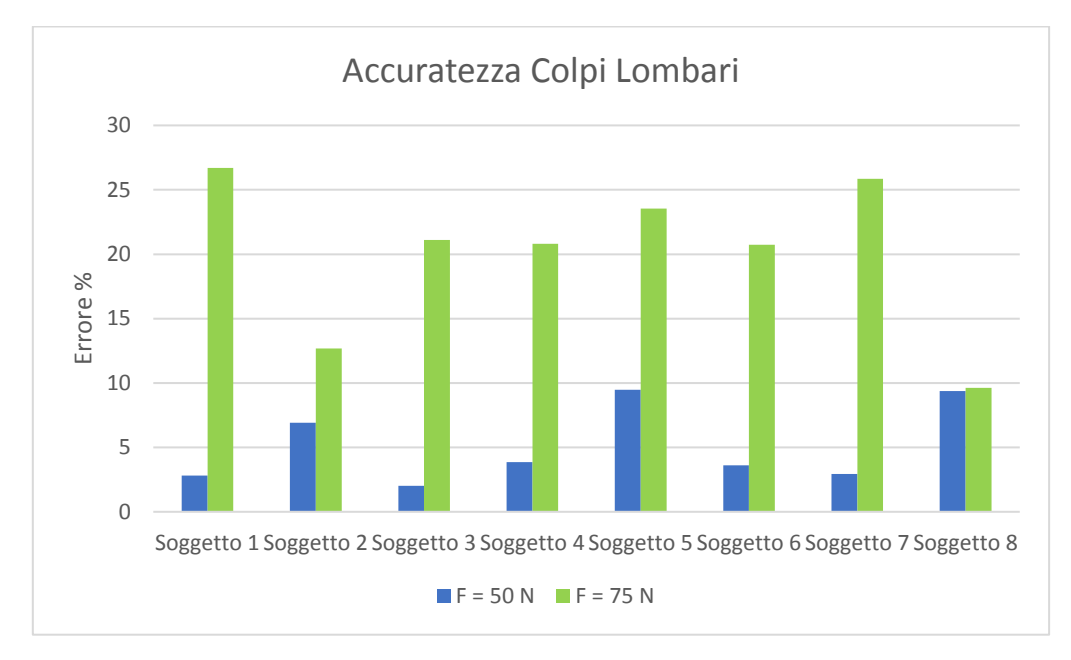

*Figura 3.21 Errore di accuratezza dei colpi lombari*

*Tabella 15 Test t sui valori di accuratezza degli impulsi impartiti ai soggetti a livello lombare.*

| Variabile 1 = Seconda sessione. Variabile 2 = Prima sessione |  |
|--------------------------------------------------------------|--|

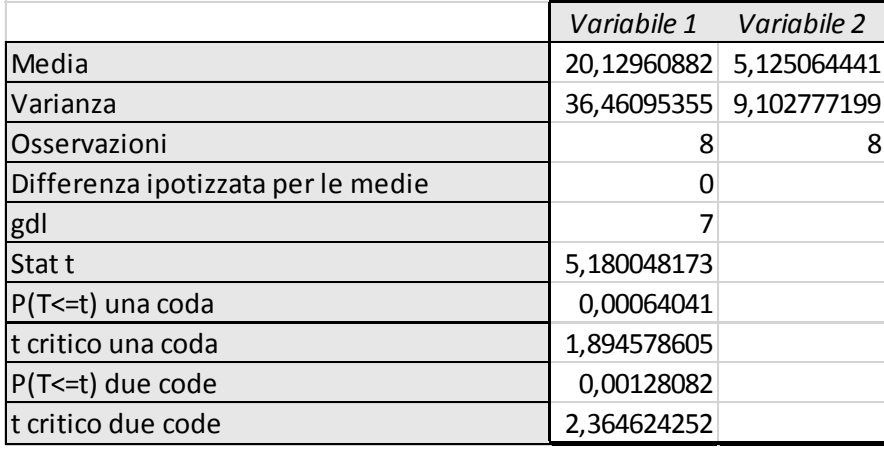

Per quanto riguarda la ripetibilità degli impulsi misurati, infine, già dalle barre di errore presenti nei grafici in Figura 3.18 e Figura 3.19 si intuisce che i dati non sono affetti da una grossa variabilità, la deviazione standard infatti è uno o due ordini di grandezza inferiore alla media.

Per valutare meglio la dispersione dei dati è stato calcolato, per ogni soggetto, il coefficiente di variazione e successivamente se ne è ricavato il valor medio per ogni combinazione "livello di forza-punto di applicazione".

$$
C.V_{medio} = \frac{1}{N} \sum_{i=1}^{N} \frac{\sigma_i}{|\bar{x_i}|} \cdot 100
$$

*Tabella 16 Coefficiente di Variazione mediato sui diversi soggetti*

|                      | $F = 50 N$  F = 75 N |  |
|----------------------|----------------------|--|
| Colpi Interscapolari |                      |  |
| Colpi Lombari        |                      |  |

I bassi valori del coefficiente di variazione calcolati confermano la buona ripetibilità degli impulsi di forza applicati ai soggetti.

È interessante notare anche che il comportamento del dispositivo non è influenzato dal soggetto che viene colpito, non c'è infatti una grossa variabilità tra gli impulsi medi registrati per i diversi soggetti.

|                      | $F = 50 N$ IF = 75 N |  |
|----------------------|----------------------|--|
| Colpi Interscapolari |                      |  |
| Colpi Lombari        |                      |  |

*Tabella 17 Coefficiente di Variazione calcolato sugli impulsi medi*

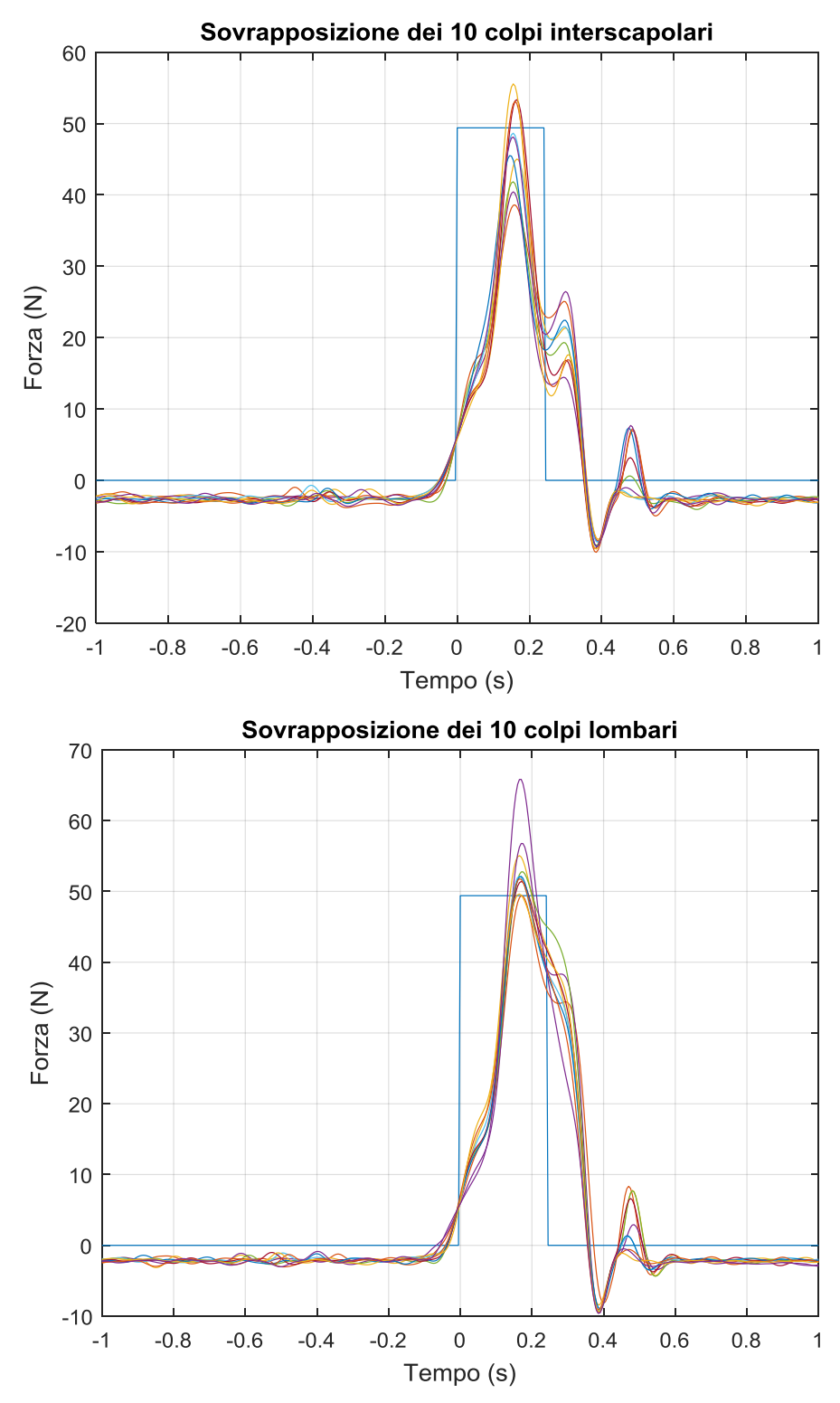

*Figura 3.22 Sovrapposizione delle perturbazioni impartite al soggetto 6 durante la prima sessione di prove. In alto i colpi interscapolari; In basso i colpi lombari*
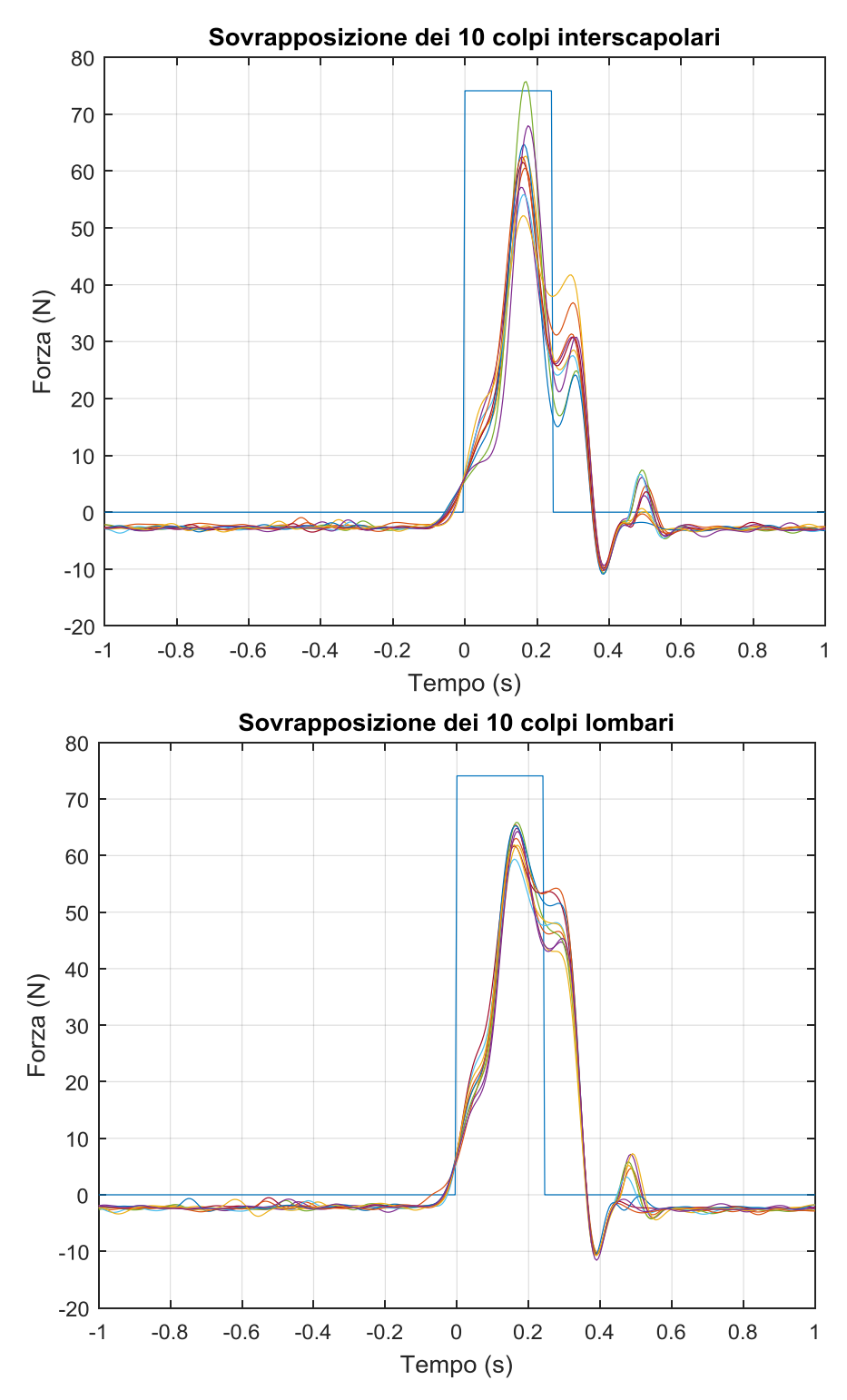

*Figura 3.23 Sovrapposizione delle perturbazioni impartite al soggetto 6 durante la seconda sessione di prove. In alto i colpi interscapolari; In basso i colpi lombari*

#### **3.2.1 Analisi della risposta del soggetto**

Accertata la buona ripetibilità dell'impulso, si è passati a verificare la ripetibilità della risposta del sistema di controllo posturale, ci si aspetta infatti che perturbando il soggetto con un impulso di forza ripetibile anche l'entità dello spostamento del CoP sia sempre lo stesso.

Nei grafici sottostanti vengono riportati, per ogni soggetto, i valori medi di Ampiezza Massima del CoP (Figura 3.24) e di Ampiezza RMS del CoP (Figura 3.25) e le relative deviazioni standard.

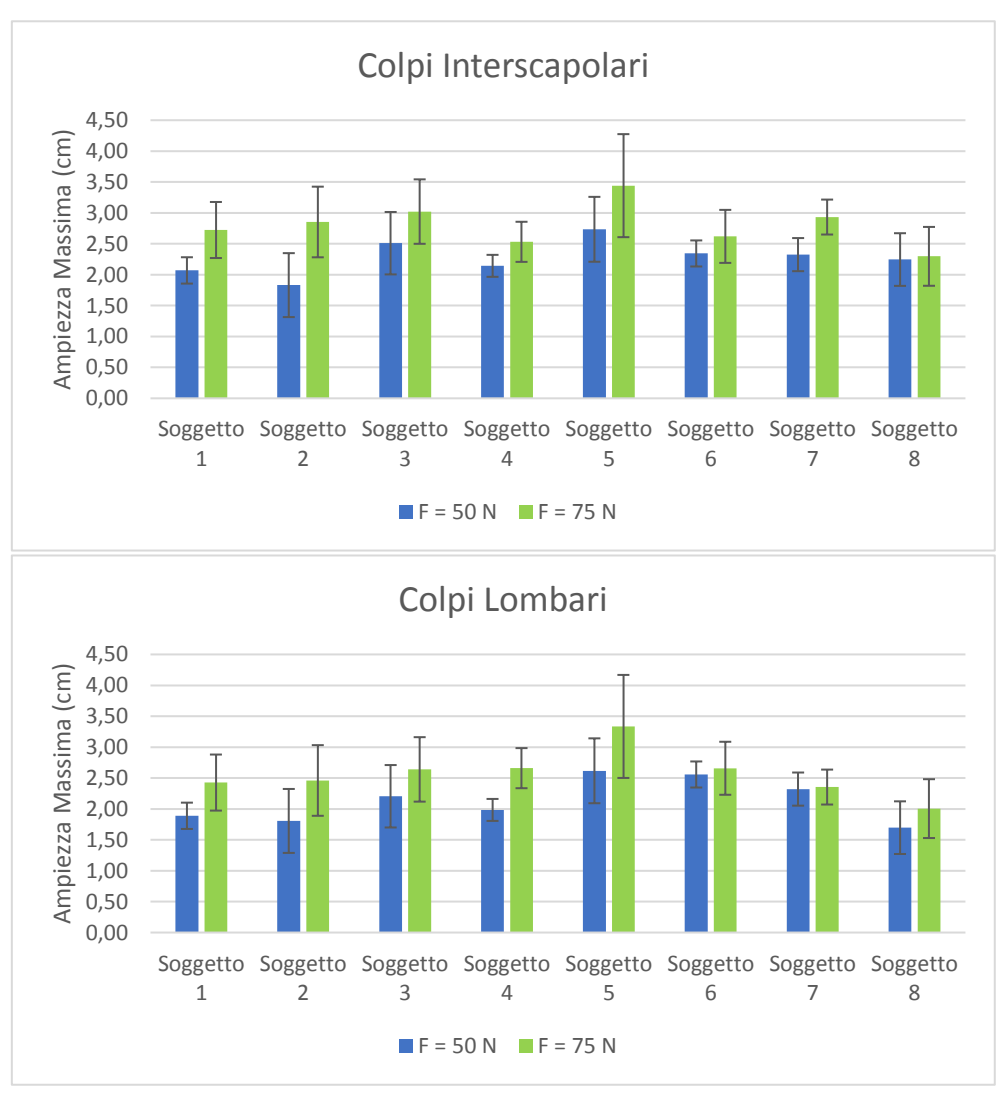

*Figura 3.24 Ampiezza Massima del CoP. In alto, i dati relativi ai colpi interscapolari. In basso, i dati relativi ai colpi lombari.*

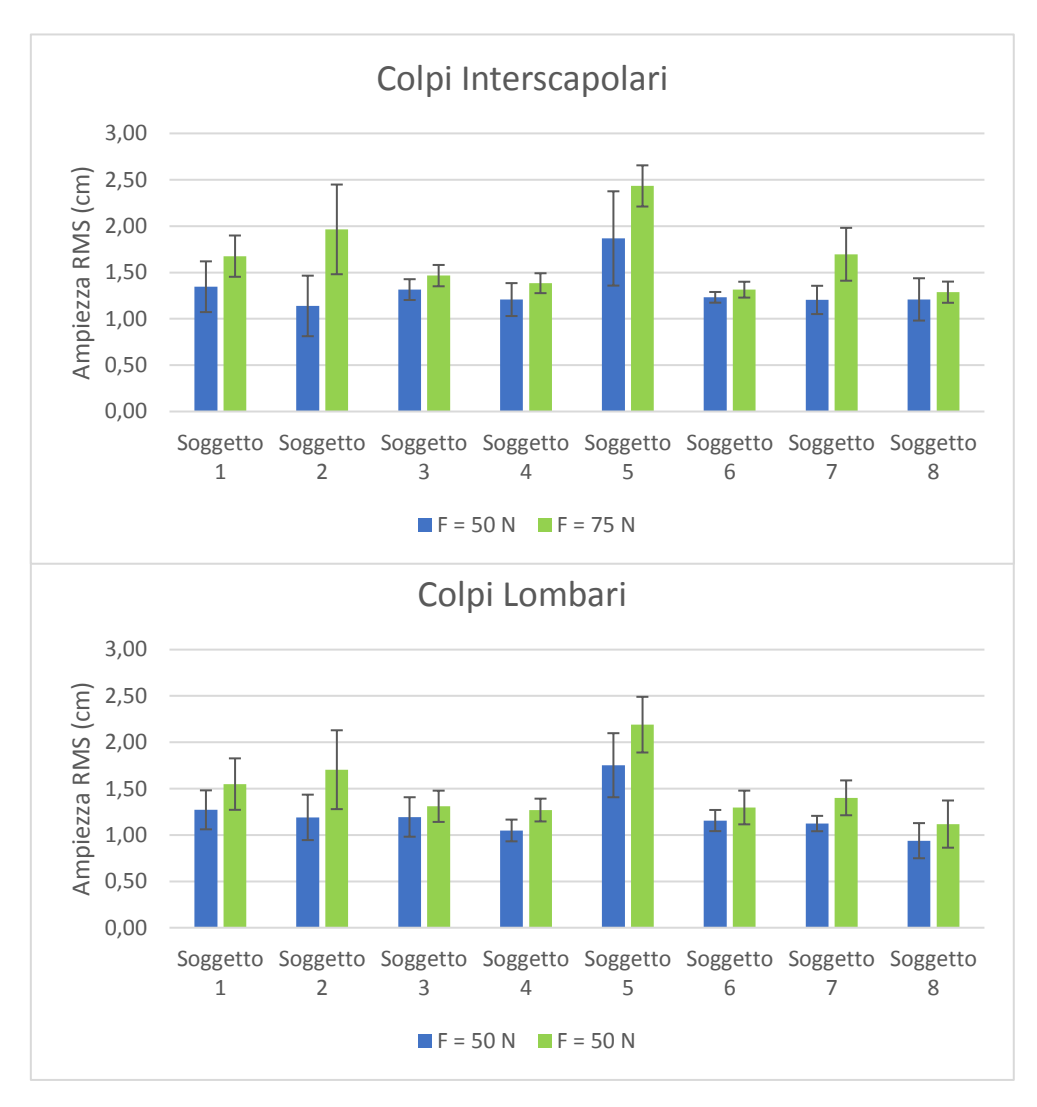

*Figura 3.25 Ampiezza RMS del CoP. In alto, i dati relativi ai colpi interscapolari. In basso, i dati relativi ai colpi lombari.*

Entrambi i parametri mostrano una buona ripetibilità intra soggetto. Il valore di deviazione standard, infatti, è un ordine di grandezza inferiore rispetto alla media. Per confrontare la ripetibilità dei due parametri è stato calcolato, per ogni soggetto, il coefficiente di variazione e successivamente se ne è ricavato il valor medio per ogni combinazione "livello di forza-punto di applicazione".

|                      | Ampiezza Max          |      | Ampiezza RMS |            |
|----------------------|-----------------------|------|--------------|------------|
|                      | $F = 50 N$ $F = 75 N$ |      | $F = 50 N$   | $F = 75 N$ |
| Colpi Interscapolari | 17.4                  | 12,6 | 17.0         |            |
| Colpi Lombari        | 17.1                  | 18,8 | 15.4         | 16,2       |

*Tabella 18 Coefficiente di Variazione mediato sui diversi soggetti*

Diversamente da quanto era emerso dalle prove eseguite con il perturbatore manuale, i due parametri appaiono equivalenti dal punto di vista della ripetibilità.

È interessante notare inoltre che lo spostamento del CoP è simile nei diversi soggetti, i parametri sembrano quindi mostrare anche una buona ripetibilità tra soggetti.

*Tabella 19 Valore medio ± deviazione standard, espressi in cm, dello spostamento del CoP*

|                                  | Ampiezza Max    |                                                    | Ampiezza RMS |            |
|----------------------------------|-----------------|----------------------------------------------------|--------------|------------|
|                                  | $F = 50 N$      | $F = 75 N$                                         | $F = 50 N$   | $F = 75 N$ |
| Colpi Interscapolari 2,28 ± 0,28 |                 | $ 2,80 \pm 0,35 1,31 \pm 0,23 1,65 \pm 0,39 $      |              |            |
| Colpi Lombari                    | $2,13 \pm 0,35$ | $ 2,57 \pm 0,38   1,21 \pm 0,24   1,48 \pm 0,34  $ |              |            |

Dai grafici in Figura 3.24 ed in Figura 3.25 si osserva anche che l'entità dello spostamento del CoP aumenta nella seconda sessione di prove. Sembra quindi confermata l'esistenza di una correlazione positiva tra impulso della perturbazione e lo spostamento del CoP.

Diagrammando il rapporto tra lo spostamento del CoP e l'impulso che lo ha generato (Figura 3.26 e Figura 3.27) si nota, inoltre, che i valori ottenuti dallo stesso soggetto nelle due diverse sessioni di prova sono molto simili tra loro. Ciò lascia pensare che sia possibile utilizzare questo indice normalizzato per differenziare i diversi soggetti tra loro anche all'interno di un gruppo omogeneo. Quest'ipotesi è avvalorata dagli elevati valori di ICC che si ricavano dalle coppie di dati.

*Tabella 20 Valori di ICC calcolati sullo spostamento del CoP normalizzato rispetto all'impulso*

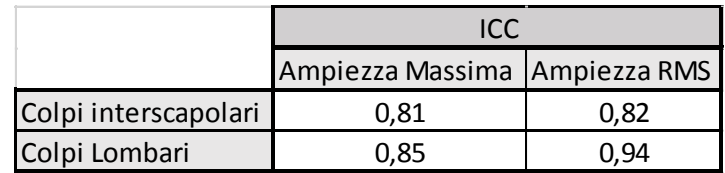

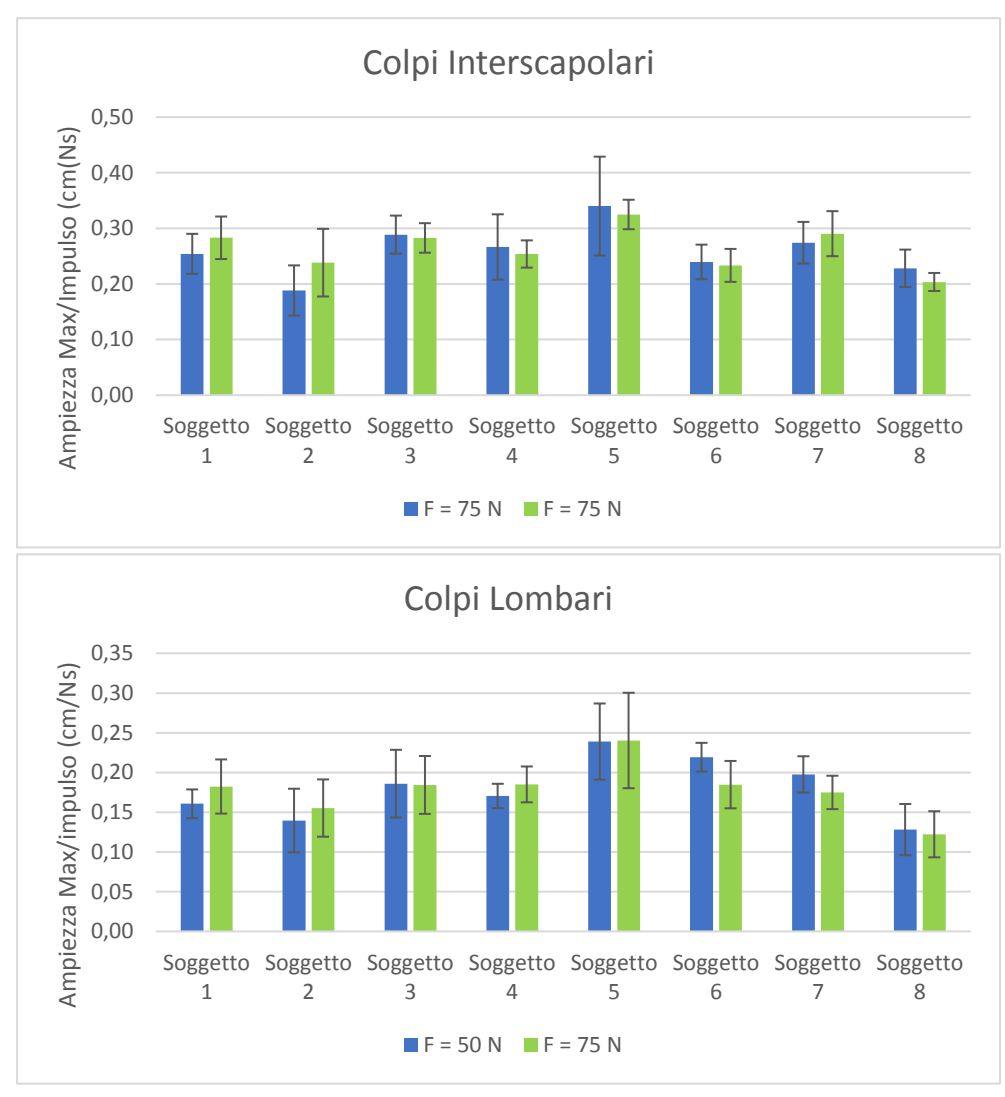

*Figura 3.28 Ampiezza Massima del CoP normalizzata rispetto all'impulso. In alto i risultati relativi ai colpi interscapolari; In basso, i risultati relativi ai colpi lombari.*

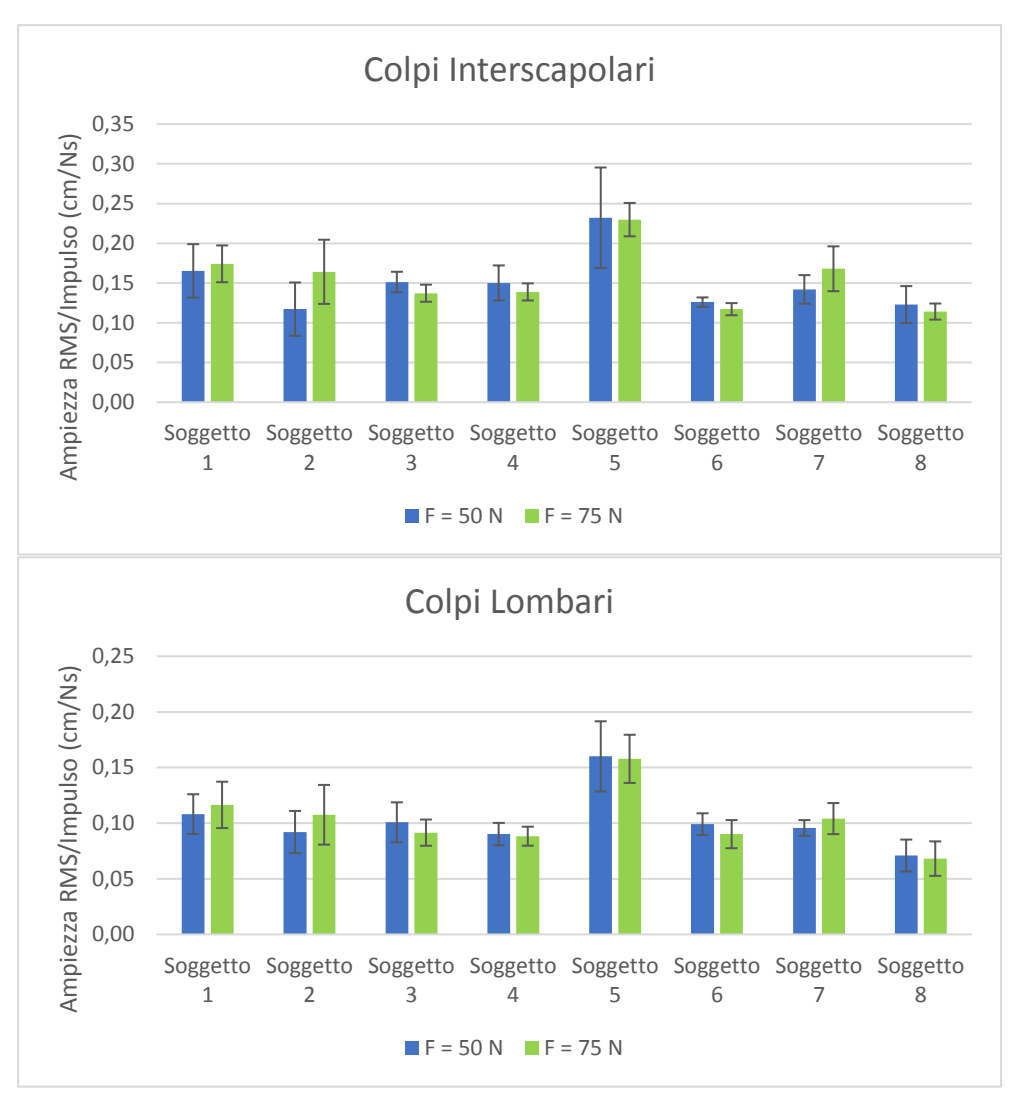

*Figura 3.29 Ampiezza RMS del CoP normalizzata rispetto all'impulso. In alto i risultati relativi ai colpi interscapolari; In basso, i risultati relativi ai colpi lombari.*

Dato che, dall'analisi svolta sull'entità della perturbazione, è emerso che gli stimoli applicati a livello lombare hanno un valore di impulso mediamente più alto, per confrontare i colpi interscapolari con i colpi lombari vengono riportati nei grafici in Figura 3.28 ed in Figura 3.29 i valori medi dei rapporti tra lo spostamento del CoP e l'impulso che lo ha generato. I risultati ottenuti confermano che l'effetto della perturbazione sullo spostamento del CoP è maggiore quando il soggetto viene colpito a livello interscapolare.

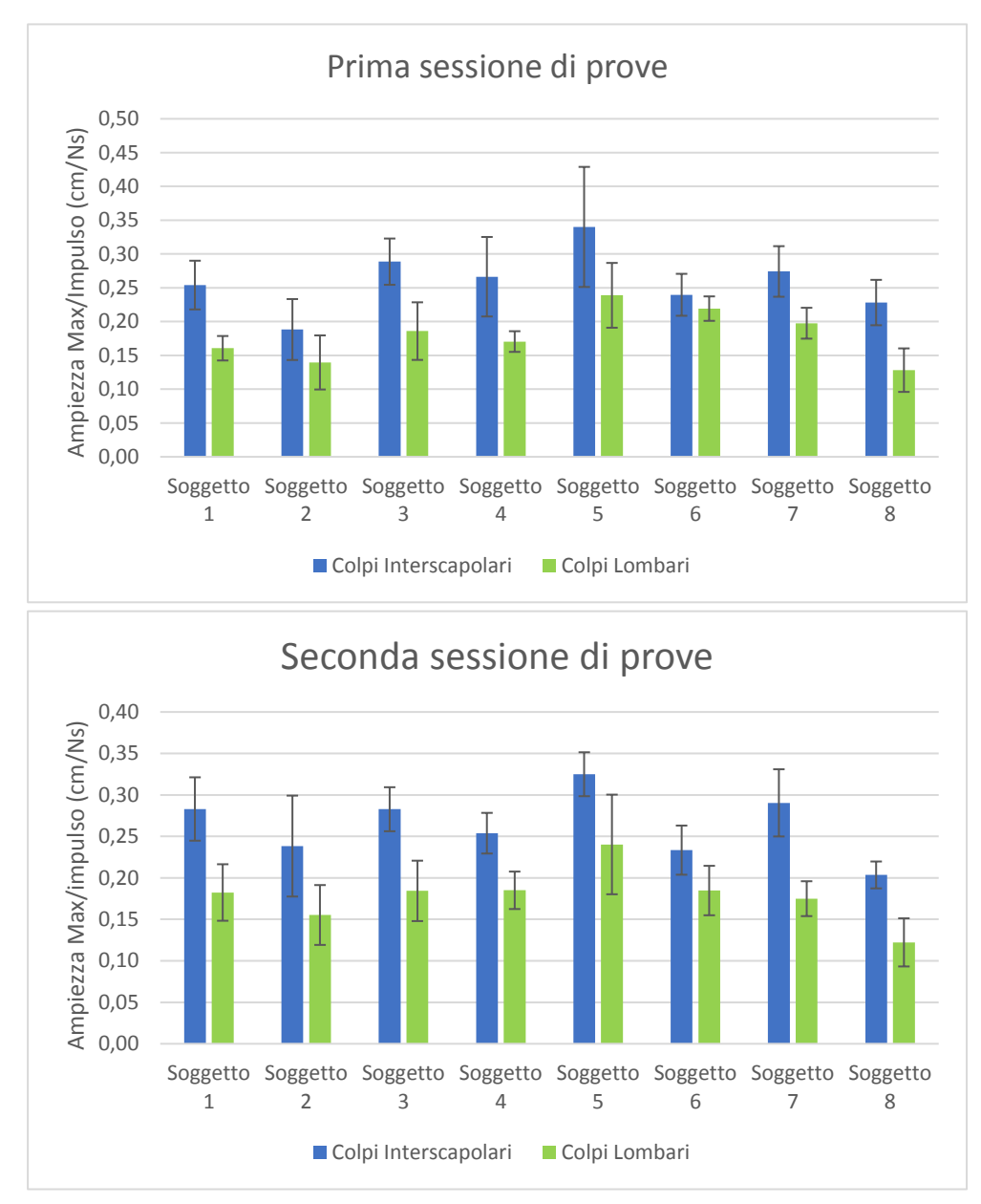

*Figura 3.28 Ampiezza Massima del CoP normalizzata rispetto all'impulso. In alto i risultati relativi alla prima sessione di prove; In basso, i risultati relativi alla seconda sessione di prove.*

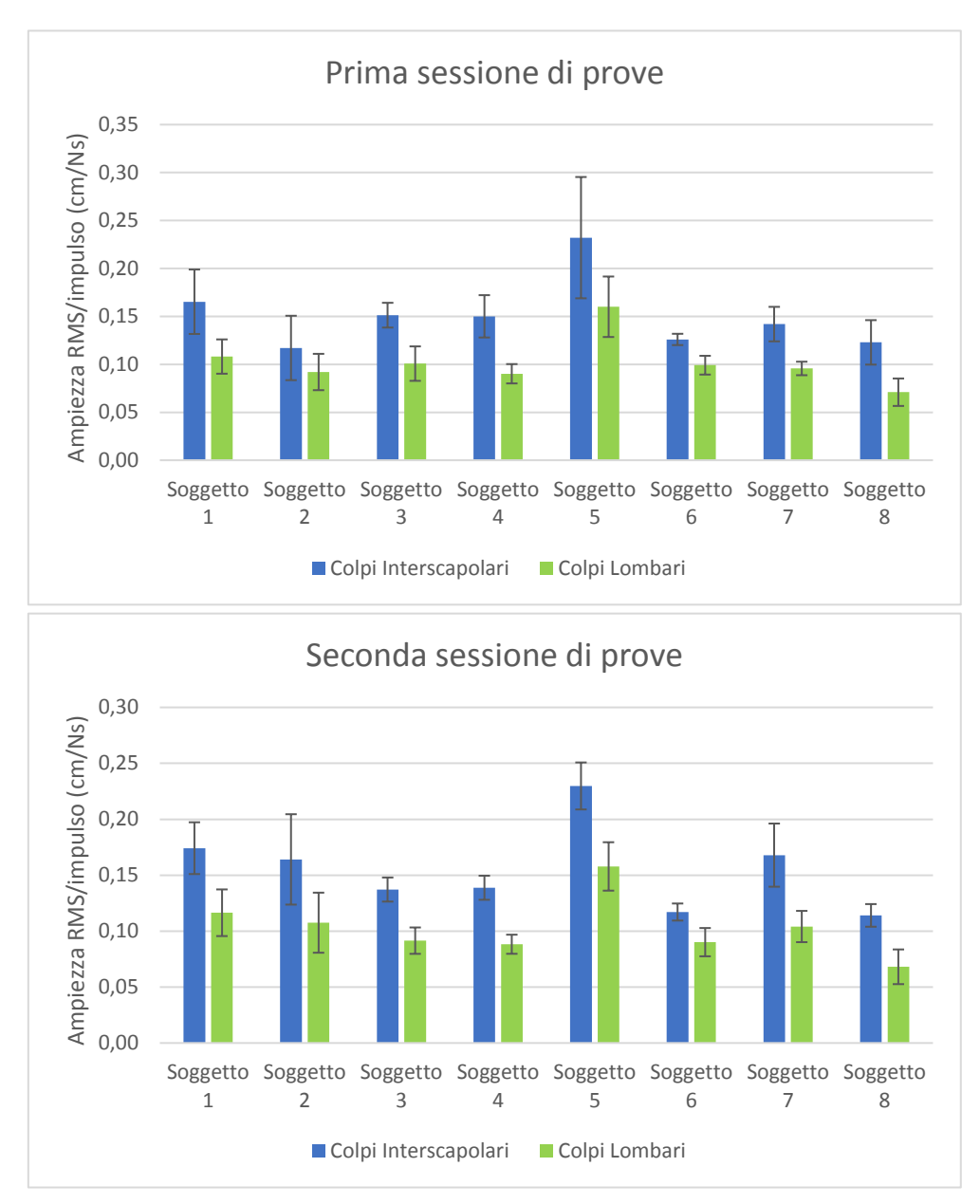

*Figura 3.29 Ampiezza RMS del CoP normalizzata rispetto all'impulso. In alto i risultati relativi alla prima sessione di prove; In basso, i risultati relativi alla seconda sessione di prove.*

Sembra comunque esserci una correlazione tra la risposta del soggetto ai colpi interscapolari e la risposta del soggetto ai colpi lombari. Tracciando l'andamento delle due risposte in funzione del soggetto (Figura 3.30 e Figura 3.31), infatti, si osservano andamenti simili

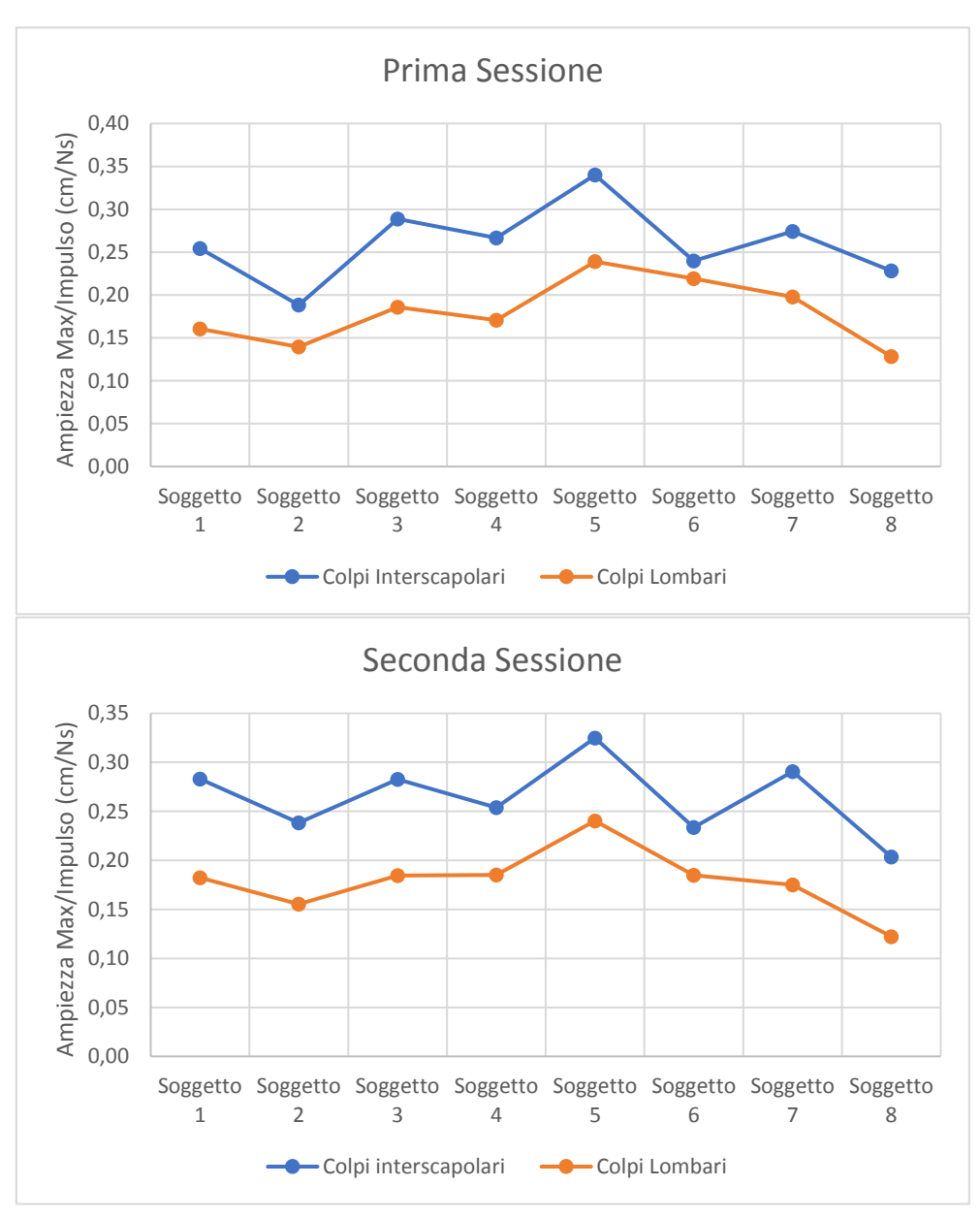

*Figura 3.30 Andamenti della risposta dei soggetti in termini di Ampiezza Massima*

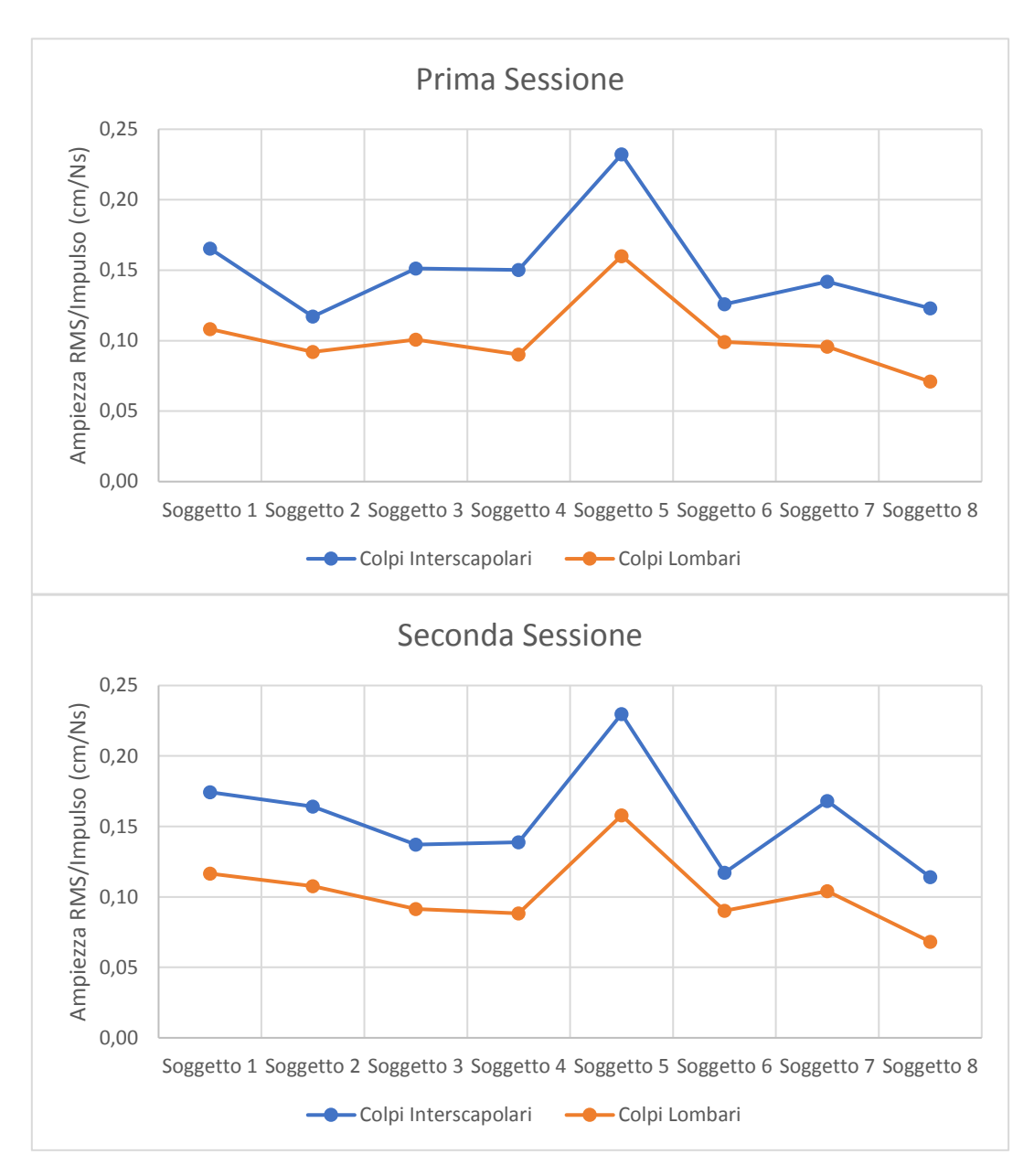

*Figura 3.31 Andamenti della risposta dei soggetti in termini di Ampiezza RMS.*

## **Capitolo 4: Conclusioni**

L'obiettivo di questo lavoro è stato la caratterizzazione di un nuovo dispositivo per lo studio dell'equilibrio posturale attraverso l'applicazione di stimoli impulsivi.

Il dispositivo pneumatico sviluppato ha mostrato ottime prestazioni in termini di ripetibilità della perturbazione nonostante la variabilità introdotta dalla cedevolezza dell'operatore e del soggetto e l'impossibilità di standardizzare inclinazione del dispositivo e distanza dispositivo-bersaglio. Alcuni limiti invece sono stati riscontrati per quanto riguarda l'accuratezza dell'impulso. Il dispositivo, infatti, non permette di ottenere degli impulsi di forza con dei fronti di salita sufficientemente ripidi. Nell'ottica di voler ottenere un impulso di forza che meglio approssimi un impulso rettangolare della durata di 250 ms potrebbe essere utile sostituire l'attuale cilindro pneumatico con un cilindro pneumatico a basso attrito. L'accuratezza dell'impulso impartito al soggetto dal dispositivo, inoltre, sebbene non dipenda dal soggetto considerato, è influenzata dal punto di applicazione scelto per la perturbazione: i colpi sferrati a livello lombare hanno fatto registrare valori di impulso mediamente più alti. Potrebbe quindi essere utile variare i parametri di controllo del dispositivo, non solo sulla base del livello di forza desiderato, ma anche sulla base del punto di applicazione scelto per la perturbazione.

La possibilità di impartire ai soggetti degli impulsi altamente ripetibili ha permesso di estrapolare nuove informazioni sulla correlazione spostamento del CoP-Impulso della perturbazione. Dalle prove su soggetto eseguite con il perturbatore manuale infatti era emersa l'esistenza di una relazione lineare tra impulso e spostamento del CoP, dove quest'ultimo veniva codificato in termini di Ampiezza Massima ed Ampiezza RMS. Non era però chiaro se uno di questi due parametri fosse più ripetibile dell'altro e se la ripetibilità dei parametri dipendesse dal punto di applicazione della perturbazione. Nelle prove eseguite con il perturbatore semiautomatico entrambi i parametri hanno però mostrato una buona ripetibilità indipendentemente dal punto di applicazione della perturbazione.

È interessante, infine, il fatto che sia possibile individuare un indice normalizzato rispetto all'impulso che mostra buone caratteristiche di ripetibilità intra soggetto e una sensibilità sufficiente a discriminare differenze di performance motoria tra soggetti sani abbastanza simili tra loro per età, genere e costituzione. Questa osservazione suggerisce che la metodologia abbia ottime potenzialità di impiego clinico per la caratterizzazione oggettiva delle capacità di controllo posturale di pazienti e di conseguenza che possa essere utilizzata come supporto alla diagnosi e come strumento di monitoraggio dell'efficacia terapeutica di processi riabilitativi.

# **Appendice I: Algoritmo per l'elaborazione dei dati registrati durante le prove eseguite con il perturbatore manuale.**

```
clear 
close all
clc
%Apertura del file mediante user interface
[file,path]=uigetfile('*.mat','Load'); 
filename=sprintf('%s%s',path,file);
data = load(filename);data = struct2cell(data);
%Selezione del campo di interesse
color = data{1,1}.values;%Eliminazione del precarico
colpo=colpo-mean(colpo);
%Creazione asse tempo
fs = 1000; %Hz - frequenza di campionamento
t = 0:1/fs: (length(colpo)-1)/fs;
figure()
plot(t,colpo);
grid on
hold on
xlabel('t (s)')ylabel('Intensità (N)')
title('Segnale strumento perturbatore') 
%Filtraggio con filtro passa basso 
fc = 150; %Hz - Frequenza di taglio 
[b, a] = butter(4, fc/(fs/2));color = filtfilt(b, a, colpo);plot(t,colpo)
legend('non filtrato','filtrato')
%Individuazione dei colpi
```

```
[Picco, pos picco] = findpeaks(colpo,'MinPeakHeight',15);
```

```
%Controllo sul tempo che intercorre tra un picco e l'altro per essere
%sicuri che si tratti di colpi diversi
delta = diff(pos_picco)/fs; %Tempo che intercorre tra i picci trovati
delete = find(delta \leq 9); %Dal protocollo sperimentale so che tra due
                             %colpi successivi intercorrono almeno 10 s
                            %-> elimino i picchi che non distano tra
                             %loro almeno 9 s
while isempty(delete) == 0for i = 1: length (delete)
   [\sim, \text{ind}] = min([Picco(delete(i)) Picco(delete(i)+1)]);
   if ind == 2delete(i) = delete(i) + 1; end
end
Picco(delete)=[];
pos_picco(delete)=[];
delta = diff(pos picco)/fs;delete = find(delta \leq 9);
end
figure()
plot(t,colpo)
hold on
plot(t(pos picco), Picco, 'o');
xlabel('t (s)')
ylabel('Intensità (N)')
title('Segnale strumento perturbatore: Individuazione picchi')
grid on
%Individuazione degli istanti di inizio e fine colpo
soglia = 0.04*Picco;ind i = zeros(1, length(Picco));ind^- f = zeros(1, length(Picco));
for i = 1: length (ind i)
   ind i(i) = find(colpo(pos picco(i)-400:pos picco(i))>=
soglia(i), 1);
   ind f(i) = find(colpo(pos picco(i):pos picco(i)+400)>=soglia(i),1,'last');
end
ind i = ind i + pos picco' - 400;
ind f = \text{ind } f + \text{pos } \text{picco'};
figure()
plot(t,colpo)
hold on
plot(t(pos_picco),Picco,'o')
```

```
hold on
plot(t(ind_i),colpo(ind_i),'*')
hold on
plot(t(ind f), colpo(ind f), '*')
xlabel('tempo (s)')
ylabel ('Forza (N)')
legend('colpo','intensità colpo','inizio impulso','fine impulso')
grid on
title('Segnale strumento perturbatore: individuazione degli istanti di 
inizio e fine impulso')
%Calcolo impulso
impulso = zeros(1, length(Picco));for i=1:length(impulso)
impulso(i)=trapz(t(ind i(i):ind f(i)), colpo(ind i(i):ind f(i)));
end
impulso = impulso';
%%%%%%%%%%%%%%%%%%%%%%%%%%%%%%%%%%%%%%%%%%%%%%%%%%%%%%%%%%%%%%%%%%%%%%
%%%%%%%%%%%%%%%%%%%%%%%%%%%%%%%%%%%%%%%%%%%%%%%%%%%%%%%%%%%%%%%%%%%%%% 
%Elaborazione del segnale prelevato dalla pedana di forza. 
%Obiettivo: Estrarre parametri dal COP.
%Calcolo delle coordinate (x,y) del COP a partire dai segnali 
%prelevati dalle quattro celle di carico della pedana di forza.
%Selezione dei campi di interesse
i=1;dim = zeros(1, 4);for i= 5:8dim(j) = length(data[i,1].values);j = j+1;end
dim = min(dim);F dp = data{5,1}.values(1:dim);
F da = data{6,1}.values(1:dim);
F sa = data\{7,1\}.values(1:dim);
F sp = data{8,1}.values(1:dim);
t = t(1:dim);%Quote pedana
d1 = 47; %cm distanza orizzontale tra le celle di carico
d2 = 31; %cm distanza verticale tra le celle di carico
%Coordinate COP
X cop = ((d1/2)*(Fda+Fdp-Fsa-Fsp))./(F da+F dp+F sa+F sp);
X cop = X cop';
\overline{Y} cop = ((d2/2)*(F da+F sa-F dp-F sp))./(F da+F dp+F sa+F sp);
Y cop = Y cop';
```

```
figure()
plot(t,Y_cop)
xlabel(\overline{t} (s)')
ylabel('Spostamento antero-posteriore (cm)')
grid on
title('Stabilogramma antero-posteriore')
hold on
%Filtraggio del COP
n=4:
fc = 10; %Hz - frequenza di taglio del filtro
[b,a] = butter(n, fc/(fs/2));
X cop = filtfilt(b,a,X cop);
Y cop = filtfilt(b,a, Y cop);
plot(t, Y cop)
legend('non filtrato', 'filtrato')
figure()
plot(X_cop,Y_cop)
title('Statokinesiogramma')
xlabel('Spostamento COP in direzione medio-laterale (cm)')
ylabel('Spostamento COP in direzione antero-posteriore (cm)')
axis equal
grid on
%Calcolo delle posizioni di equilibrio del CoP e dei parametri prima 
del colpo
Y_cop_eq = zeros(1,length(Picco));
X cop eq = zeros(1,length(Picco));
Max cop eq = zeros(length(Picco),1);
RMS dist eq = zeros(length(Picco),1);
Veleq = zeros(length(Picco), 1);
Area eq = zeros(length(Picco),1);
for i = 1: length (Picco)
    X = X_{cop}(ind_i(i) - 2000:ind_i(i)-1);X cop eq(i) = mean(X);
    Y = Y \text{ cop}(ind i(i) - 2000:ind i(i)-1);Y cop eq(i) = mean(Y);
    AP = Y - Y \text{cop eq}(i);ML = X - X \text{cop} \text{eq}(i);RD = (ML.^2+AP.^2).^0.5;
    Max cop eq(i) = max(RD);
```

```
RMS dist eq(i) = (\text{mean}(RD.^2))^0.5;
     Vel_eq(i)=sum((diff(AP).^2+diff(ML).^2).^0.5)/(t(ind_i(i)-1)-
t(ind i(i) - 2000));
     DT = delaunayTriangulation([ML' AP']);
    [\sim], Area eq(i)] = convexHull(DT);
end
```

```
%Calcolo dei parametri del COP durante la perturbazione
Max cop = zeros(length(Picco),1);RMS dist= zeros(length(Picco), 1);
Val = zeros(length(Picco),1);Area = zeros(length(Picco), 1);
for i = 1: length (Picco)
    X = X_{cop}(ind_i(i):ind_i(i)+1500);Y = Y^{-}cop(ind<sup>-</sup>i(i):ind<sup>-</sup>i(i)+1500);
    AP = Y - Y cop eq(i);
    ML = X - X_{cop_eq}(i);RD = (ML.^2+AP.^2).^0.5;[Max cop(i), ind max] = max(RD);
    ind max = ind max+ind i(i)-1;
    X = X \text{cop}(ind i(i):ind max+1500);Y = Y \text{cop}(ind i(i):ind max+1500);AP = Y - Y cop eq(i);
    ML = X - X cop eq(i);
    RD = (ML.^2+AP.^2).^0.5;
    RMS dist(i) = (mean(RD.^2))^0.5;\overline{Vel(i)}=sum((diff(AP).^2+diff(ML).^2).^0.5)/(t(ind max+1500)-
t(int(i));
    DT = delaunayTriangulation([ML' AP']);
    [\sim, \text{Area}(i)] = \text{convexHull(DT)};
```
end

# **Appendice II: Algoritmo per l'elaborazione dei dati registrati durante le prove con eseguite con il perturbatore semiautomatico**

```
clear
close all
clc
%Apertura dei file mediante user interface
[file,path]=uigetfile('*.mat','Load','Multiselect','on'); 
n brani = size(file, 2);
%Inizializzazione dei vettori Forza
F = [];
Fd = [];
Fda = [];
Fdp=[];
Fsa=[];
Fsp=[];
%Riempimento dei vettori Forza
for i = 1:n brani
    filename=sprintf('%s%s',path,file{1,i});
     data = load(filename);
    data = struct2cell(data);
    F = [F data{1,1}.Y(15).Data];Fd = [Fd data{1,1}.Y(16).Data];Fda = [Fda data{1,1}.Y(3).Data];Fdp = [Fdp data{1,1}.Y(4).Data];Fsa = [Fsa data{1,1}.Y(5)].Data];Fsp = [Fsp data{1,1}.Y(6).Data];end
%Creazione asse tempo
fs = 200; %Hz - frequenza di campionamento
t = 0:1/fs: (length(F) -1)/fs;% Sensibilità della cella (50kgf)
```

```
S=9.92949e-05; \frac{8}{9} V/g
K=9.81/S/1000; % N/V
%Conversione del segnale della cella di carico in Newton
F = double(K * F);figure()
plot(t,F);
grid on
hold on
xlabel('t (s)')ylabel('Intensità (N)')
title('Segnale strumento perturbatore')
%Individuazione dei colpi
[Picco, pos picco] = findpeaks(F, 'MinPeakHeight',15);
%Controllo sul tempo che intercorre tra un picco e l'altro per essere
%sicuri che si tratti di colpi diversi
delta = diff(pos picco)/fs;
delete = find(delta < 5);
while isempty(delete) == 0for i = 1: length (delete)
   [\sim, \text{ind}] = \min([ \text{Pic} \text{col}(\text{delete}(i)) \text{ Picco}(\text{delete}(i)+1)]);if ind == 2delete(i) = delete(i) + 1; end
end
Picco(delete)=[];
pos_picco(delete)=[];
delta = diff(pos picco)/fs;delete = find(delta < 5);
end
figure()
plot(t,F)
hold on
plot(t(pos_picco),F(pos_picco),'o');
xlabel('t (s)')ylabel('Intensità (N)')
title('Segnale strumento perturbatore: Individuazione picchi')
grid on
%Individuazione istanti inizio e fine impulso
[pks,indi]=findpeaks(double(Fd), 'MinPeakHeight', 0.15);
```

```
for i=1:length(pos_picco)
    indf(i)=find(F(pos picco(i):pos picco(i)+400)>5,1,'last');
end
indf= indf+pos_picco;
figure()
plot(t,F)
hold on
plot(t(pos picco), F(pos picco), 'o');
hold on
plot(t(indi),F(indi),'*');
hold on
plot(t(indf),F(indf),'*');
xlabel('t (s)')ylabel('Intensità (N)')
title('Segnale strumento perturbatore: Individuazione picchi')
grid on
%Sovrapposizione grafica degli impulsi interscapolari
S = [1 4 5 7 9 13 16 17 18 20];% S = [1 4 5 7 9 14 15 16 18];
indi s = indi(S);
for i=1:length(indi_s)
    f(.; i) = F(indi s(i)-200:indi s(i)+200);end
T=t(indi s(1)-200:indi s(1)+200)-t(indi s(1));
d=Fd(indi(1)-200:indi(1)+200);Id=trapz(T,K^*d);
figure()
plot(T,d*K,T,f)
grid on
xlabel('Tempo (s)')
ylabel('Forza (N)')
title('Sovrapposizione dei 10 colpi interscapolari')
%Sovrapposizione grafica degli impulsi lombari
I = [2 \ 3 \ 6 \ 8 \ 10 \ 11 \ 12 \ 14 \ 15 \ 19];% I = [2 3 6 8 10 11 12 13 17]; 
indi i = indi(I);for i=1:length(indi_i)
    f(.; i) = F(indi i(i)-200:indi i(i)+200);end
figure()
plot(T,d*K,T,f)grid on
xlabel('Tempo (s)')
ylabel('Forza (N)')
title('Sovrapposizione dei 10 colpi lombari')
%Calcolo impulso
impulso = zeros(1,length(Picco));
```

```
durata impulso = zeros(1,length(Picco));
for i=1:length(impulso)
impulso(i)=trapz(t(indi(i):indf(i)),F(indi(i):indf(i))); 
durata impulso(i) = t(int(f)) - t(int(i));end
impulso S = mean(impulse(S)); %Impulso medio colpi interscapolari
impulso std S = std(impulso(S)); %deviazione standard colpi
interscapolari
cv S = impulso std S/impulso S; %coefficiente di variazione colpi
interscapolari
impulso_I = mean(impulso(I)); %impulso medio colpi lombari
impulso std I = std(impulso(I)); %deviazione standard colpi lombari
cv_I = impulso_std_I/impulso_I; %coefficiente di variazione colpi 
lombari
%%%%%%%%%%%%%%%%%%%%%%%%%%%%%%%%%%%%%%%%%%%%%%%%%%%%%%%%%%%%%%%%%%%%%%
%%%%%%%%%%%%%%%%%%%%%%%%%%%%%%%%%%%%%%%%%%%%%%%%%%%%%%%%%%%%%%%%%%%%%% 
%Elaborazione del segnale prelevato dalla pedana di forza. 
%Trasformazione dei segnali prelevati dalla pedana in Newton
S da = 184.18; %N/V
S^{\dagger}dp = 175.81; \frac{8N}{V}Ssa = 175.81; 8N/VS sp = 185.28; \frac{8N}{V}Fda = Fda*S da;
Fdp = Fdp * S dp;Fsa = Fsa*S sa;
Fsp = Fsp * S sp;%Calcolo delle coordinate (x,y) del COP a partire dai segnali 
prelevati
%dalle quattro celle di carico della pedana di forza.
%Quote pedana
d1 = 47; %cm distanza orizzontale tra le celle di carico
d2 = 31; %cm distanza verticale tra le celle di carico
%Coordinate COP
X cop = ((d1/2)*(Fda+Fdp-Fsa-Fsp))./(Fda+Fdp+Fsa+Fsp);
X cop = double(X cop');
Y cop = ((d2/2)*(Fda+Fsa-Fdp-Fsp))./(Fda+Fdp+Fsa+Fsp);
Y cop = double(Y cop');figure()
plot(t,Y_cop)
xlabel('t (s)')ylabel('Spostamento antero-posteriore (cm)')
grid on
title('Stabilogramma antero-posteriore')
```

```
hold on
%Filtraggio del COP
n=4;fc = 10; %Hz - frequenza di taglio del filtro
[b,a] = butter(n,fc/(fs/2));
X cop = filtfilt(b,a,X cop);
\overline{Y} cop = filtfilt(b, a, \overline{Y} cop);
plot(t,Y_cop)
legend('non filtrato','filtrato')
figure()
plot(X_cop,Y_cop)
title('Statokinesiogramma')
xlabel('Spostamento COP in direzione medio-laterale (cm)')
ylabel('Spostamento COP in direzione antero-posteriore (cm)')
axis equal
grid on
%Calcolo delle posizioni di equilibrio del CoP
Y cop eq = zeros(1,length(Picco));
X cop eq = zeros(1, length(Picco));
for i = 1: length (Picco)
    X = X_{cop}(indi(i) - 400:indi(i)-1);X cop eq(i) = mean(X);
    Y = Y_{cop(inti(i) - 400:indi(i) - 1);Y cop eq(i) = mean(Y);
    AP = Y - Y \text{cop}_eq(i);ML = X - X \text{cop} \text{eq}(i);RD = (ML.^2+AP.^2).^0.5;
    [Max cop eq(i), ind max] = max(RD);
```
#### end

```
%Calcolo dei parametri del COP durante la perturbazione
Max cop = zeros(length(Picco),1);RMS dist= zeros(length(Picco), 1);
for i = 1: length (Picco)
    X = X \text{cop}(indi(i):indi(i)+350);Y = Y^\topcop(indi(i):indi(i)+350);
    AP = Y - Y \text{cop eq}(i);
```

```
ML = X - X cop eq(i);
     RD = (ML.^2+AP.^2).^0.5;[Max cop(i),ind max] = max(RD);
     ind max = ind max+indi(i)-1;X = X \text{cop}(indi(i):ind max+200);Y = Y \overline{cop(indi(i):ind max+200)};
     AP = Y - Y_{cop_eq(i)};
     ML = X - X \text{cop} \text{eq}(i);RD = (ML.^2+AP.^2).^0.5;RMS dist(i) = (mean(RD.^2))^0.5;end
Max cop mean S = mean(Max cop(S));
Max\overline{cop}_{s} std \overline{S} = std(Max\overline{cop}(S));
Max\_cop\_cv_S = Max\_cop\_mean_S/Max\_cop\_std_S;Max cop mean I = \text{mean}(\text{Max} \text{ cop}(I));Max\overline{cop}std\overline{I} = std(Max cop(I));
Max\overline{cop} cv I = Max\overline{cop} std I/Max cop mean I;
RMS dist mean S = mean(RMS dist(S));
RMS dist std \overline{S} = std(RMS dist(S));
RMS dist cv S = RMS dist std S/RMS dist mean S;
RMS dist mean I = \text{mean}(\text{RMS} \text{ dist}(I));
RMS dist std \overline{I} = std(RMS dist(I));
RMS dist cv I = RMS dist std I/RMS dist mean I;
```
### **Bibliografia**

1. **Fay B. Horak, Jane M. Macpherson.** Postural orientation and equilibrium. *Handbook of physiology.* New York : Oxford University Press, 1996.

2. **Hayes, Keith C.** *Biomechanics of postural control.* 

3. **Ewelina Pankanin, Paulina Mietkowska.** Methods used to measure postural balance. *Journal of Education, Health and Sport.* 2018.

4. *Il controllo posturale statico e dinamico in appoggio monopodalico.* **Dario Riva, Paola Trevisson, Roberto Minoletti, Nicolò Venturin, M.Carlotta Riccio.** 2001.

5. **F.B. Horak, L.M. Nashner, H.C. Diener.** Postural strategies associated with somatosensory and vestibular loss. *Experimental brain research.* 1990.

6. **Ewelina Pankanin, Anna Maria Dobosiewicz, Paulina Mietkowska.** Static posturography as an instrument to asses the balance among athletes. *Journal of Education, Health and Sport.* 2018.

7. **Rolf Moe-Nilssen, Jorunn L. Helbostad.** Trunk accelerometry as a measure of balance control during quiet standing. *Gait and Posture.* 2002.

8. **Thomas E. Prieto, Joel B. Myklebust, Raymond G. Hoffmann, Eric G. Lovett, Barbara M. Myklebust.** Measures of postural steadiness: differences between healthy young and elderly adults. *IEEE transactions on Biomedical engineering.* 1996.

9. **Horak, Fay B.** Postural orientation and equilibrium: what do we need to know about neural control of balance to prevent falls? *Age and Ageing.* 2006.

10. **Riann M. Palmieri, Christopher D. Ingersoll, Marcus B. Stone, B. Andrew Krause.** Center of Pressure parameters used in the assessment of Postural Control. *Journal of Sport Rehabilitation.* 2002.

11. **Wollseifen, Thomas.** Different methods of calculating body sway area. *Pharmaceutical Programming.* 2011.

12. **A. L. Hof, J. Duysens.** Responses of human hip abductor muscles to lateral balance perturbations during walking. *Experimental Brain Research.* 2013.

13. **Z. Potocanac, J. de Bruin, S. van der Veen, S. Verschueren, J. van Dieen, J. Duysens, M. Pijnappels.** Fast online corrections of tripping responses. *Experimental Brain Research.* 20014.

14. **Peter E. Pidcoe, Mark W. Rogers.** A closed-loop stepper motor waist-pull system for inducing protective stepping in humans. *Journal of Biomechanics.* 1997.

15. **Don A. Yungher, J. Morgia, Woei-Nan Bair, Mario Inacio, Brock A. Beamer, Michelle G. Prettyman, Mark W. Rogers.** Short-term changes in protective stepping for lateral balance recovery in older adults. *Clinical Biomechanics.* 2011.

16. **Avril Mansfield, Brian E. Maki.** Are age-related impairments in change in support balance reactions dependent on the method of balance perturbation? *Journal of Biomechanics.* 2009.

17. *Adaptive postural control for a repeated perturbation.* **Jiping He, Chun-Xiang Tian.** Amsterdam : s.n., 1996.

18. **Anthony J. Wheeler, Ahmad R. Ganji.** *Introduction to engineering experimentation.* s.l. : Pearson, 2010.

Ringraziamenti

*Vorrei impiegare queste ultime pagine per ringraziare tutti coloro che mi hanno aiutata nella stesura della tesi con suggerimenti, critiche ed osservazioni e tutte le persone che hanno sempre creduto in me e che mi sono state accanto sia nei momenti di difficoltà sia in quelli felici e spensierati.*

*Un ringraziamento sentito per la guida competente e l'estrema disponibilità va ai miei relatori prof. Carlo Ferraresi, prof. Silvestro Roatta, prof. Walter Franco e ing. Carlo De Benedictis che con pazienza mi hanno seguita, consigliata e aiutata durante tutto lo svolgimento della tesi.* 

*Un infinito grazie va ovviamente ai miei genitori, senza i quali non avrei neppure potuto cominciare questo percorso. Non so se riuscirò mai a trovare le parole adatte per ringraziarvi, non so nemmeno se ne esistano, ma questa tesi la dedico a voi in segno di riconoscimento per gli sforzi e i sacrifici sostenuti. Grazie per i vostri consigli, per le critiche che mi hanno fatto crescere, per aver sempre tentato di proteggermi dalle scelte sbagliate e anche per esservi in parte rassegnati all'idea che a me piace sbattere la testa da sola. Grazie per le aspettative e la fiducia che da sempre avete riposto in me. Grazie per il vostro amore.*

*Grazie ai miei fratelli e sorelle che mi hanno sempre spronata a credere in me stessa ed insegnato a non aver paura dei giudizi degli altri. Vi voglio bene e spero che non me ne vogliate se ora spendo due righe in più per Rosaria. Grazie per aver sopportato in questi anni le interminabili chiamate in cui mi sono lamentata di qualunque cosa e soprattutto grazie per essere riuscita, durante ognuna di esse, a far riaffiorare la parte più razionale di me. Grazie per essere riuscita a farmi sentire "speciale" anche nei momenti in*  *cui avevo seri dubbi sulla persona che sarei potuta diventare. Grazie per essere da sempre stata il mio "porto sicuro".* 

*Un grazie caloroso va a Roberto, che in questi ultimi mesi ha conosciuto ed imparato ad amare la parte più incoerente, ansiosa e paranoica di me. Grazie per essere sempre riuscito a ridimensionare le mie assurde preoccupazioni, per aver sopportato tutti i "non puoi capire" inevitabilmente seguiti da un "ma secondo te…", per aver sempre risposto alle mie urla con un sorriso e ai miei silenzi con un abbraccio e soprattutto grazie per non avermi mai fatto pesare niente di tutto ciò.*

*Infine, grazie a Chiara e Tery, da sempre amiche sincere a cui poter confidare senza riserve i miei pensieri e le mie emozioni. Grazie per aver sopportato i miei monologhi logorroici e per avermi sempre incoraggiata in questi anni passati a rincorrere me stessa. Grazie perché, anche da lontano, siete sempre riuscite a non farmi sentire mai sola.*